TECHNICAL REPORT IGE–314

## A USER GUIDE FOR OPTEX VERSION4

R. CHAMBON

Institut de génie nucléaire Département de génie mécanique École Polytechnique de Montréal  $\hspace{0.1mm}$ July 4, 2015

## Contents

<span id="page-1-0"></span>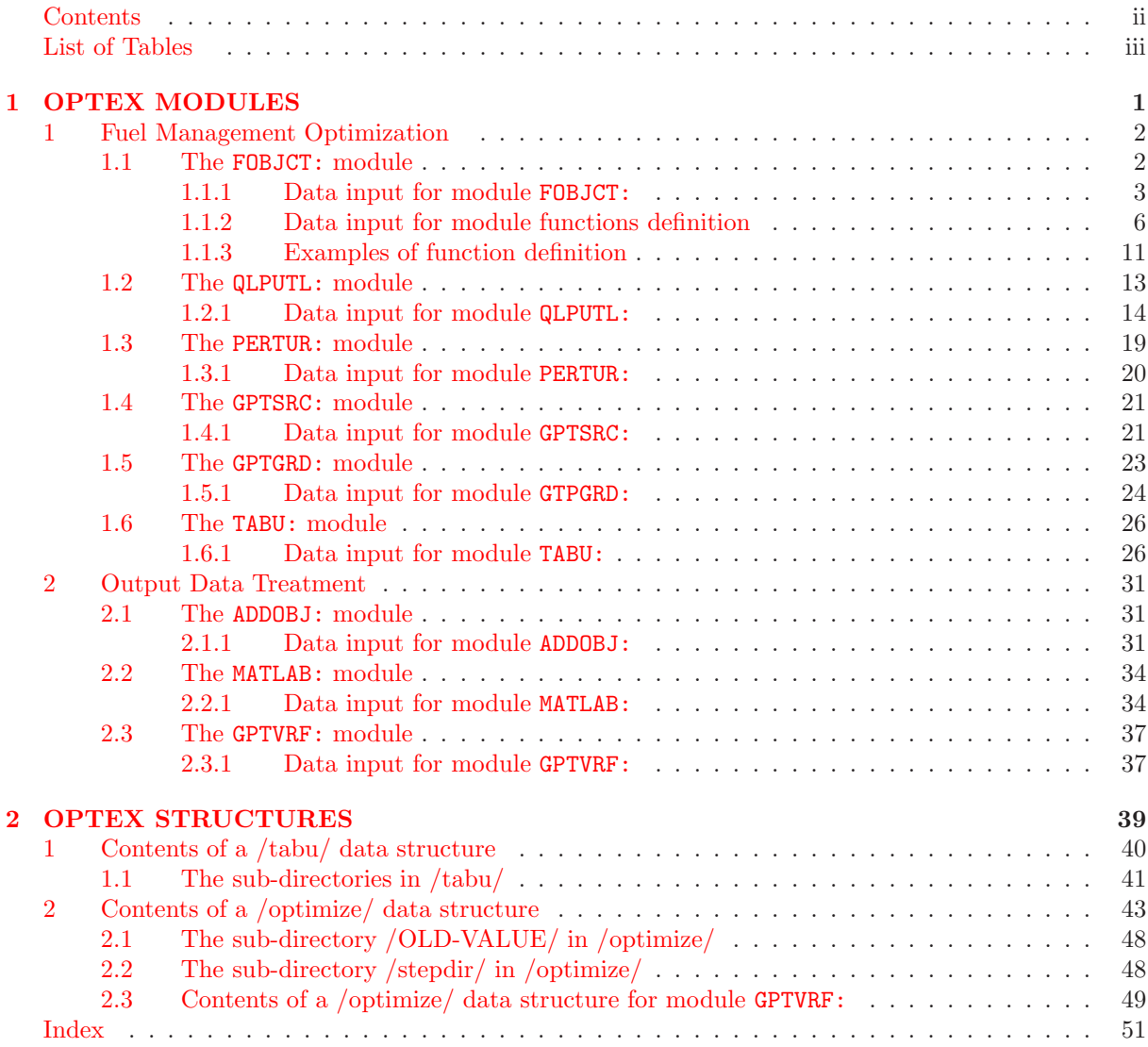

## List of Tables

<span id="page-2-0"></span>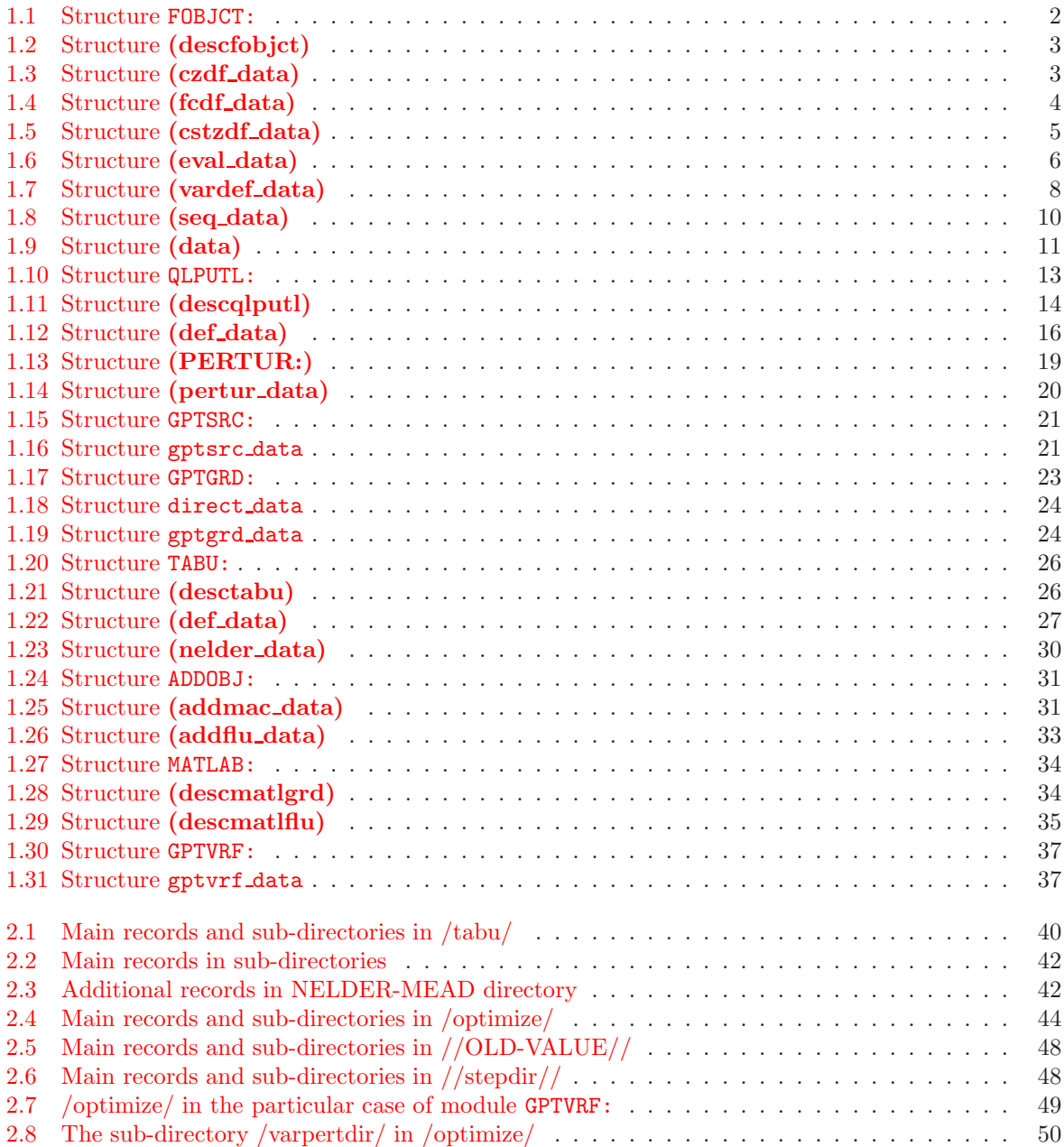

# <span id="page-3-0"></span>Chapter 1 OPTEX MODULES

#### <span id="page-4-3"></span><span id="page-4-0"></span>1 Fuel Management Optimization

In this section, modules used for fuel management optimization will be described.

#### <span id="page-4-1"></span>1.1 The FOBJCT: module

The FOBJCT: module is used to define the different parameters for an optimization calculation. These parameters can be decision variables, contraint zone definitions, constraint limits, ... This module can also evaluate the objective function and the constraints values.

<span id="page-4-2"></span>The calling specifications are:

Table 1.1: Structure FOBJCT:

OPTIM := FOBJCT:  $[$  OPTIM  $]$   $[$  MAPFL  $]$   $[$  FLUX  $[$  FLUXP  $]$   $]$   $[$  MACRO  $]$   $[$  TRACK INDEX  $]$  :: (descfobjct)

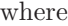

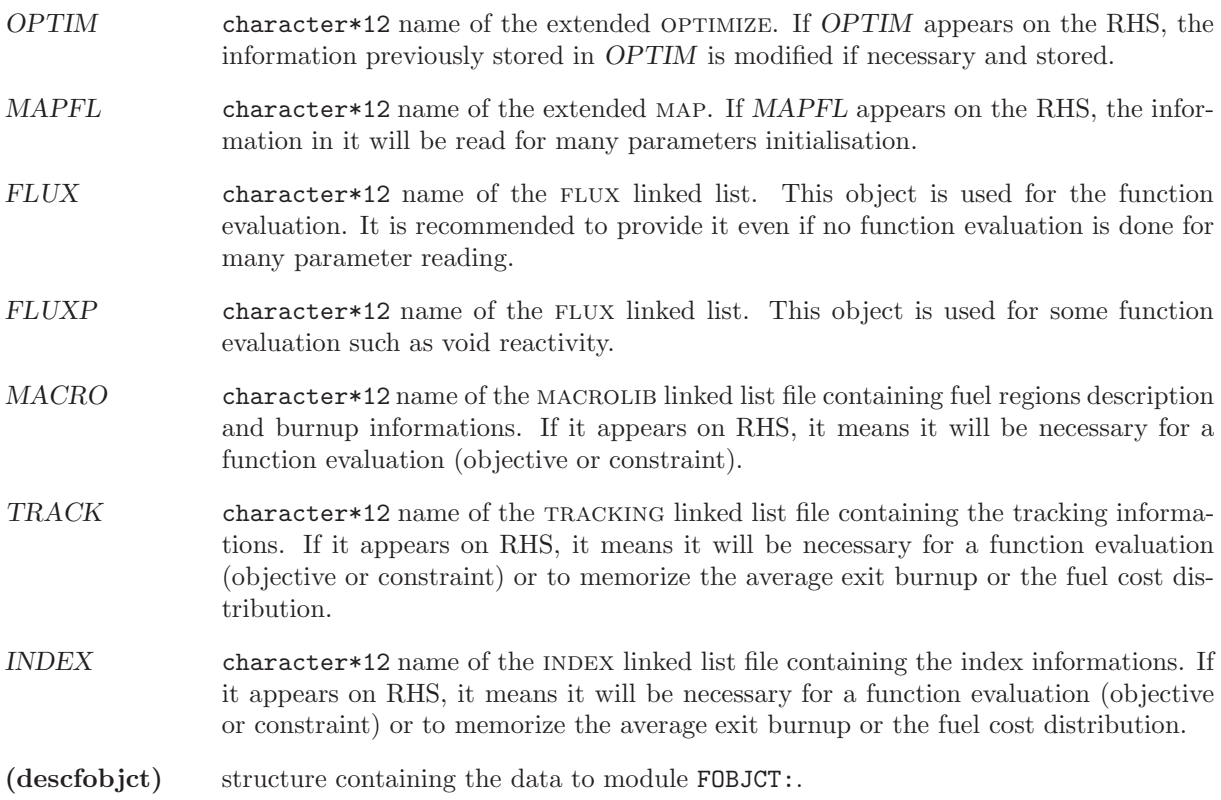

<span id="page-5-3"></span><span id="page-5-1"></span><span id="page-5-0"></span>1.1.1 Data input for module FOBJCT:

#### Table 1.2: Structure (descfobjct)

EDIT iprint ] CTRL-ZONE-DF (czdf\_data) ] FUEL-COST-DF (fcdf\_data) ] EXIT-B-DIST MEMORY CST-ZONE-DF (cstzdf\_data) ]  $[EVAL-OBJ-CST (eval_data)]$ ;

where

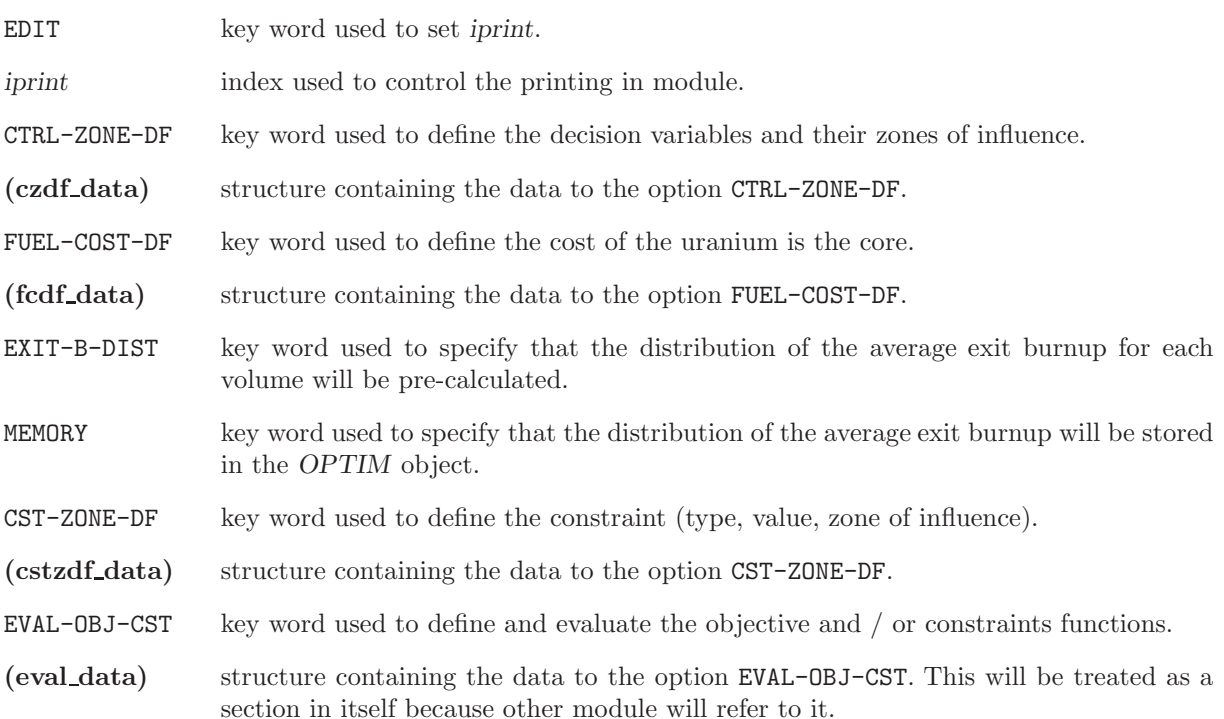

Table 1.3: Structure (czdf\_data)

<span id="page-5-2"></span>[BURNUP-ZONE  $burn_{min}$   $burn_{max}$  { ALL | { { Y | N } $_i$ , $i=1$ , $nbs$  } } ] [ENRICH-ZONE  $enri_{min}$   $enri_{max}$  { { Y | N } $_i$ , $i=1$ , $nez$  } ]

<span id="page-6-1"></span>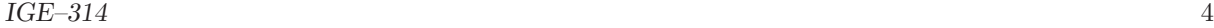

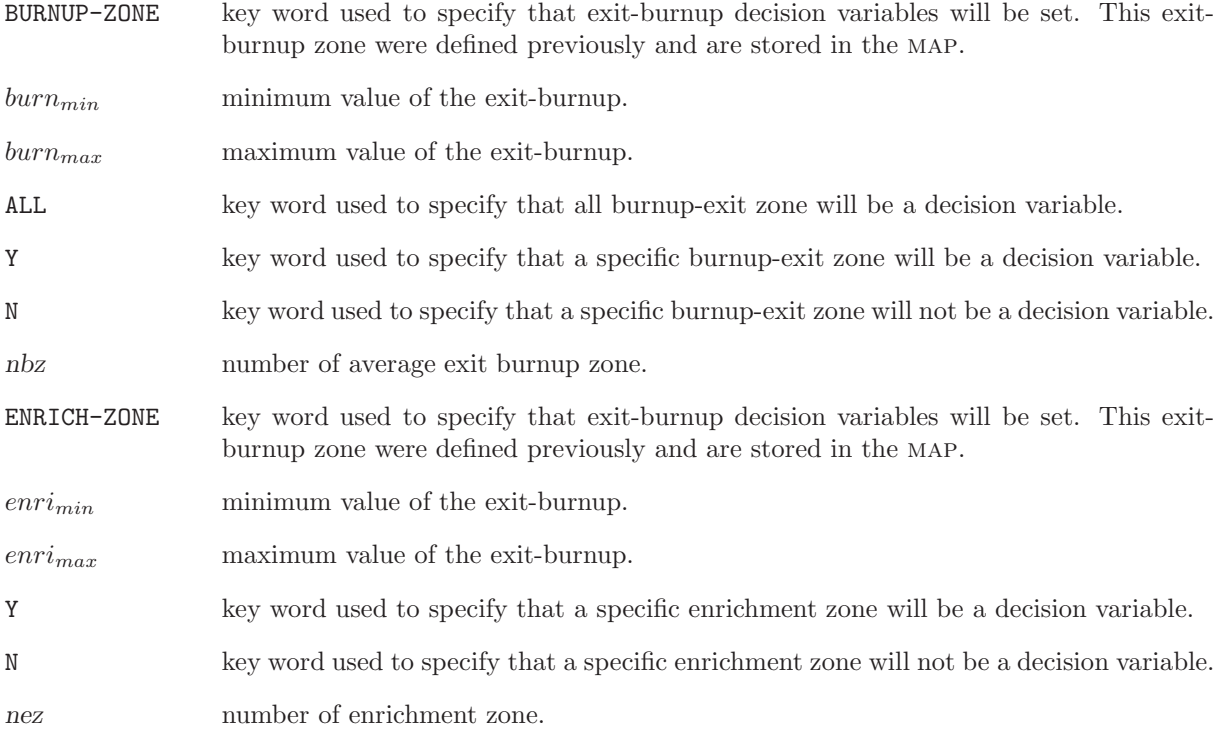

## Table 1.4: Structure (fcdf\_data)

<span id="page-6-0"></span>[ $\texttt{FIXED} \ cost_i, i=1, n e z$  ) | DEPENDANT  $\varepsilon_w$   $C_{NU}$   $C_S$   $C_{FAB}$  interest  $t_{obt}$   $t_{enr}$  ] [ MEMORY ]

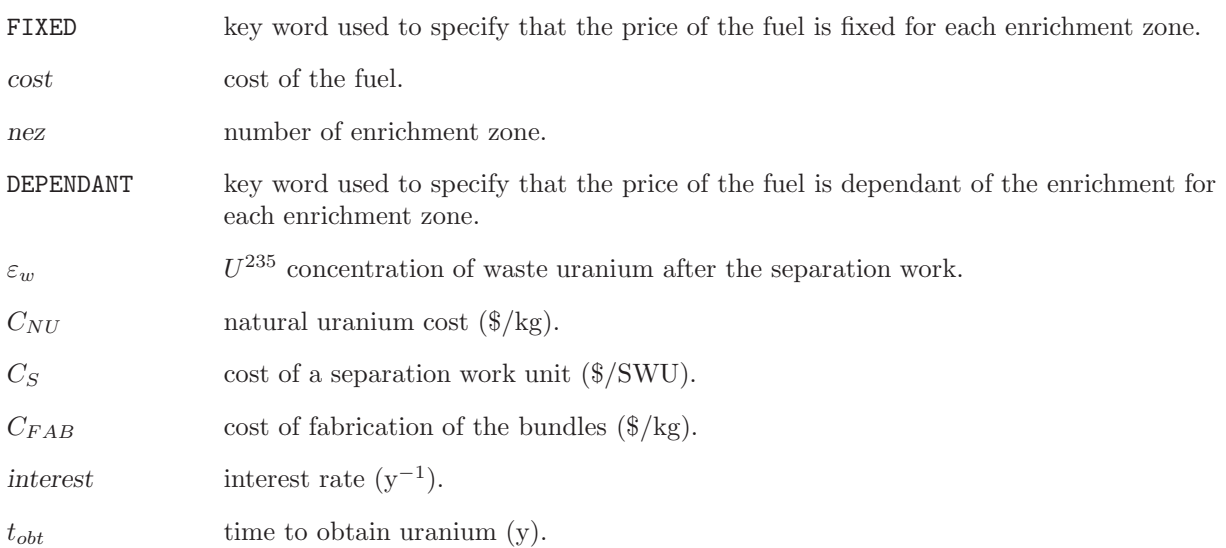

<span id="page-7-1"></span> $t_{enr}$  time for enrichment (y).

<span id="page-7-0"></span>MEMORY key word used to specify that the distribution of the purchase cost of uranium actually in the reactor will be pre-calculated and stored in the OPTIM object.

Table 1.5: Structure (cstzdf\_data)

```
KEFF k_{eff} ]
[ MAXPOWER
\ldots [[\text{ ZONE-DEF} \; [[\; \text{SURV-ZONE} \; n_{surv\_zone} \; [[\; \text{PLAN} \; i_{plan} \; \{ \; i_{zonej}, j=1,n_{cha} \; | \; \text{SAME} \; j_{plan} \; \} \; ]]\ldots . . . . . . . . . . . . | BUNDLE \{ ALL \vert [[PLAN i_{plan} \{ \{ 0 \vert 1 \}j,j=1,n_{cha} | SAME j_{plan} \} ]]
      . . . . . . . . . . . . . . . . . . | CHANNEL { ALL | { 0 | 1 }j,j=1,ncha } ]]
\dots|\ \mathtt{VALUE-DEF}\ \{\{\ i_{zone1}\ cst_{lim}\ |\ \mathtt{RANGE}\ i_{zone1}\ i_{zone2}\ \{\ cst_{limj}, j=i_{zone1}, i_{zone2}\ |\ \mathtt{ALLSAME}\ cst_{lim}\ \}\ \} \ ]\ ]... END-MAX-POW
 VOID-REACT-FC \rho_{V,FC} ]
  ANALYTIC-FCT cst_{type} cst_{lim}]
```
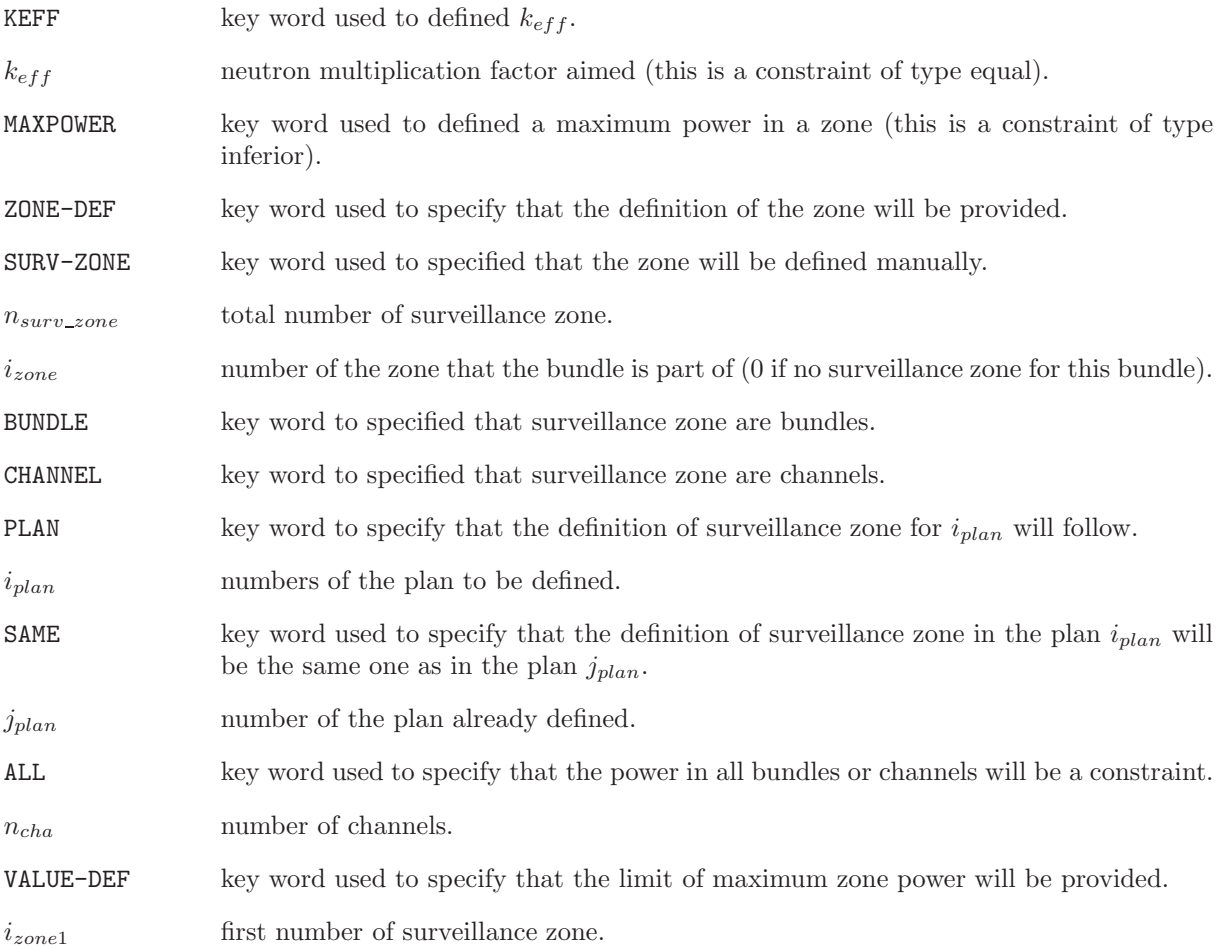

<span id="page-8-2"></span>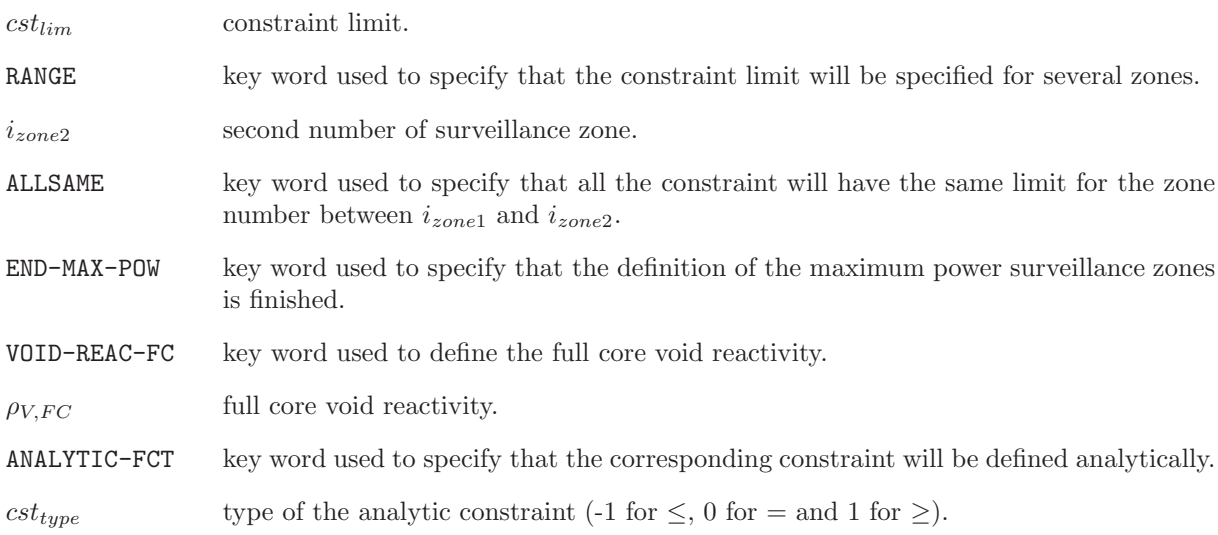

#### <span id="page-8-0"></span>1.1.2 Data input for module functions definition

Because the functions definition is common with other modules, its description will be grouped in this section, as a independent part of the FOBJCT: module description.

The functions definition is based on inverted polish notation logic. Some functions are predefined, but if it is not the case, new functions can be defined manually. In this particular case, variables may be required. Some of them are predefined also, otherwise the user can get them with the same logic as the module GREP. For the functions representing the constraints the user need to specify its number. So it is important to know the order in which constraints where defined.

#### Table 1.6: Structure (eval data)

<span id="page-8-1"></span> $[[ \{ \text{FOBJ} \mid \text{CONSTRAINT}\, i_{cst1}\, i_{cst2} \} \{ [ \text{VARDEF} (\text{vardef\_data}) \, ] \, (\text{seq\_data}) \, | \, \text{FUNCT-PREDEF}\, predef\_func$ } ]]

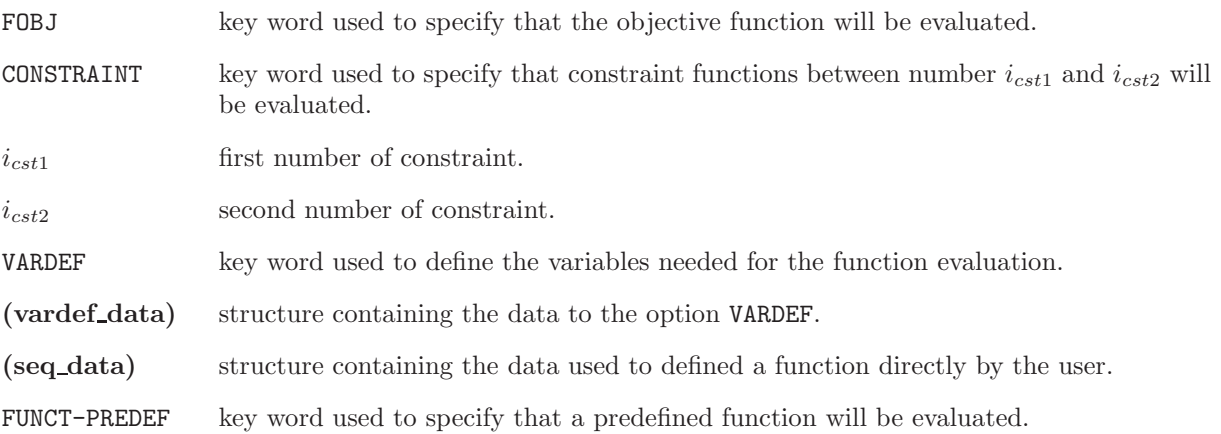

<span id="page-9-0"></span>predef func name of the predefined function. The predefined function name are :

UCOST DX-UCOST DPHI-UCOST POWERLIMIT DX-POWER DPHI-POWER KEFF D-KEFF VOID-REAC-FC D-VOID-R-FC KEFF=KREF  $k_{ref}$ D-KEFF=KREF  $k_{ref}$ MINPCMAX  $q_{moy} i_{cst1} i_{cst2}$ <br>D-MINPCMAX  $q_{mou} i_{cst1} i_{cst2}$  $q_{mov}$  i<sub>cst1</sub> i<sub>cst2</sub>

Where :

UCOST is defined by  $F_C$ :

$$
F_C = \frac{\langle \frac{C_F(\varepsilon_j)}{B_j} . H, \phi \rangle_{\text{réacteur}}}{\langle H, \phi \rangle_{\text{réacteur}}}
$$
(1.1)

DX-UCOST is defined by  $\frac{\partial F_C}{\partial X_i}$ :

$$
\frac{\partial F_C}{\partial X_i} = \frac{\langle \frac{\partial C_u}{\partial X_i}, \frac{H}{B} \phi \rangle_{V_i}}{\langle H, \phi \rangle_V} + \frac{\langle Cu \left( \frac{1}{B} \frac{\partial H}{\partial X_i} - \frac{H}{B^2} \frac{\partial B}{\partial X_i} \right), \phi \rangle_{V_i}}{\langle H, \phi \rangle_V} - F_C. \frac{\langle \frac{\partial H}{\partial X_i}, \phi \rangle_{V_i}}{\langle H, \phi \rangle_V} \quad i \in (1, n_{var})
$$
\n(1.2)

DPHI-UCOST is defined by  $\frac{\partial F_C}{\partial \phi}$ :

$$
\frac{\partial F_C}{\partial \phi} = S_{F_C}^* = \frac{\frac{C_u}{B} \cdot H(\vec{r}) - F_C \cdot H(\vec{r})}{\langle H, \phi \rangle_V} \tag{1.3}
$$

POWERLIMIT is defined by  $q_j$ :

$$
q_j = ZPPF_j \cdot \frac{V}{V_j} \frac{\langle H, \phi \rangle_{V_j}}{\langle H, \phi \rangle_V} \le \frac{P_{lim}}{\bar{P}} = f_{lim}
$$
\n(1.4)

DX-POWER is defined by  $\frac{\partial q_j}{\partial X_i}$ :

$$
\frac{\partial q_j}{\partial X_i} = \frac{q_j}{ZPPF_j} \cdot \frac{\partial ZPPF_j}{\partial X_i} \cdot \delta_{ij} + \frac{q_j}{\langle H, \phi \rangle_{V_j}} \langle \frac{\partial H}{\partial X_i}, \phi \rangle_{V_j} \cdot \delta_{ij} \n- \frac{q_j}{\langle H, \phi \rangle_V} \langle \frac{\partial H}{\partial X_i}, \phi \rangle_V \quad i \in (1, I) \text{ et } j \in (1, n_{control-zone})
$$
\n(1.5)

DPHI-POWER is defined by  $\frac{\partial q_j}{\partial \phi}$ :

$$
\frac{\partial q_j}{\partial \phi} = S_{q_j}^* = \frac{ZPPF_j \frac{V}{V_j} \cdot H(\vec{r}_j) - q_j \cdot H(\vec{r})}{\langle H, \phi \rangle_V} \quad j \in (1, n_{control-zone})
$$
\n(1.6)

where  $H(\vec{r}_j) = \begin{cases} H_j & \vec{r} \in V_j \\ 0 & \text{other} \end{cases}$ 0 otherwise <span id="page-10-1"></span>KEFF is defined by  $k_{eff}$ :  $k_{eff}$  is directly taken in the FLUX object. D-KEFF is defined by  $\frac{dk_{eff}}{dX_i}$ :

$$
\frac{dk_{eff}}{dX_i} = -k_{eff}^2 \frac{d\lambda}{dX_i} \tag{1.7}
$$

where  $\frac{d\lambda}{dX_i}$  is the derivative of the eigenvalue previously calculated with the PERTUR: module.

VOID-REAC-FC is defined by  $\rho_V$ :

$$
\rho_V = \lambda - \lambda_V = \frac{1}{k_{eff}} - \frac{1}{k_{eff,V}}\tag{1.8}
$$

where  $k_{eff}$  and  $k_{eff,V}$  are directly taken in the FLUX and FLUXP object respectively.

D-VOID-R-FC is defined by  $\frac{d\rho_V}{dX_i}$ :

$$
\frac{d\rho_V}{dX_i} = \frac{d\lambda}{dX_i} - \frac{d\lambda_V}{dX_i} \tag{1.9}
$$

where  $\frac{d\lambda}{dX_i}$  is the derivative of the eigenvalue previously calculated with the PERTUR: module and  $\frac{d\lambda_V}{dX_i}$ is the derivative of the eigenvalue previously calculated for a voided reactor with the PERTUR: module.

KEFF=KREF is defined by  $\Delta k_{eff}$ :

$$
\Delta k_{eff} = (k_{eff} - k_{ref})^2 \tag{1.10}
$$

where  $k_{ref}$  is the required reference multiplication factor.

D-KEFF=KREF is defined by

$$
\frac{d\Delta k_{eff}}{dX_i} = -2 * (k_{eff} - k_{ref}) \cdot k_{eff}^2 \frac{d\lambda}{dX_i}
$$
\n(1.11)

where  $k_{ref}$  is the required reference multiplication factor and  $\frac{d\lambda}{dX_i}$  is the derivative of the eigenvalue previously calculated with the PERTUR: module.

MINPCMAX is defined by

$$
EPmoy = \sum_{j=i_{cst1}|q_j > q_{moy}}^{i_{cst2}} (q_j - q_{moy})^{2m}
$$
\n(1.12)

where  $q_{moy}$  is the average power zone. m can be changed with the module QLPUTL:. The sum is performed from constraint  $i_{cst1}$  to  $i_{cst2}$ .

D-MINPCMAX is defined by

$$
\frac{d\Delta E P m o y}{dX_i} = \sum_{j=i_{cst1}|q_j > q_{m o y}}^{i_{cst2}} 2m(q_j - q_{m o y})^{2m-1} \frac{dq_j}{dX_i}
$$
\n(1.13)

<span id="page-10-0"></span>where  $q_{moy}$  is the average power zone. m can be changed with the module QLPUTL:. The sum is performed from constraint  $i_{cst1}$  to  $i_{cst2}$ .

#### Table 1.7: Structure (vardef\_data)

```
LOAD object [[DOWN repertory ]] GREP data_name IN var_name ]]
 MSYS*FLUX object_sys { A | B } object_flux [ ADJOINT ] IN var_name ]]
[ PREDEF predef\_var ]
```
<span id="page-11-0"></span>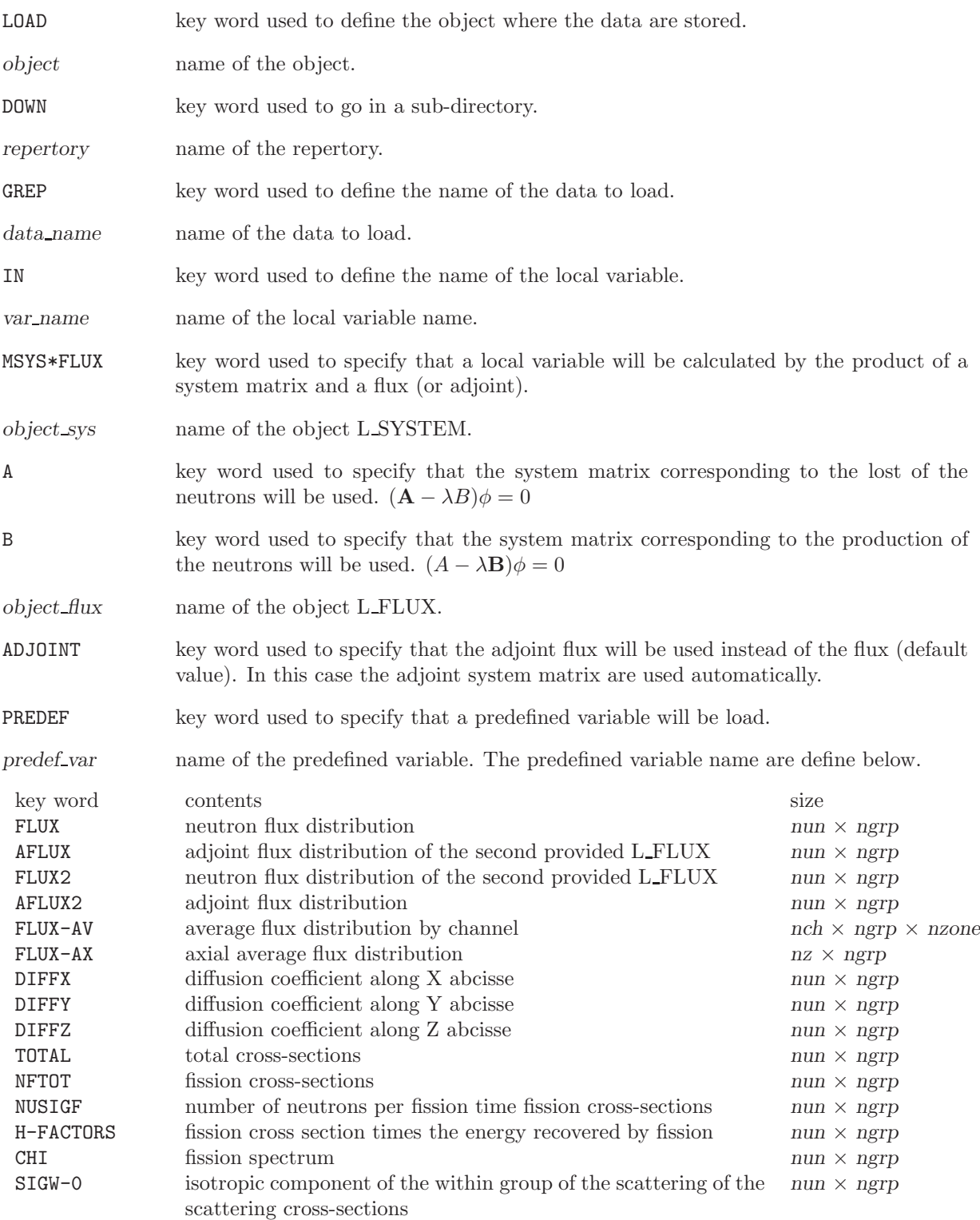

<span id="page-12-1"></span>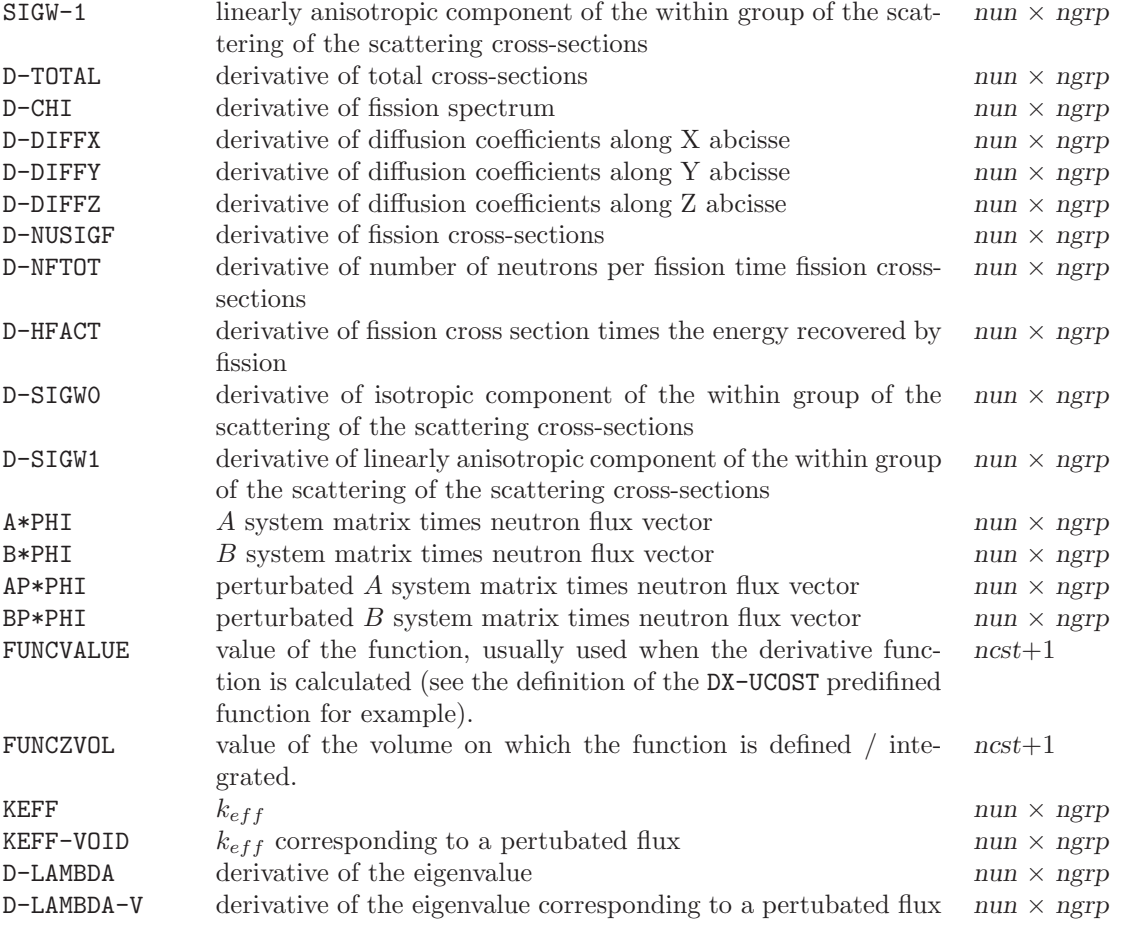

## Table 1.8: Structure (seq data)

<span id="page-12-0"></span>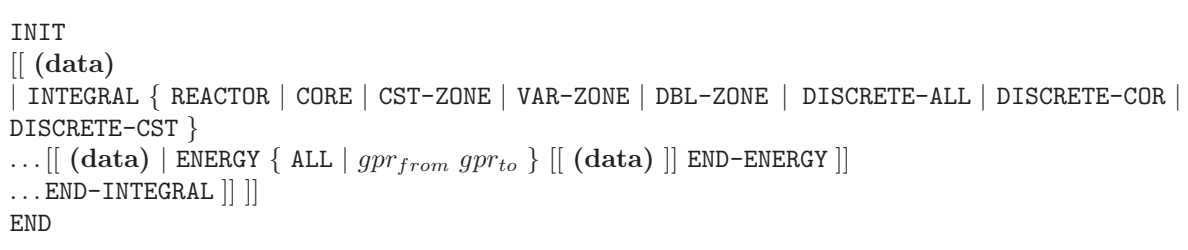

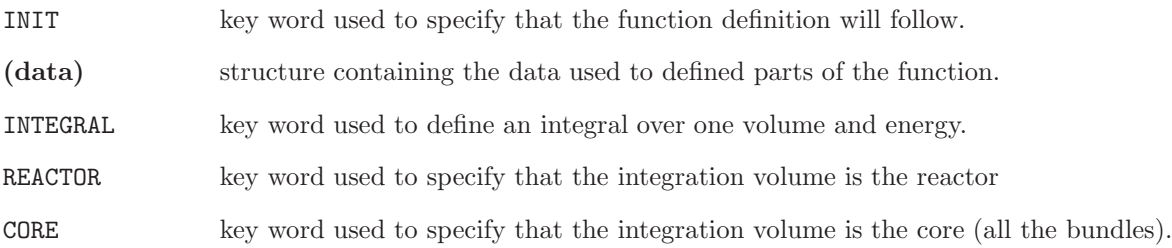

<span id="page-13-2"></span>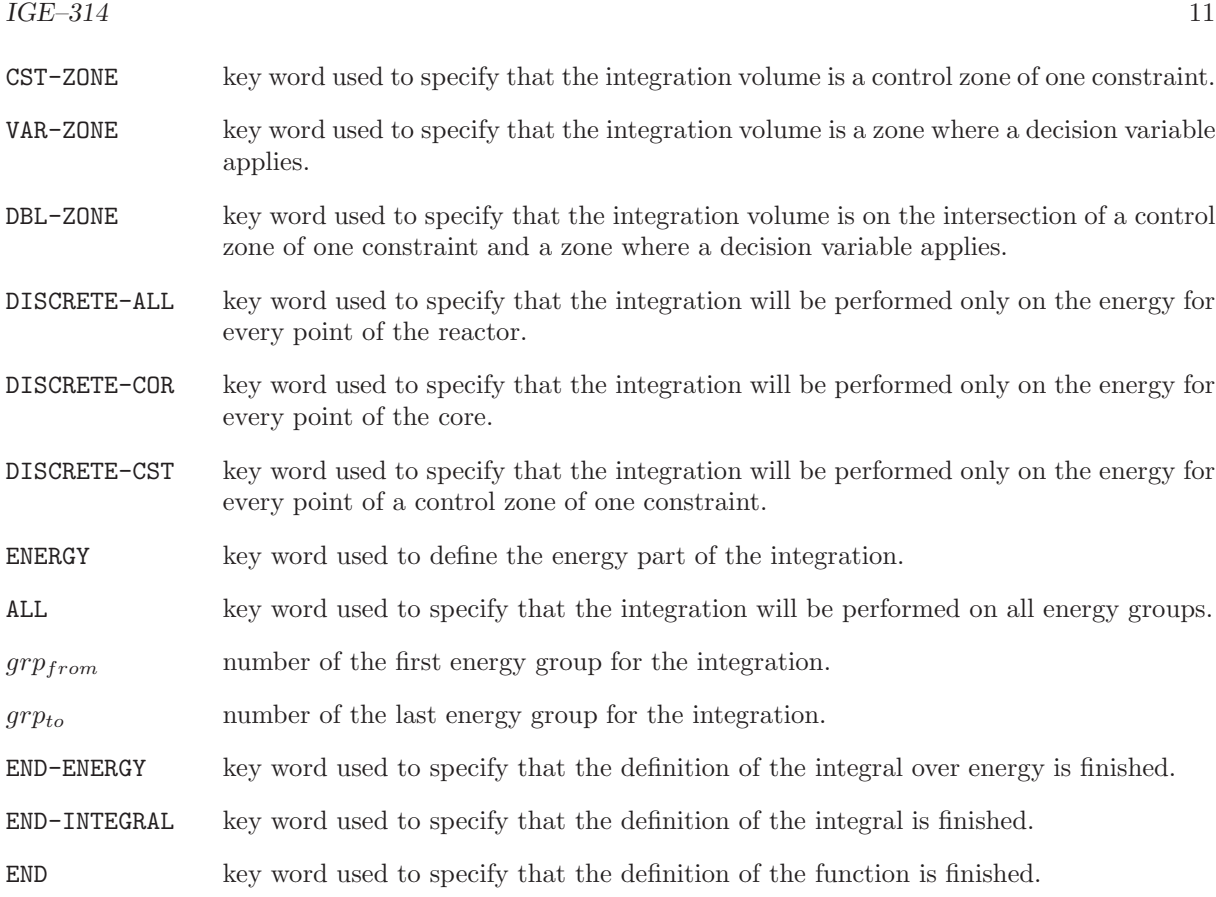

#### Table 1.9: Structure (data)

<span id="page-13-1"></span> $\left[\left[ \ \left\{ \ \textit{real} \ \middle| \ \textit{VAR} \ loc\_var\_name \ \right| \ \textit{operator} \ \middle| \ \textit{VARF} \ loc\_var\_name \ \right\} \ \right] \right]$ 

where

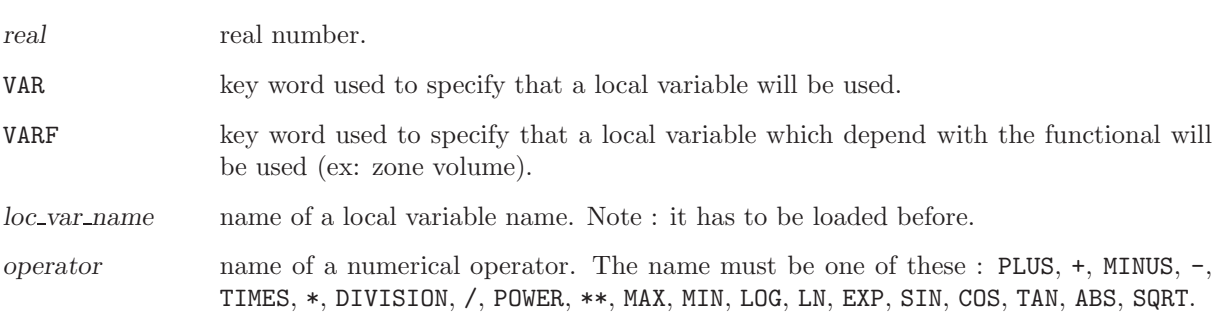

#### <span id="page-13-0"></span>1.1.3 Examples of function definition

We will now give a few examples which will permit users a better understanding of the procedure to define the function for optimization in DONJON.

1. Predefined function:

```
OPTIMIZE := FOBJCT: OPTIMIZE FLUX MACRO ::
EVAL-OBJ-CST CONSTRAINT 2 10 PREDEF POWERLIMIT
 ;
```
2. Function defiend by user:

For example, we suppose that a functional  $u$  defined by the user is :

$$
f_{cost} = 2 * k_{eff} * \int_{CORE} C_U \int_{allenergygroups} \phi dE. dV
$$
\n(1.14)

Where :  ${\cal C}_U$  is the fuel cost.  $\overline{\phi}$  the flux distribution.

```
OPTIMIZE := FOBJCT: OPTIMIZE FLUX MACRO ::
FUEL-COST-DF MEMORY
 EVAL-OBJ-CST FOBJ VARDEF LOAD FLUX GREP K-EFFECTIVE IN KEFF
                             PREDEF FLUX
                       2.0
                       VAR KEFF
                       *
                       INTEGRAL CORE
                          VAR FUELCOST
                          ENERGY ALL
                              VAR FLUX
                              END-ENERGY
                           *
                          END-INTEGRAL
                       *
                       END
 ;
```
#### <span id="page-15-2"></span><span id="page-15-0"></span>1.2 The QLPUTL: module

The QLPUTL: module is used to define the optimization options and tools. It is also used to do some pre-calcultaion.

<span id="page-15-1"></span>The calling specifications are:

#### Table 1.10: Structure QLPUTL:

 $\mathcal{O}\mathrm{PTIM}$  := QLPUTL:  $\mathcal{O}\mathrm{PTIM}$  [  $FLUX$  ] [  $\mathcal{M}\!\mathit{AFFL}$  ] [  $\mathcal{M}\!\mathit{ACRO}$  [  $\mathcal{M}\!\mathit{C}\!\mathit{ROP}$  ]] [  $\mathcal{S}\mathrm{YS}$  [SYSP]  $\mathcal{T}\!\mathit{R}\!\mathit{ACK}$ ] :: (descqlputl)

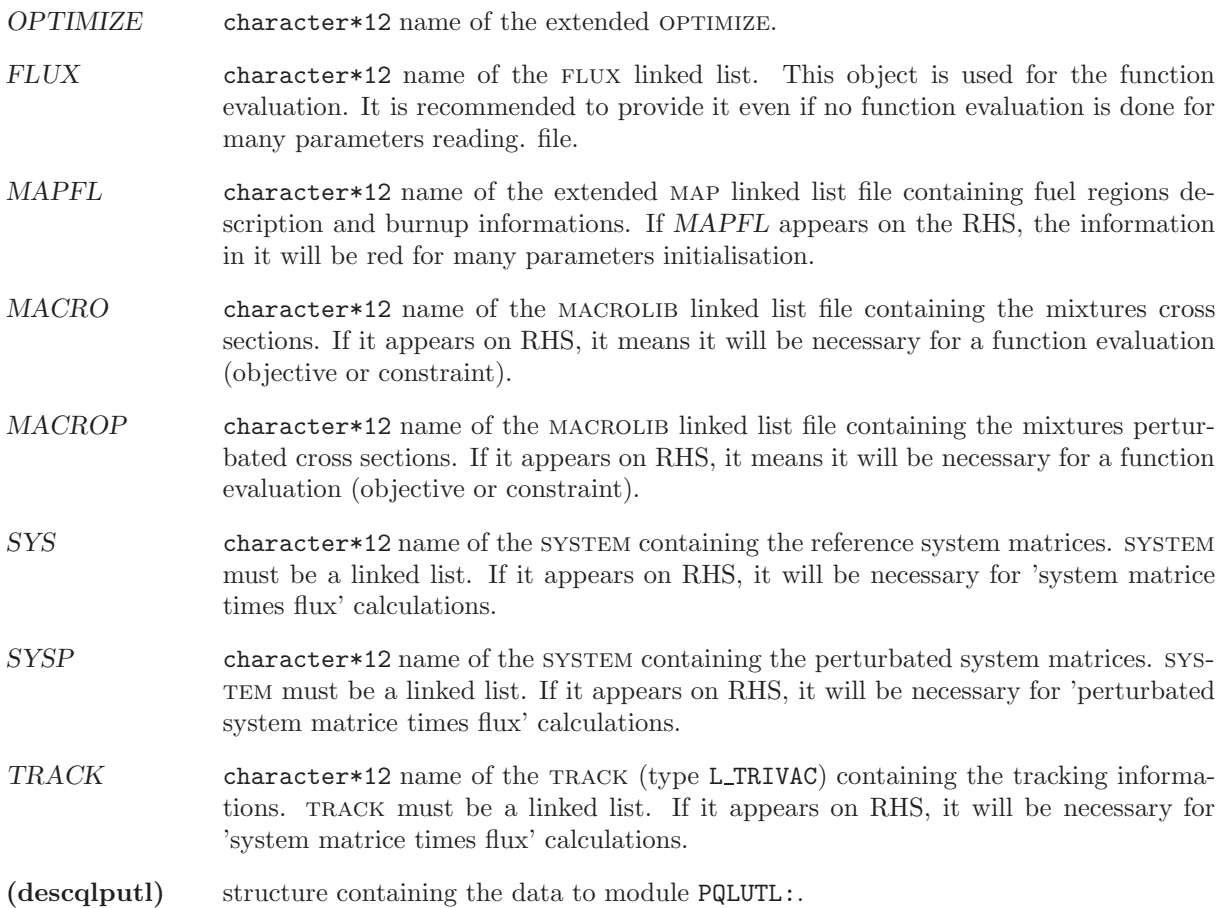

<span id="page-16-2"></span><span id="page-16-1"></span><span id="page-16-0"></span>1.2.1 Data input for module QLPUTL:

Table 1.11: Structure (descqlputl)

```
EDIT iprint ]
  DEFINITION (def_data) ]
  STEP-VALID [ TEST-CST-VLD ] >> test1 << ]
  STEP-INTERP \{ PUT | RECOVER >> test2 << } ]
 DX-METHOD { EPS epsilon | PREVIOUS } ]
[ NEW-VAL-UPDT ]
[ PERTURB-VAR \{ i_{var1} | RESTORE \} ]
  BKP-MACRO-P i_{var2}\lceil MAT*FLUX \{ A*PHI \mid B*PHI \mid AP*PHI i_{var3} \mid BP*PHI i_{var3} \} \mid[\,\, \mathtt{LA-PNLT}\,\, [\,\, \mathtt{INITIAL}\,\,]\,\, [\,\, \mathtt{F-EVAL}\,\,]\,\, [\,\, \mathtt{COEF-UPDATE}\,\,]\,\, [\,\, \mathtt{CONV-TEST} >> conv << \,]\,\,... [ ALMOST-FSBLE >> feas << ] ]
[\begin{array}{l} \texttt{HISTORY}\ i_{iter1}\ \texttt{[} \texttt{POWER-CHA}\ \texttt{]} \ \texttt{[} \texttt{K-EFFECTIVE}\ \texttt{]} \ \texttt{[} \texttt{QUAD-CSI}\ \texttt{]} \end{array}]\ldots [ \text{ CONSTRAINT } \{ \text{ ALL } \mid \text{RANGE} << i_{cst1}>> << i_{cst2}>> | << i_{cst1}>> \} ] \ldots [ \text{ DIRECT } << num]>>\Set{val_i,\,i=1,num}\:{\small\;]\;{\small\;[}~\text{POWER-CHA}\#2\;{\small\;[}~\text{POWER-CHA}\#3\;{\small\;]}};
```
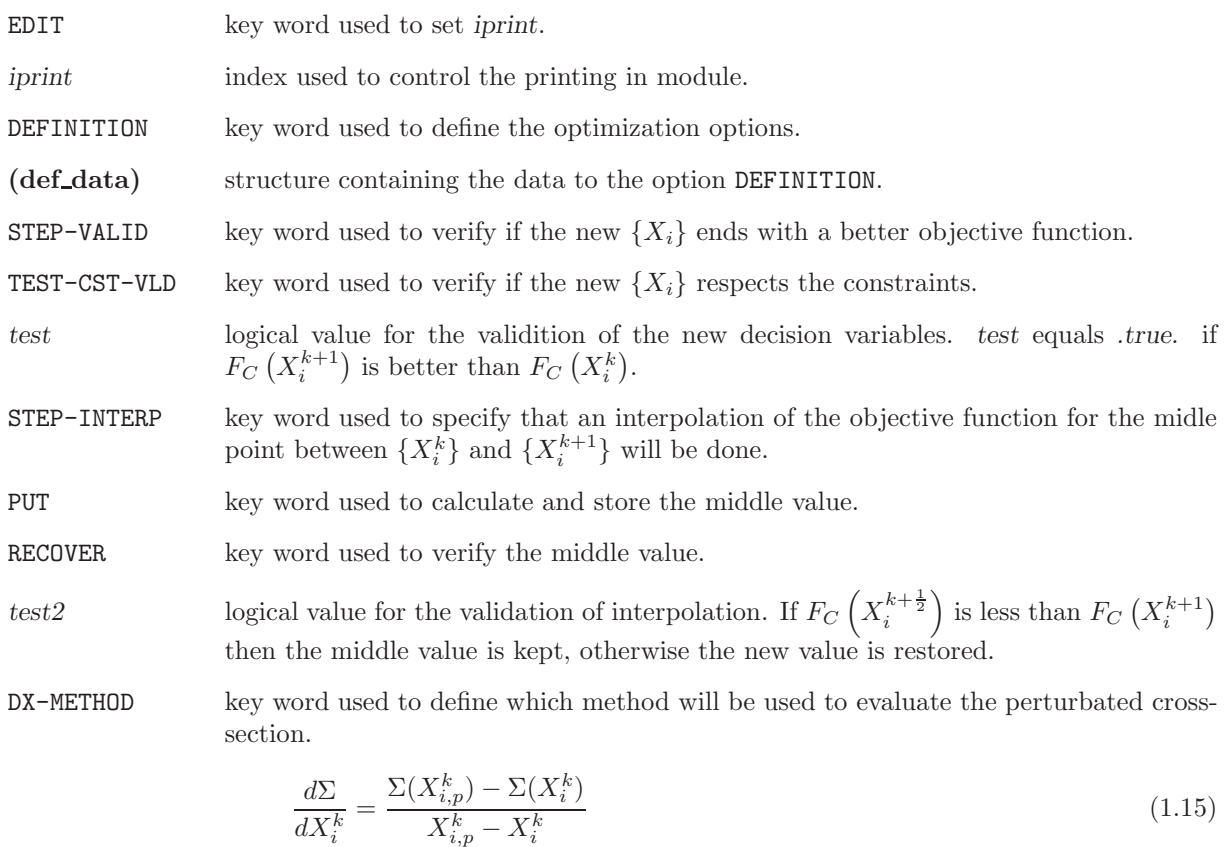

<span id="page-17-0"></span>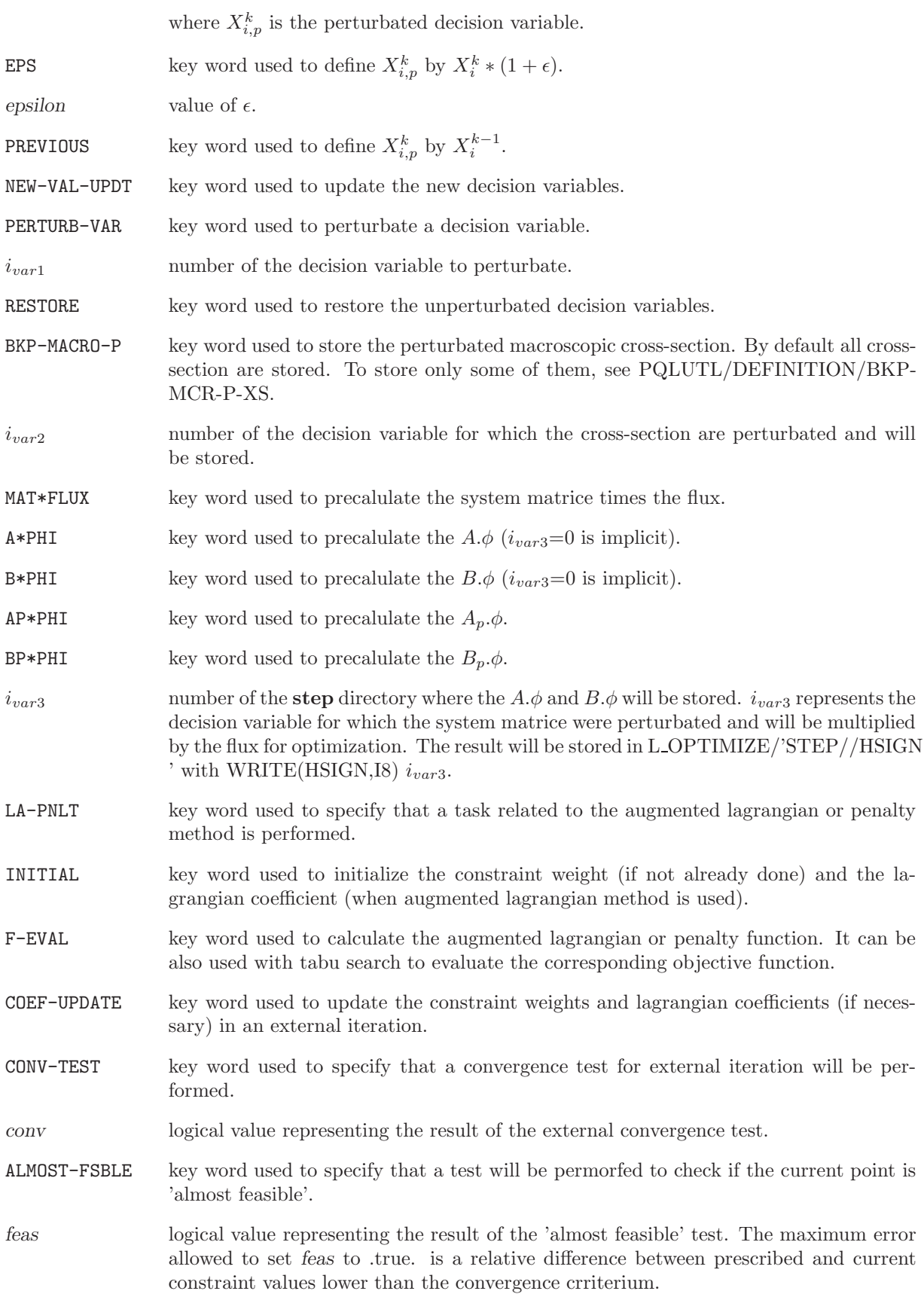

<span id="page-18-1"></span>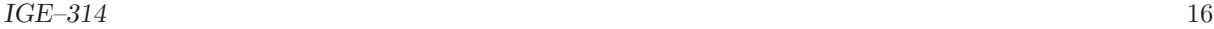

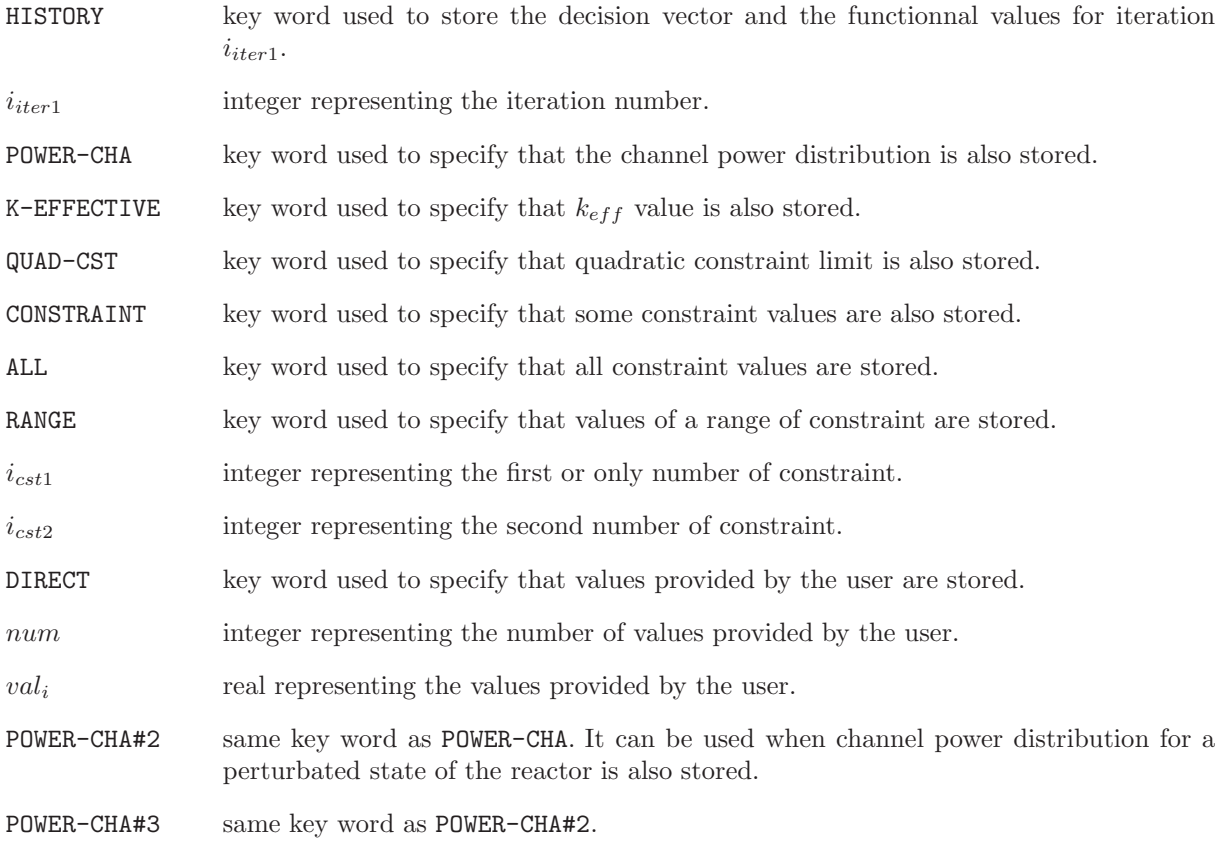

#### Table 1.12: Structure (def\_data)

```
[ METHOD { SIMPLEX | LEMKE | MAP | AUG-LAGRANG | PENAL-METH } ]
[ { MAXIMIZE | MINIMIZE } ]
[ INN-STEP-LIM step ]
 VAR-WEIGHT { TYP-BURNUP weight | TYP-ENRICH weight } ]]
[[ \texttt{CST-WEIGHT} \{ i_{cst1} \text{ weight } | \texttt{RANGE} i_{cst1} i_{cst2} \{ \texttt{ALLSAME weight } | \texttt{weight } j, j = i_{cst1}, i_{cst2} \} \} ]][ OUT-STEP-LIM step ]
[ INN-STEP-NMX n_{max}]
[ OUT-STEP-NMX n_{max} ]
\lceil INN-STEP-EPS \epsilon_{ext} ]
[ OUT-STEP-EPS \epsilon_{inn} ]
[ STEP-REDUCT { HALF | PARABOLIC } ]
[ CST-QUAD-LIM epsilon4 ]
[BKP-MCR-P-XS \{ ADD \mid NEW \} [[XS_name ]]]][\texttt{ F-C-VOLUME [FOBJ {REACTOR} | CORE}] [\texttt{CONSTRAINT } i_{cst1} \ i_{cst2} \ \{\texttt{REACTOR} \ | \ \texttt{CORE} \}]CST-WGT-MFAC \alpha[ CST-VIOL-EPS \epsilon_{cst} ]
[ MIN(PCMX)\hat{ }2N m]
```
<span id="page-19-0"></span>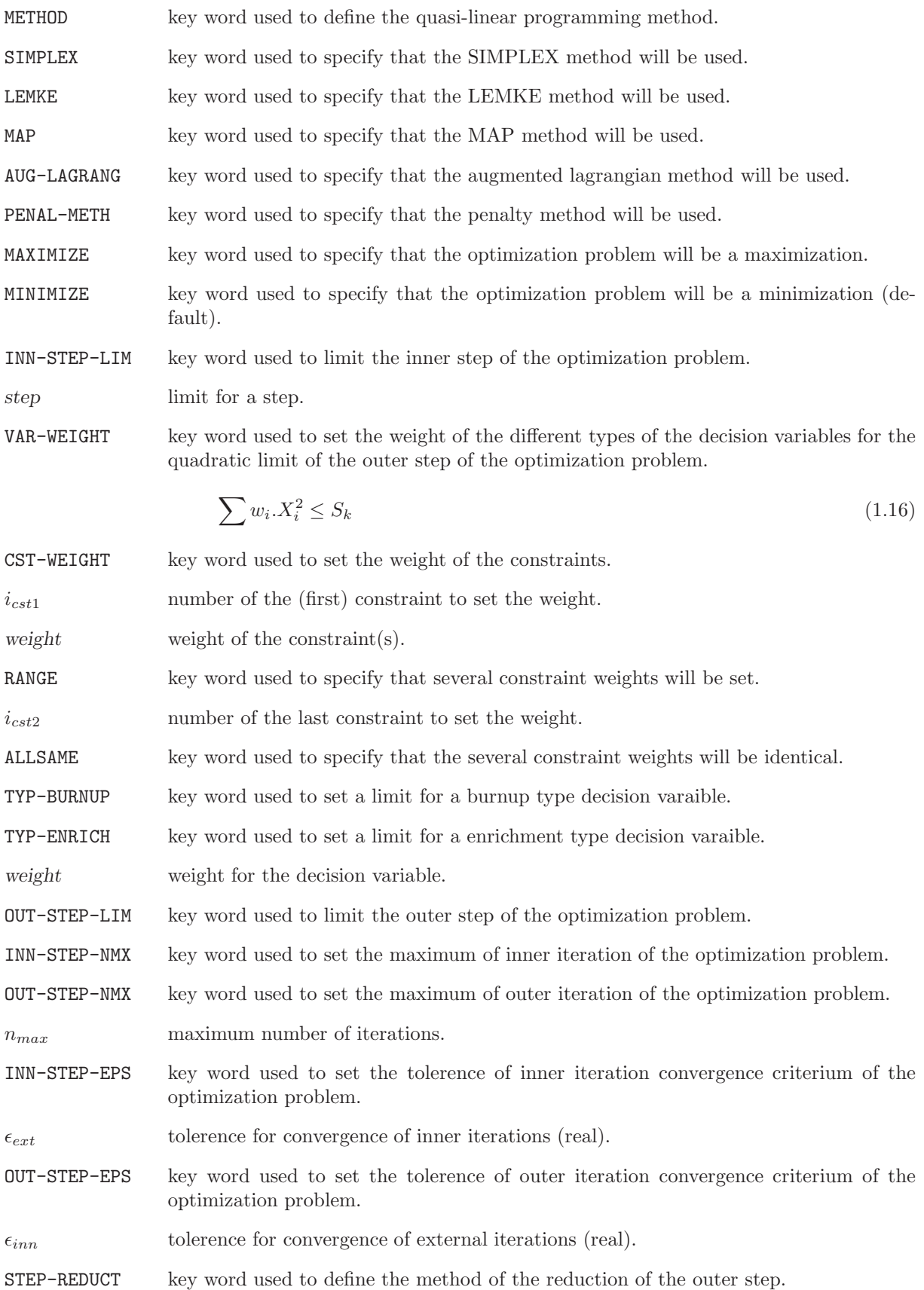

<span id="page-20-0"></span>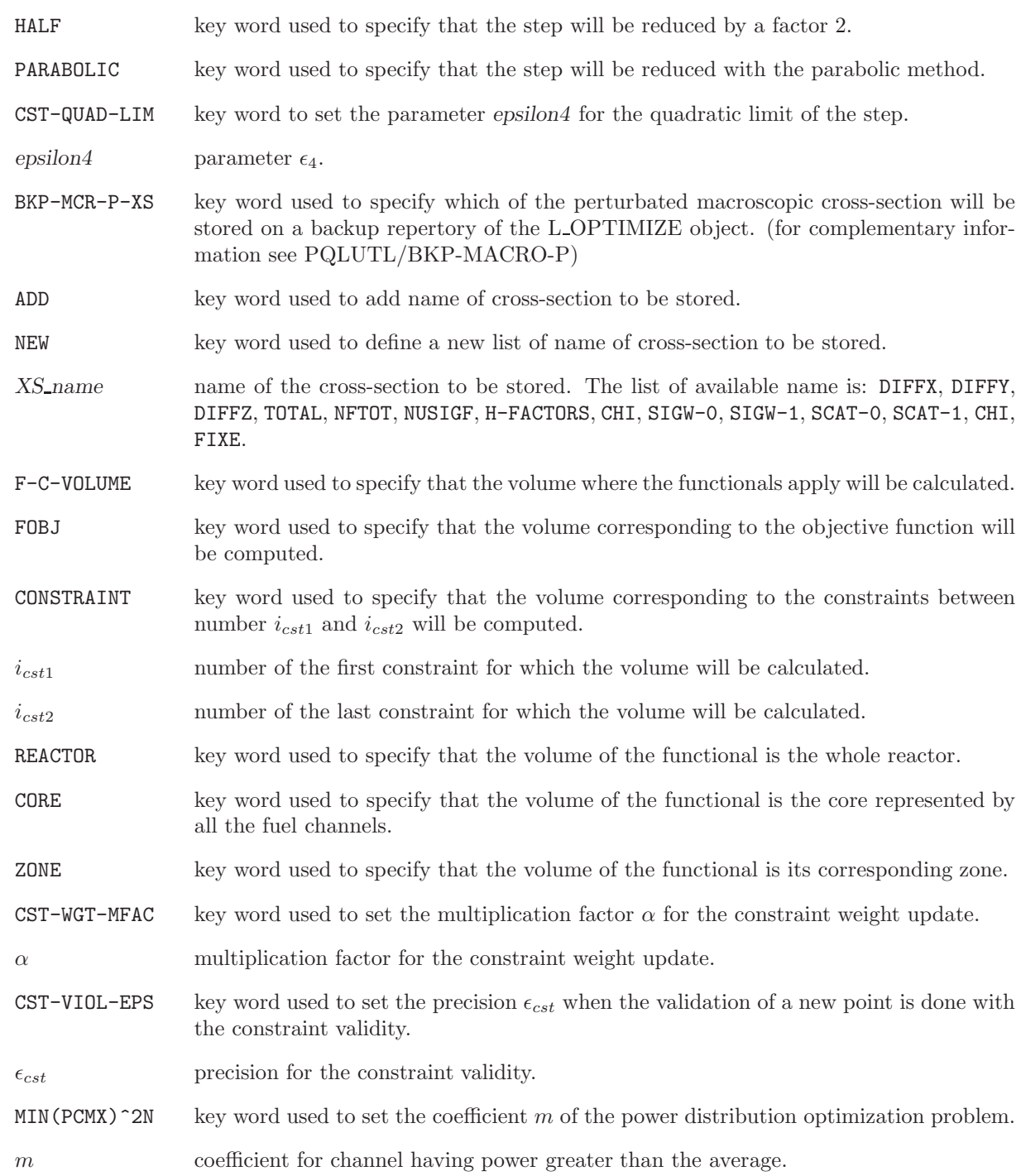

#### <span id="page-21-2"></span><span id="page-21-0"></span>1.3 The PERTUR: module

The PERTUR: module is used to compute gradients of function using the first order of perturbation theory. Then it can be used to calculate the variation of reactivity of one reactor with a small perturbation of the cross-sections. There is two different approches to solve the problem of reactivity.

The first method uses in fact the module 'SORKEF:' of the previous version. This part of the module computes source terms based on a first order perturbation theory over diffusion equation. The direct diffusion equation for system matrix perturbations  $\Delta A$  and  $\Delta B$  can be written for a linear perturbation of the flux  $\phi = \phi_o + \Delta \phi$ :

$$
(A_o - \lambda_o B_o)\Delta\phi = -(\Delta A - \lambda_o \Delta B - \Delta\lambda B_o)\phi_o
$$
\n(1.17)

The direct source term is then simply  $(\Delta A - \lambda_o \Delta B - \Delta \lambda B_o)\phi_o$  where  $\Delta \lambda$  is the first order estimate of the eiganvalue variation, Rayleigh formulation.

The adjoint source terms are easily obtained from a similar expression of the ajoint diffusion equation.

The second method is a part of the optimization modules package. To calculate  $\frac{\Delta\lambda}{\Delta X_i}$ , the user has to precalculate system matrices \* flux. It can be done easily and automaticaly by using the module PQLUTL: with the key word 'MAT\*FLUX'. For the specific case of the reactivity, the variation of the inverse of k-effective is given by the following equation:

$$
\frac{\partial \lambda}{\partial X_i} = \lambda \left( \frac{\langle \phi^*, \frac{\partial A}{\partial X_i} \phi \rangle}{\langle \phi^*, A \phi \rangle} - \frac{\langle \phi^*, \frac{\partial B}{\partial X_i} \phi \rangle}{\langle \phi^*, B \phi \rangle} \right) \tag{1.18}
$$

$$
\frac{\Delta\lambda}{\Delta X_i} = \lambda \left( \frac{\langle \phi^*, \frac{A_p}{\Delta X_i} \phi \rangle}{\langle \phi^*, A \phi \rangle} - \frac{\langle \phi^*, \frac{B_p}{\Delta X_i} \phi \rangle}{\langle \phi^*, B \phi \rangle} \right) \quad i \in (1, n_{var})
$$
\n(1.19)

<span id="page-21-1"></span>The calling specifications are:

#### Table 1.13: Structure (PERTUR:)

OPTIMIZE := PERTUR: OPTIMIZE FLUX [ SYS [ SYSP ] TRACK ] [ MACRO [ MACROP ] ] :: (pertur data)

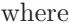

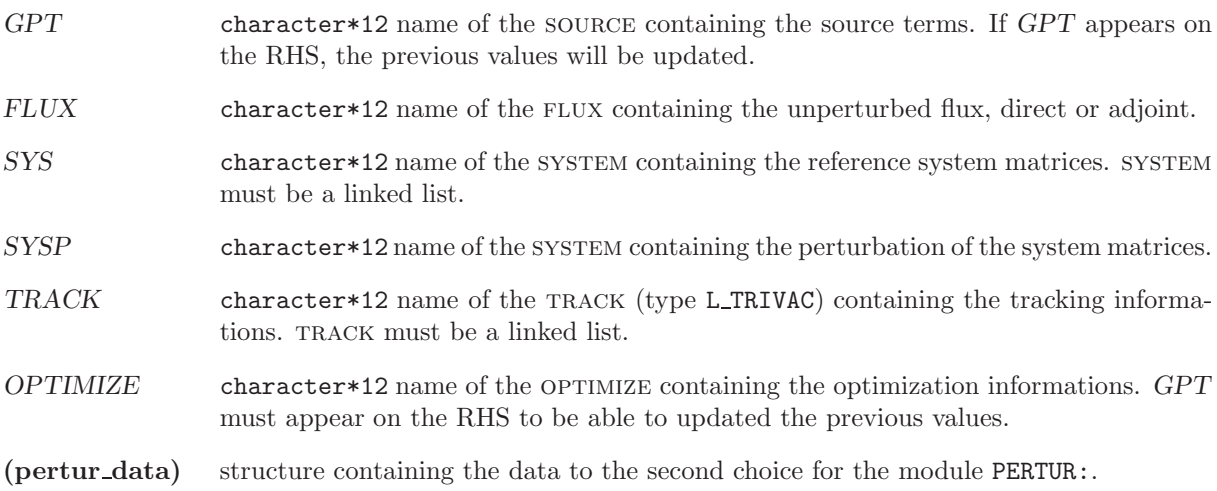

<span id="page-22-2"></span><span id="page-22-1"></span><span id="page-22-0"></span>1.3.1 Data input for module PERTUR:

## Table 1.14: Structure (pertur\_data)

[ EDIT iprint ]  $[$  VARMUN  $\{ i_{var1} i_{var2} \mid \texttt{ALL} \}$ ...{D-LAMBDA | D-LAMBDA/DX | D-LAMBDA-V | D-LAMBDA-V/DX  $|$ (eval\_data) } ];

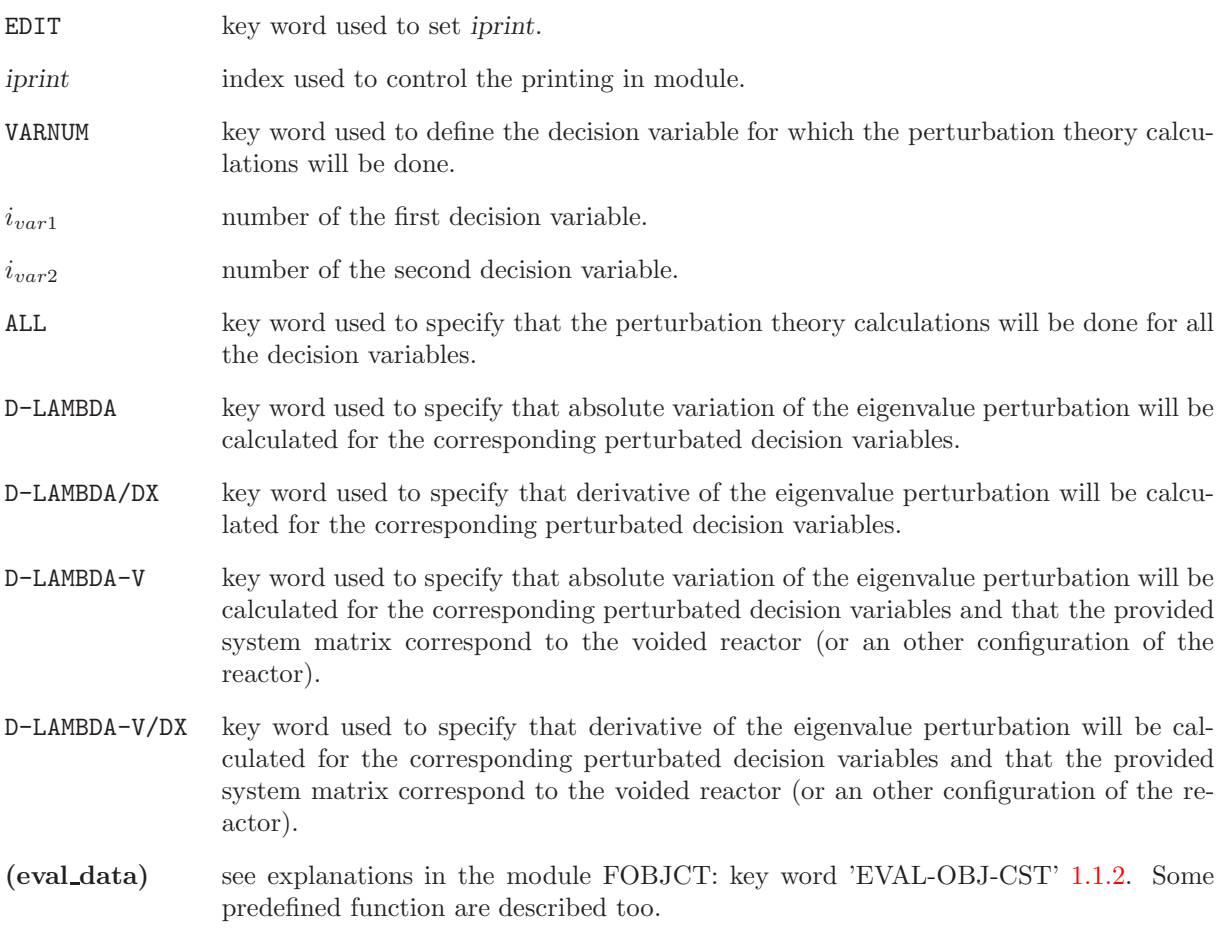

#### <span id="page-23-4"></span><span id="page-23-0"></span>1.4 The GPTSRC: module

The GPTSRC: module is used to calculate the sources terms (direct and / or adjoint) for generalized perturbation theory.

<span id="page-23-2"></span>The calling specifications are:

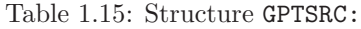

```
{GPT} := GPTSRC: [GPT] OPTIMIZE FLUX [SYS [ SYSTEM] TRACK] [ MACRO] [MAPFL]:: (gptsrc data)
```
where

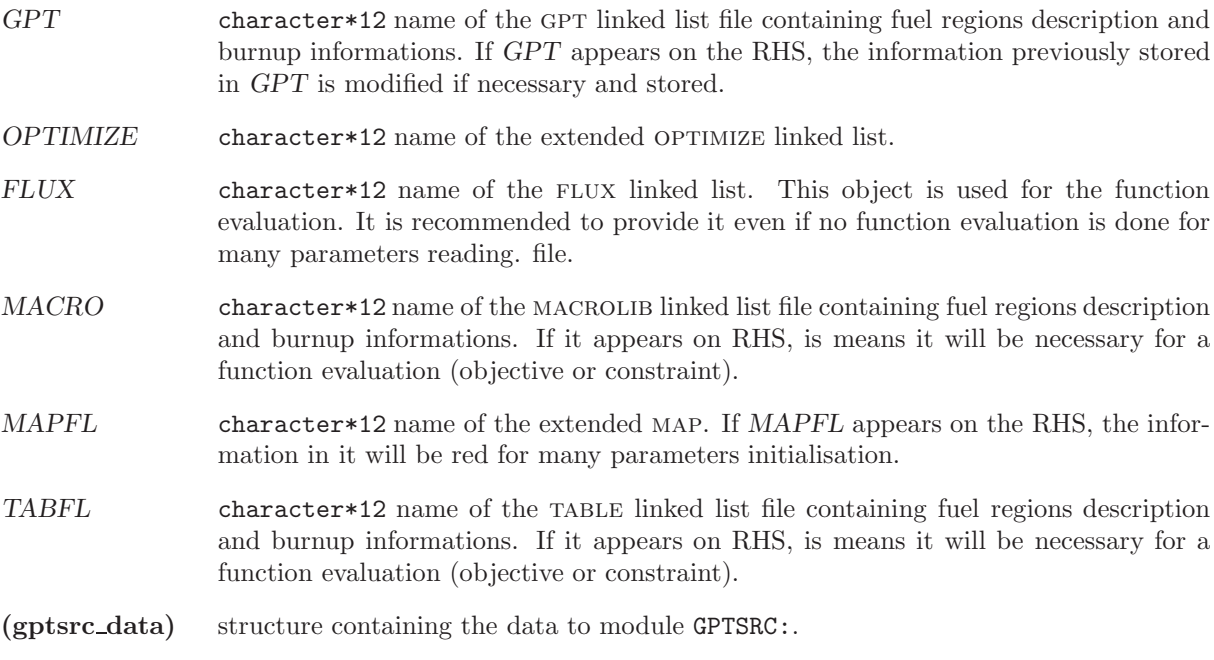

<span id="page-23-3"></span><span id="page-23-1"></span>1.4.1 Data input for module GPTSRC:

Table 1.16: Structure gptsrc data

```
EDIT iprint ]
[[ DIRECT \{ i_{var1} i_{var2} | ALL \} ]][ADJOINT (eval_data) ]]
[[ OTHER { DIRECT | ADJOINT } i_{var1} (eval_data) ]];
```
<span id="page-24-0"></span>where

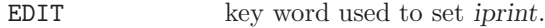

iprint index used to control the printing in module.

DIRECT key word used to calculate a direct source term for decision variables  $S_i$ .

$$
S_i = \frac{\partial (A - \lambda B)}{\partial X_i} \cdot \phi = \frac{A_p \phi - A\phi}{\Delta X_i} - \frac{\Delta \lambda}{\Delta X_i} \cdot B\phi - \lambda \cdot \frac{B_p \phi - B\phi}{\Delta X_i}
$$
(1.20)

 $i_{var1}$  number of the first decision variable.

 $i_{var2}$  number of the second decision variable.

ALL key wod used to specify that the direct source terms calculations will be done for all the decision variables.

ADJOINT key word used to calculate a adjoint source term for decision variables  $S_j^*$ .

$$
S_j^* = \frac{\partial G_j}{\partial \phi} \tag{1.21}
$$

(eval data) see explainations in the module FOBJCT: key word 'EVAL-OBJ-CST'. Some predefined function are described too.

#### <span id="page-25-2"></span><span id="page-25-0"></span>1.5 The GPTGRD: module

The GPTGRD: module is used to compute the gradient of functions using the generalized perturbation theory. To do that the user must precalculate the sources terms (module GPTSRC) and the generalized adjoints (module GPTFLU).

<span id="page-25-1"></span>The GPTGRD: module also allows to define directly values of gradient of functions. The calling specifications are:

Table 1.17: Structure GPTGRD:

OPTIMIZE := GPTGRD: OPTIMIZE FLUXP [ SYS [ SYSP [ SYS2 [ SYS2P ] ] ] TRACK MACRO [ FLUX ] [ MATEX ] [ MAPFL ] :: [ (direct\_data) ] (gptgrd\_data)  $OPTIMIZE := GPTGRD: OPTIMIZE :: (direct_data)$ 

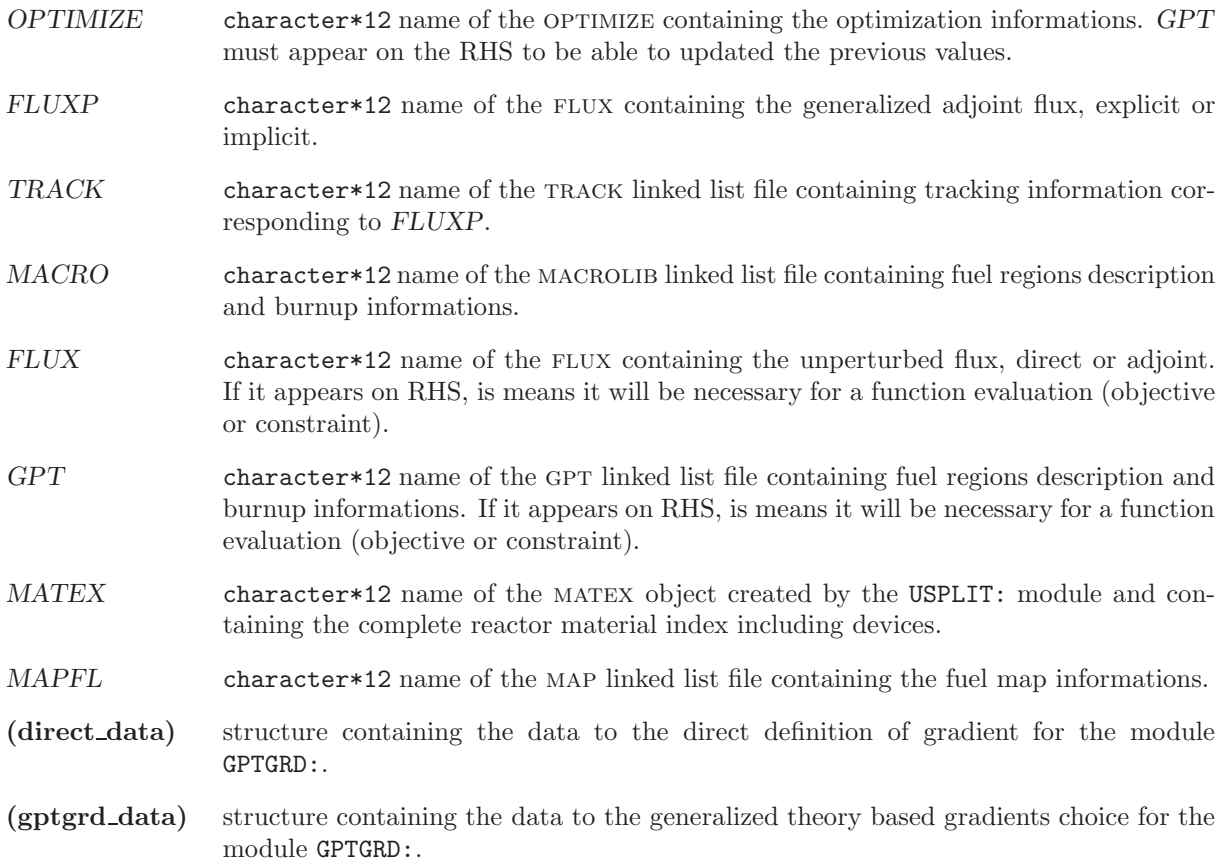

<span id="page-26-3"></span><span id="page-26-1"></span><span id="page-26-0"></span>1.5.1 Data input for module GTPGRD:

#### Table 1.18: Structure direct data

```
[ NEW-VALUE ] [ REL ]
 DIRECT-VALUE i_{var1} [ i_{var2} ] { <code>FOBJ</code> | <code>CONSTRAINT</code> i_{fcn1} i_{fcn1} }
 ......grad ( j=1, (i_{var2} - i_{var1} + 1).(i_{frn2} - i_{frn1} + 1) )
[ ; ]
```
where

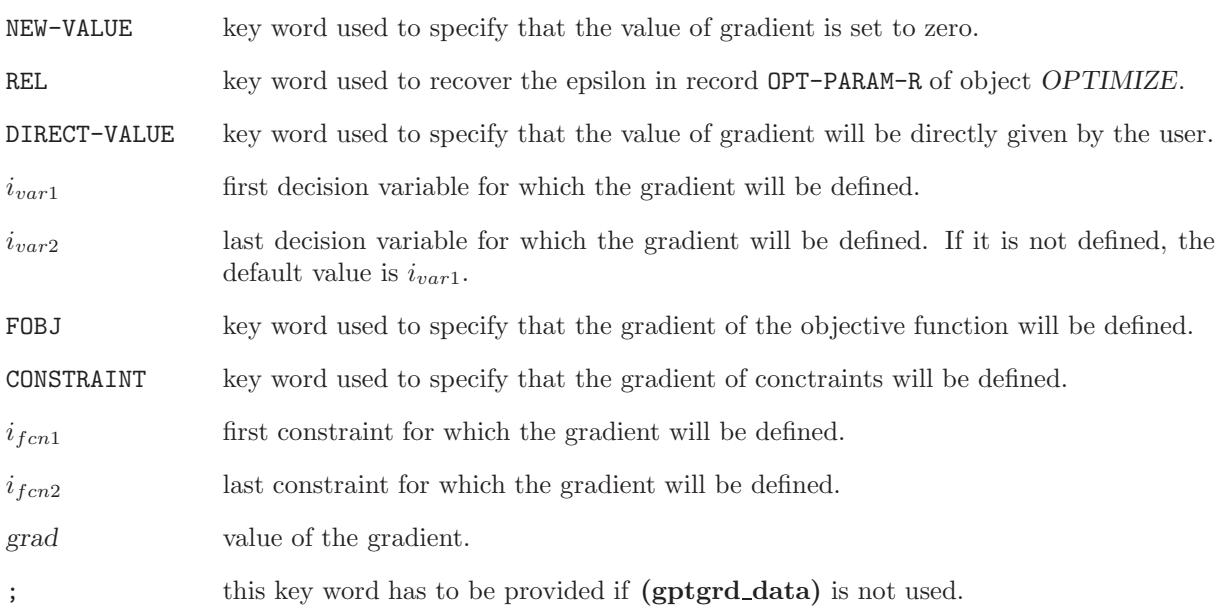

## Table 1.19: Structure gptgrd data

<span id="page-26-2"></span>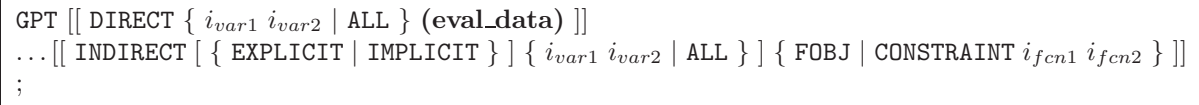

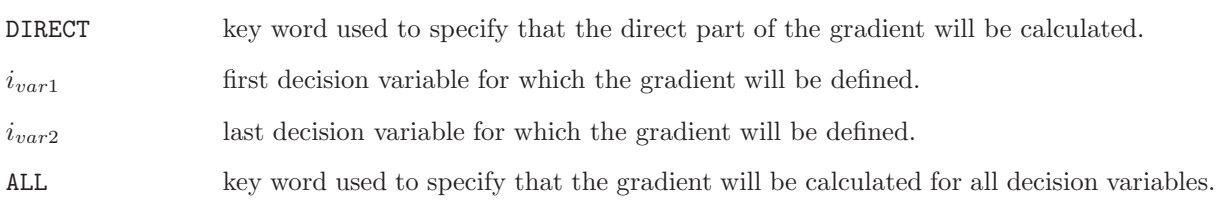

<span id="page-27-0"></span>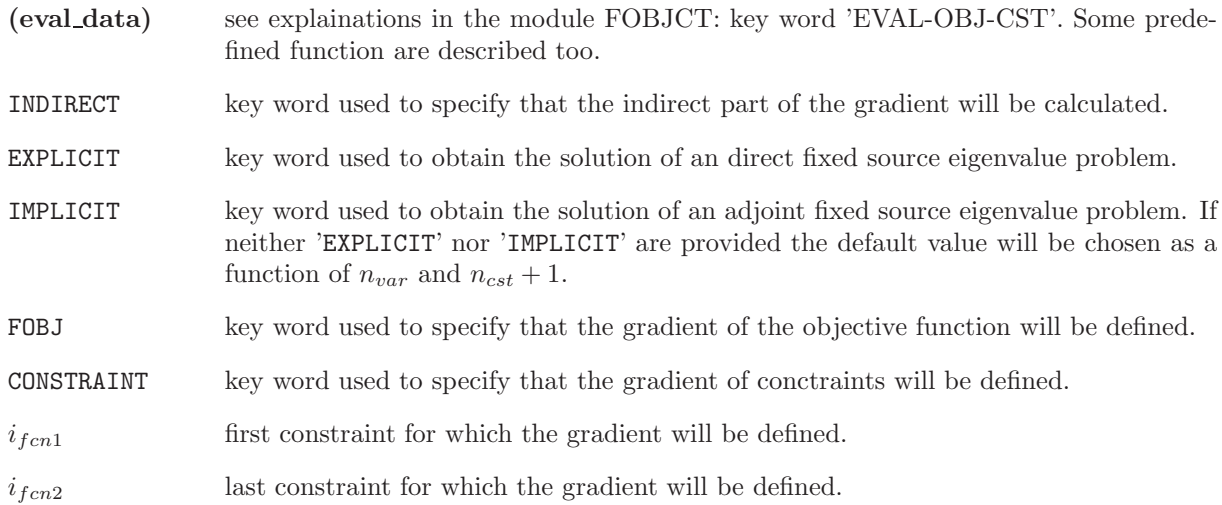

#### <span id="page-28-4"></span><span id="page-28-0"></span>1.6 The TABU: module

The TABU: module is used to define options and data storage for the tabu search optimization algorithm.

<span id="page-28-2"></span>The calling specifications are:

Table 1.20: Structure TABU:

TABUSH [ OPTIM ] := TABU: [ TABUSH ] OPTIM :: (desctabu)

where

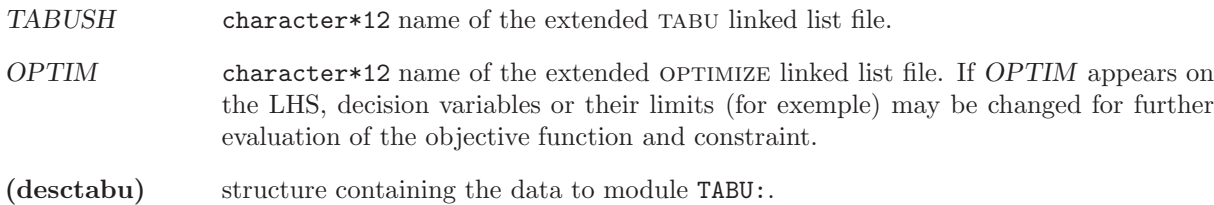

<span id="page-28-3"></span><span id="page-28-1"></span>1.6.1 Data input for module TABU:

#### Table 1.21: Structure (desctabu)

```
EDIT iprint \vertDEFINITION (def_data) ]
 NEIGHB-CREAT ]
NEIGHB-CHOIC [ INT-PRO-LIST ] [ NELDER-MEAD ] i_{neig} ]
<code>NEIGHB-EVAL</code> [ <code>INIT-PRO-LIST</code> ] [ <code>NELDER-MEAD ] i_{neig} ]</code>
 NETGHB-BEST [ CONV-TEST > > Lconv << [ ] PROMISE-TEST [ NO-THEESHOLD ] >> Lpro << ]PROMISE-AREA [ NELDER-MEAD ] { CREATION | UPDATE } ]
[ NELDER-MEAD (nelder_data) ]
;
```
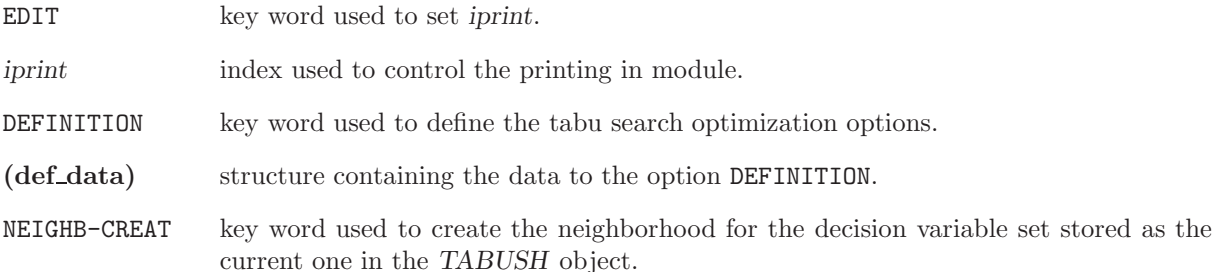

<span id="page-29-1"></span>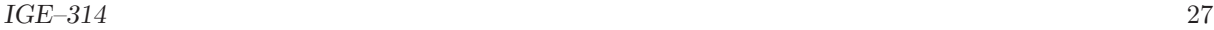

- NEIGHB-CHOIC key word used to specify the number  $i_{neig}$  within the neighbors which will be evaluated. The corresponding decision variable values are copied in the OPTIM object as the current decision variables.
- NEIGHB-EVAL key word used to specify the number  $i_{neig}$  within the neighbors which have been evaluated. The corresponding functional values and the tabu function result are stored in the TABU object.
- INIT-PRO-LIST key word used to specify the initial elements of the promising list are selected and evaluated (and not the neighbors).
- NELDER-MEAD key word used to specify the initial elements of the polytope for the Nelder-Mead simplex algorithm are selected and evaluated (and not the neighbors).
- $i_{neia}$  integer value for a neighbor point to be / which has been evaluated.
- NEIGHB-BEST key word used to check the neighbors results. The best neighbor result is compared to the fittest solution ever found. An update is performed if necessary. Tests for global convergence and promising area detection can be done. The tabu list is updated.
- CONV-TEST key word used to verify if global convergence is achieved.
- Lconv logical value for the global convergence. Lconv equals true. if Nit is greater than  $N$ *i* $t_{max}$ .
- PROMISE-TEST key word used to verify if a promising area has been detected.
- NO-THRESHOLD key word used to specify that no threshold limits the acceptance of promising areas.
- Lconv logical value for the promising area detection.
- PROMISE-AREA key word used to specify that calculation based on gradient methods will be performed on a promising area previously detected.
- NELDER-MEAD key word used to specify the Nelder-Mead simplex algorithm is used instead of the gradient method.
- CREATION key word used to define the area for the local gradient method optimization algorithm. A backup of original decision variable limits is done in TABUSH object and new smaller ones are stored in OPTIM object.
- UPDATE key word used to set the gradient method result for the promising area as the new current decision variable. An update of the best point ever found is done is necessary. The promising list is also updated.
- NELDER-MEAD key word used to specify the Nelder-Mead simplex algorithm is selected.
- <span id="page-29-0"></span>(def\_data) structure containing the data to the option NELDER-MEAD corresponding to the different geometric transformations.

Table 1.22: Structure (def data)

[ ISEED seed ]  $NEIGHBOR-NB$  ngh ] NEIGHBOR-TYP { RECTANGLE | BALL } ]

continued on next page

<span id="page-30-0"></span>Structure (def\_data) continued from last page

```
NEIGHBOR-DIS { GEOMETRIC fact | LINEAR | ISOVOLUME } ]
NEIGHBOR-RAD R_nTABU-RAD R_t ]
PROMIS-RAD R_p]
\texttt{NIT-MAX-CONV} \, \textit{Nitt}_{max} ]
TABU-LIST-LG \{ ALL |Lg_t\} ]
PROM-LIST-LG \{ ALL |Lg_p \rangle ]
[ GET-CURRENT [ COMPLETE] ]
PUT-CURRENT]
[ INITIALIZE ]
[ INIT-PRO-LIST ]
RESET-BEST ]
BEST-AS-CURR |
NELDER-EPS \epsilon_{ned}]
```
where

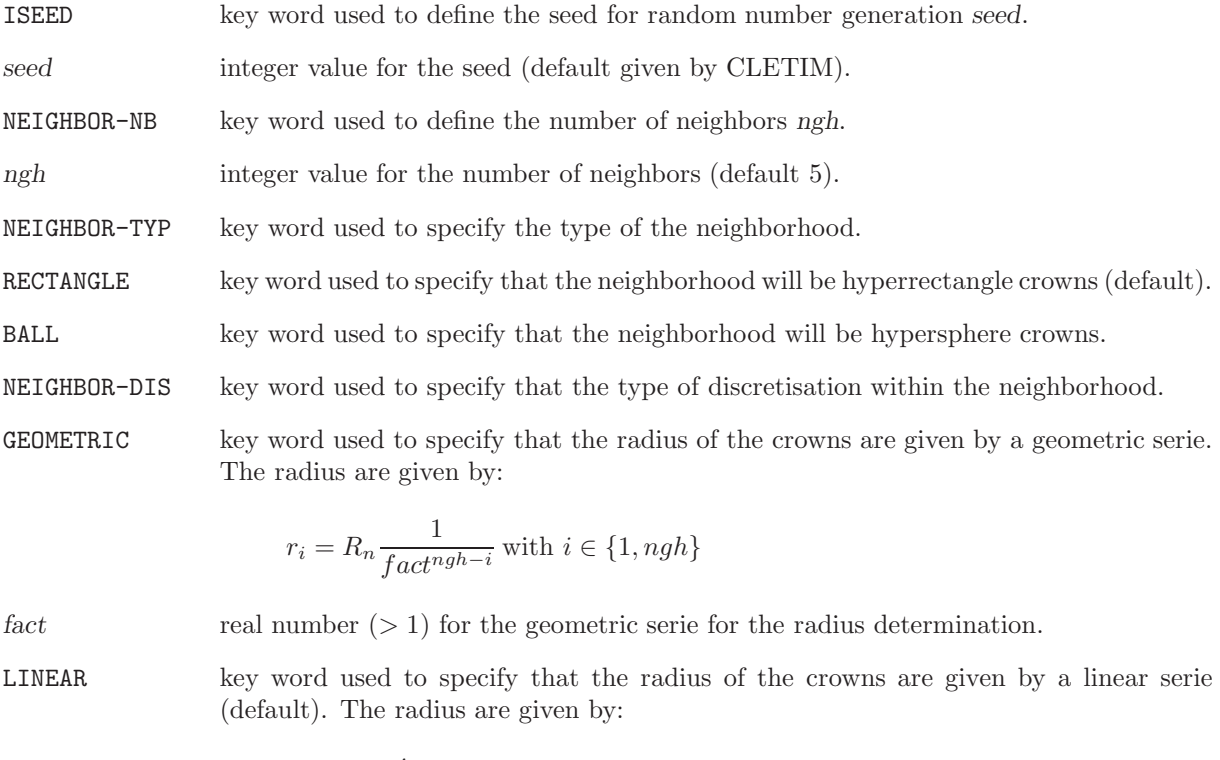

$$
r_i = R_n \frac{i}{ngh} \text{ with } i \in \{1, ngh\}
$$

ISOVOLUME key word used to specify that the radius of the crowns are chosen to have a constant volume for all crowns. The radius are given by:

$$
r_i = R_n \sqrt[n-v]{\frac{i}{ngh}} \text{ with } i \in \{1, ngh\}
$$

<span id="page-31-1"></span><span id="page-31-0"></span>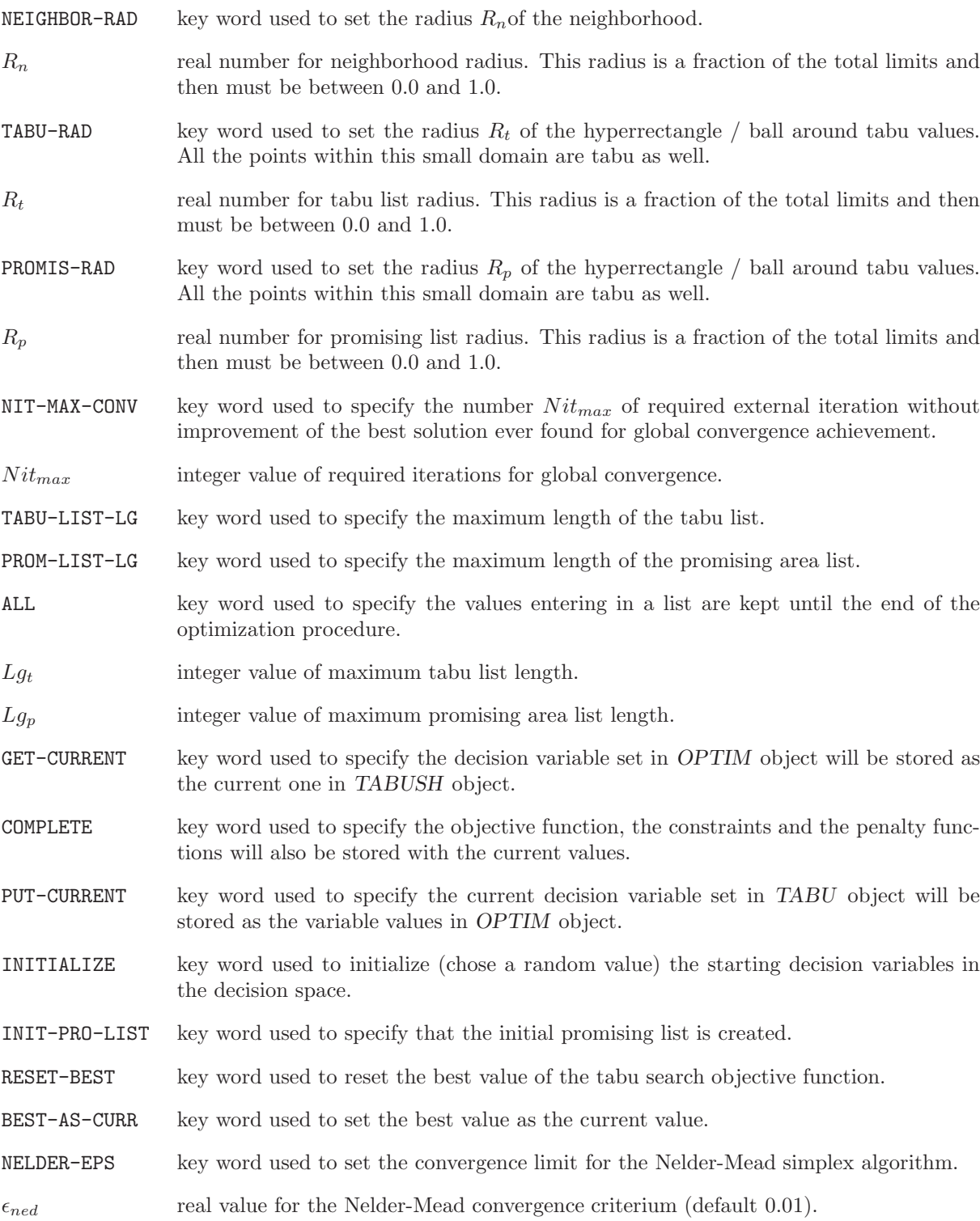

```
[ FIND-NEW >>i_{worst}<< ]
[ COMPARE-NEW >>L_{exp}<<>>L_{ctt}<<>>L_{conv}<<[ EXPAN-VLD >>L_{conv}<<{\tt CONTRACTION}>>L_{mctt}<<>>i_{best}<<>>L_{conv}<<
```
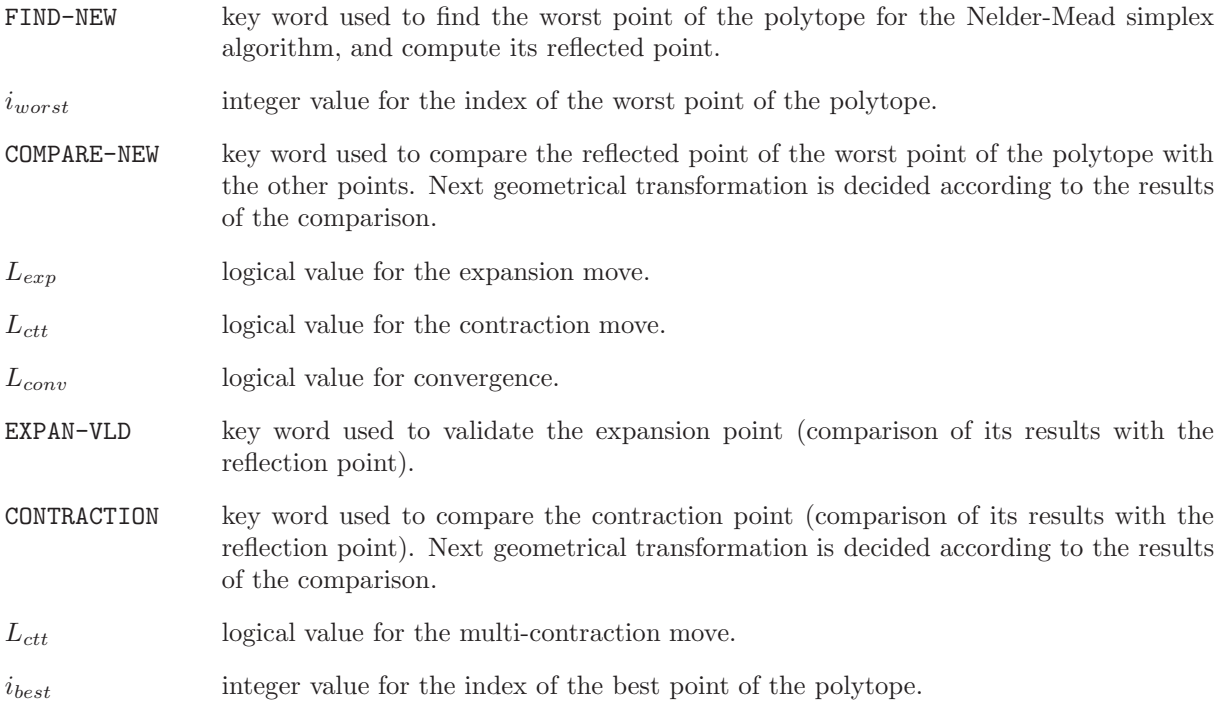

#### <span id="page-33-5"></span><span id="page-33-0"></span>2 Output Data Treatment

In this section, input of output data treatment modules will be given.

#### <span id="page-33-1"></span>2.1 The ADDOBJ: module

The ADDOBJ: module is used to perform the differences between two objects or to add two objects. For the MACROLIB and FLUX, this is possible only if they contain the same energy group and material mixture numbers.

<span id="page-33-3"></span>The calling specifications are:

Table 1.24: Structure ADDOBJ:

 $MACNEW$  := ADDOBJ:  $[MACNEW \mid MACRO1 \mid MACRO2$  :: (addmac\_data) FLUNEW := ADDOBJ: [ FLUNEW ] FLU1 FLU2 :: (addflu data)

#### where

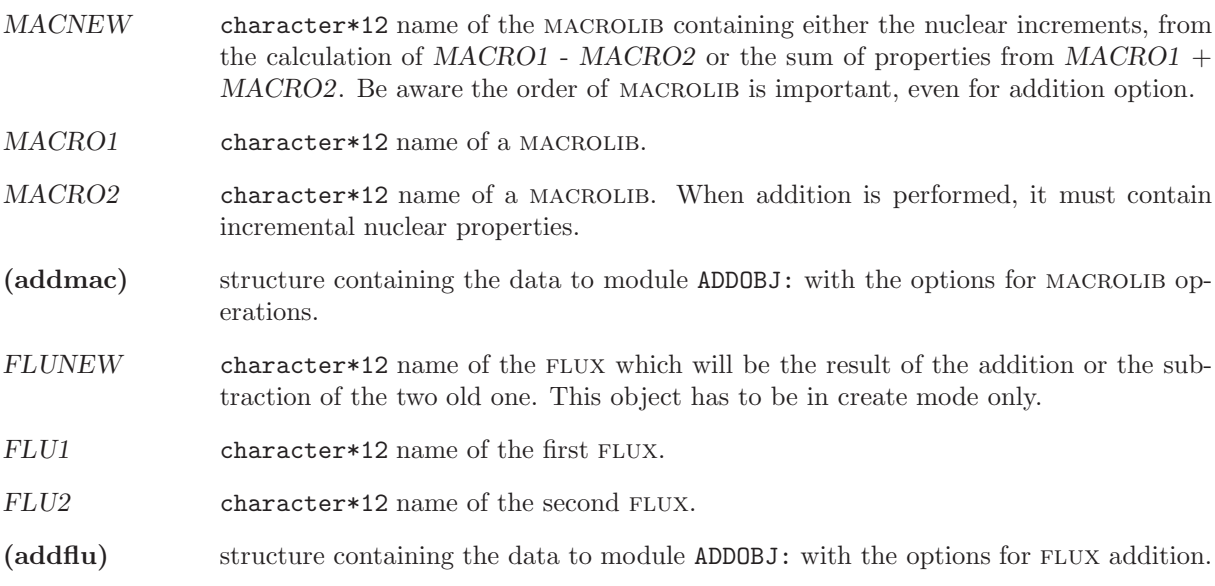

<span id="page-33-4"></span><span id="page-33-2"></span>2.1.1 Data input for module ADDOBJ:

Table 1.25: Structure (addmac data)

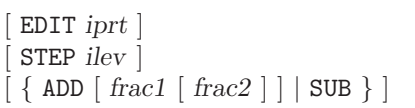

continued on next page

<span id="page-34-1"></span>Structure (addmac\_data) continued from last page

```
[ FROM-MP ]
[ { DDIFF | NODIF } ]
;
```
#### where

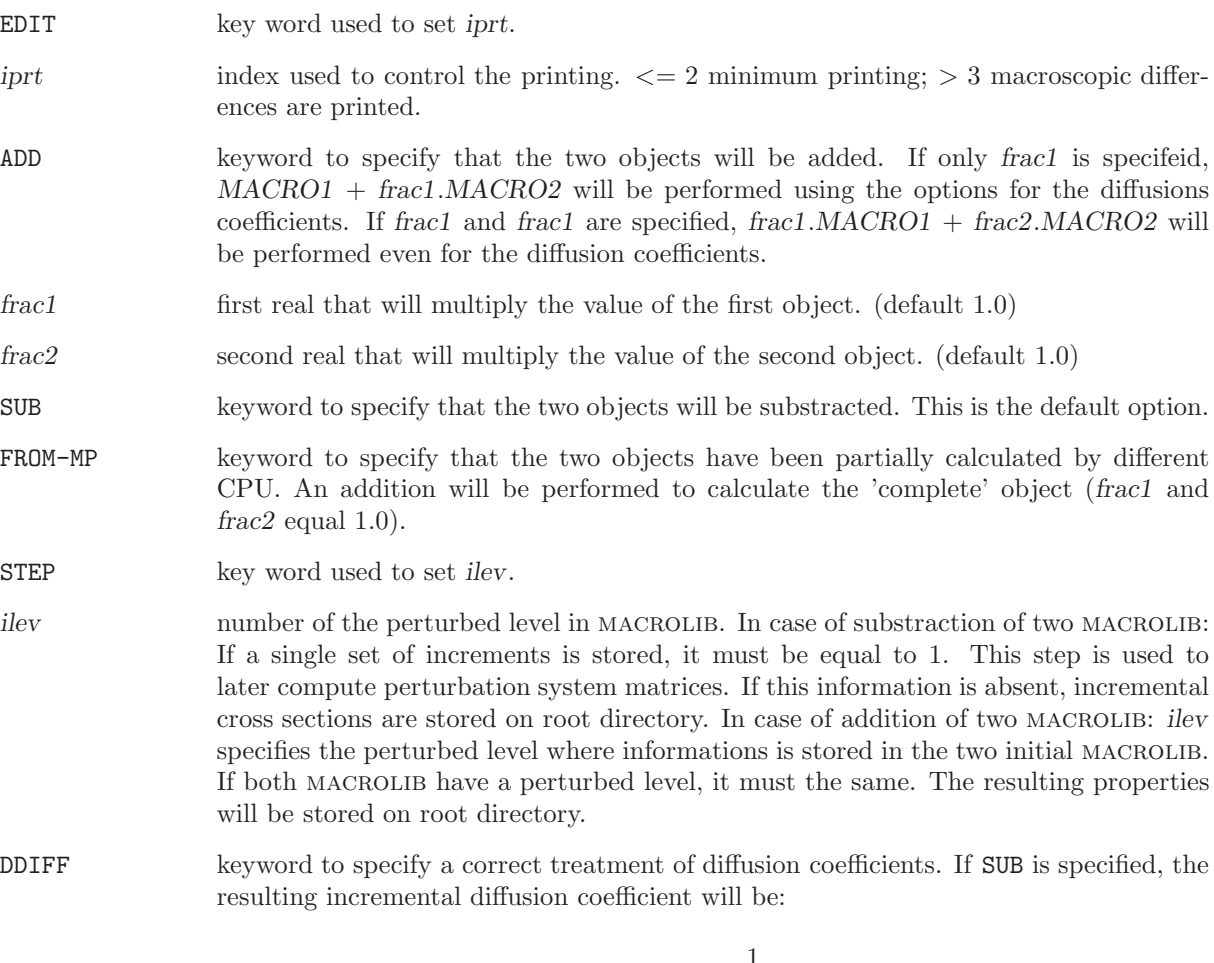

$$
\Delta D = \frac{1}{\frac{1}{D_1} - \frac{1}{D_2}}
$$

where  $D_1$  is taken from the first MACROLIB and  $D_2$  from the second. If ADD is specified, the resulting diffusion coefficient will be:

$$
D = \frac{1}{\frac{1}{D_1} + \frac{1}{\Delta D_2}}
$$

where  $D_1$  is taken from the first MACROLIB and  $\Delta D_2$  from the second.

<span id="page-34-0"></span>NODIF keyword to specify that no addition or substraction of diffusion coefficients will be done. This is the default option.

```
[ EDIT iprt ]
 {
 \left[ \ \left\{ \ \text{ADD} \ \left[ \ \text{frac 1} \ \text{frac 2} \ \right] \ \left[ \ \text{SUB} \ \right\} \ \right] \left[ \ \text{F-ADJOINT} \ \left[ \ \text{ADJ-ONLY} \ \right] \ \right]|
<code>FROM-2-PARTS</code> { <code>FLUX</code> | <code>AFLUX</code> |DFLUX iga1 |ADFLUX iga1 } frac1
......{ FLUX | AFLUX |DFLUX iga2 | ADFLUX iga2 } frac...... IN { FLUX | AFLUX | DFLUX iga2 | ADFLUX iga2 }
} ;
```
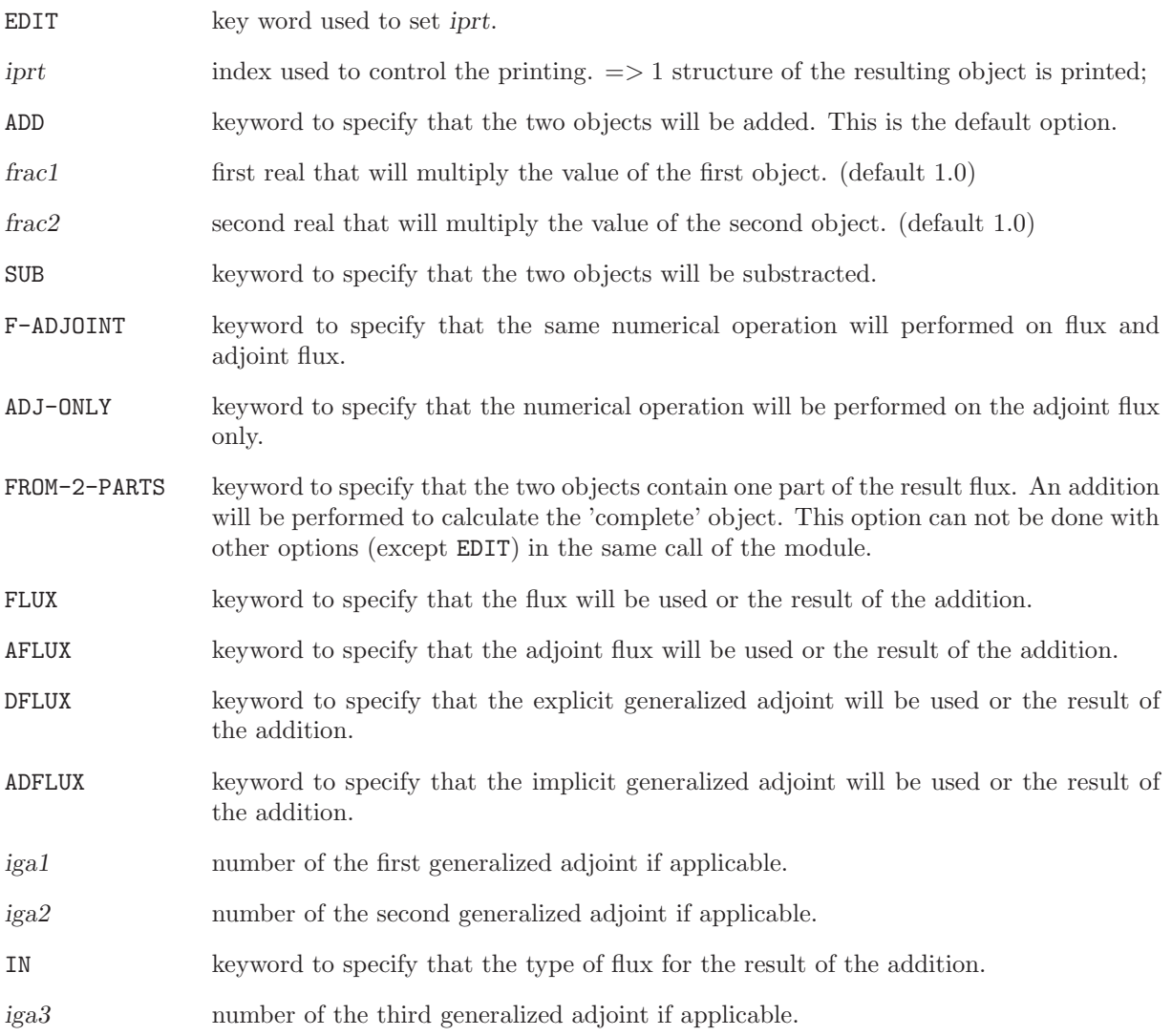

#### <span id="page-36-4"></span><span id="page-36-0"></span>2.2 The MATLAB: module

The MATLAB: module is used to create an ASCII file executable by MATLAB. Two options are available. First one is used to create a file to draw the gradiants of functions calulated in a optimisation problem. Second option allows to draw maps of the flux distribution.

<span id="page-36-2"></span>The calling specifications are:

Table 1.27: Structure MATLAB:

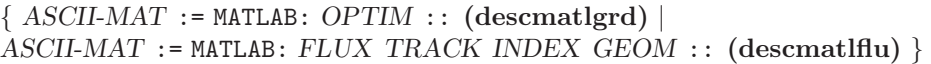

where

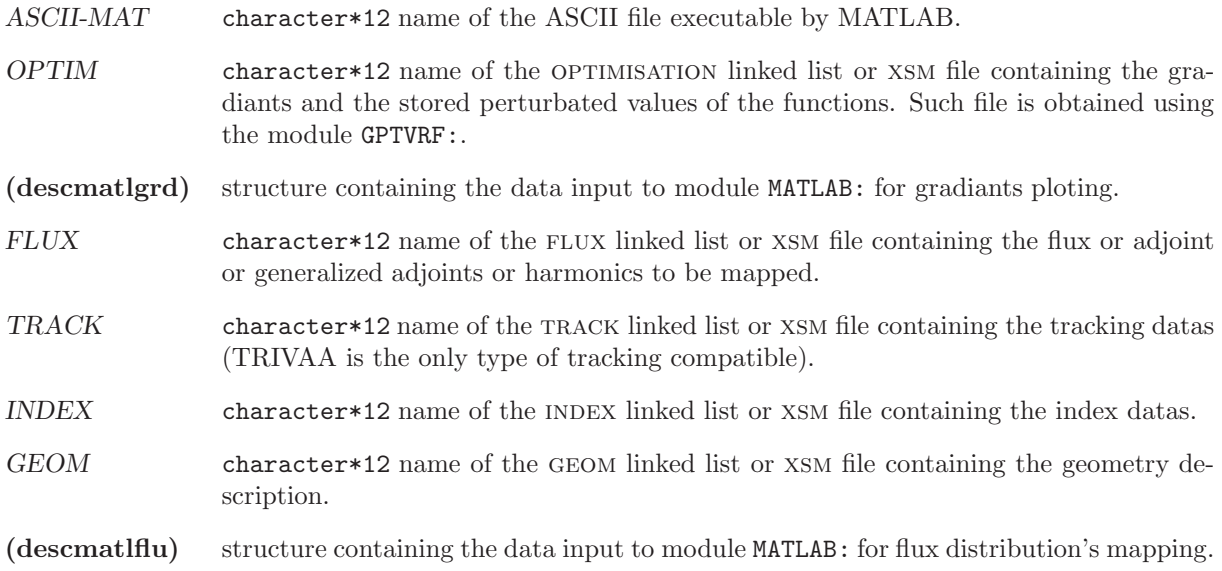

<span id="page-36-3"></span><span id="page-36-1"></span>2.2.1 Data input for module MATLAB:

Table 1.28: Structure (descmatlgrd)

[ EDIT iprint ] OPT-GRAD-VRF ;

where

EDIT key word used to set *iprint*.

<span id="page-37-1"></span>OPT-GRAD-VRF key word used to select the gradiants verification and ploting option and produce the ASCII-MAT file. An exemple of the results is presented on the following figure.

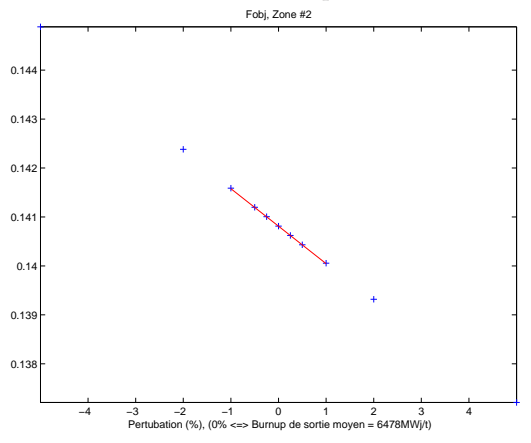

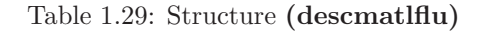

```
[ EDIT iprint ]
MAP-FLUX {FLUX | ADJOINT | GPT-FLU isrc | GPT-ADJOINT isrc | HARMONIC ihrm }
{ NO-GRID | CENTER-GRID | CHANEL-GRID }
;
```
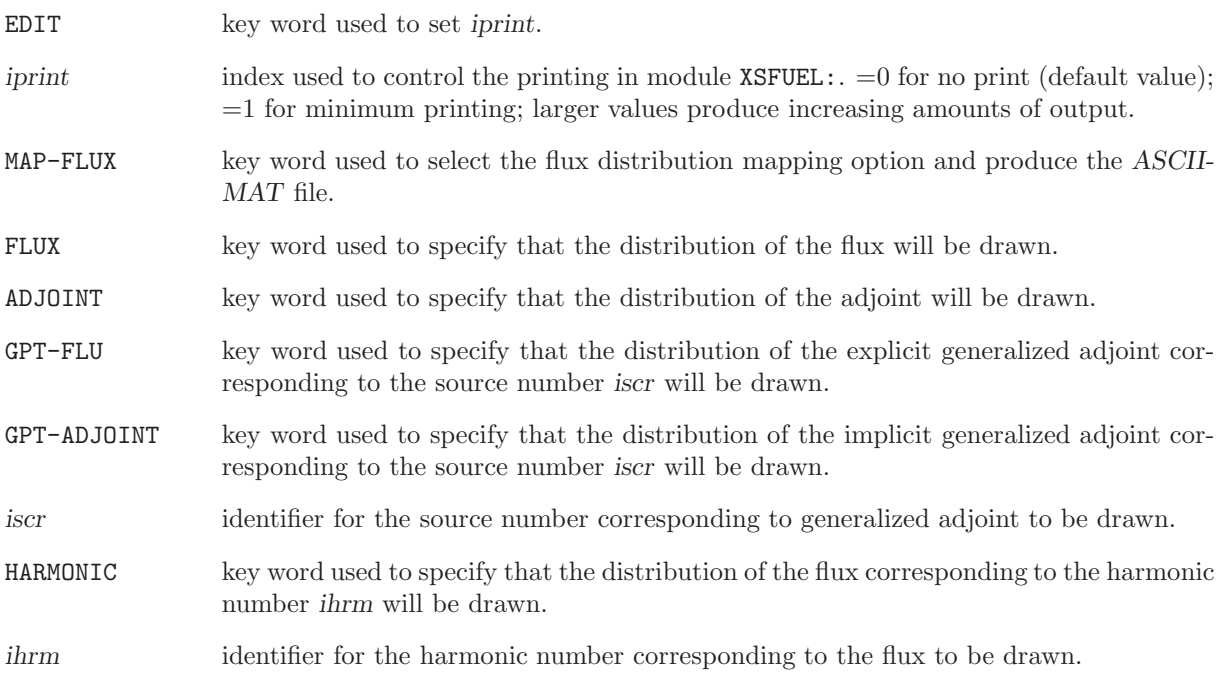

<span id="page-38-0"></span>NO-GRID key word used to specify that no grid will be add on the map of the flux distribution. An exemple of the results is presented on the figure a.

CENTER-GRID key word used to specify that a grid will be add on the map of the flux distribution. The nodes of the grid correspond to the center of the volumes where the flux are calculated. An exemple of the results is presented on the figure b.

CHANEL-GRID key word used to specify that a grid will be add on the map of the flux distribution. The squares of the grid correspond to the limits of the channels. An exemple of the results is presented on the figure c.

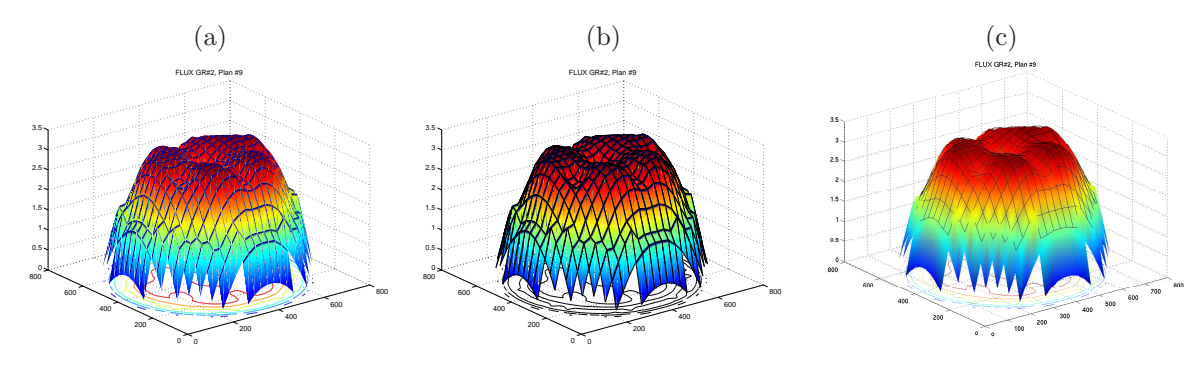

#### <span id="page-39-4"></span><span id="page-39-0"></span>2.3 The GPTVRF: module

The GPTVRF: module is used to verify the computation of the gradients with classical and generalized perturbation theories. The analytical gradients calculated with the modules PERTUR: and GPTGRD: are compared with numerical gradients calculated with the Ceshino method using several values of the functionals for pertubated values of the decision variables.

<span id="page-39-2"></span>The calling specifications are:

Table 1.30: Structure GPTVRF:

 $OPTIMV := GPTVRF: [OPTIMV] OPTIM :: (gptvrf_data)$ 

where

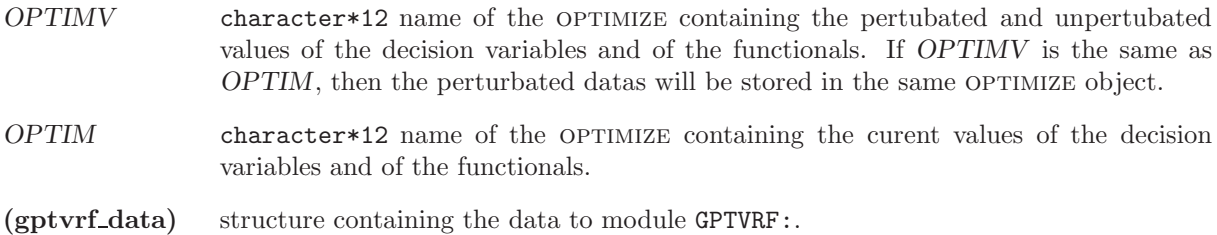

<span id="page-39-3"></span><span id="page-39-1"></span>2.3.1 Data input for module GPTVRF:

#### Table 1.31: Structure gptvrf data

```
EDIT iprint \vertSAVE-PERT i_{var} \epsilon ]
   SAVE-GPT \{ABS \mid REL \epsilon_{GPT}\}\texttt{COMPARE}~\{\begin{array}{l} i_{var1} \end{array} \left\vert \begin{array}{l} i_{var2} \end{array} \right\vert \begin{array}{l} \texttt{ALL} \end{array} \right\}~\{\begin{array}{l} i_{fct1} \end{array} \left\vert \begin{array}{l} i_{fct2} \end{array} \right\vert \begin{array}{l} \texttt{ALL} \end{array} \right\}~\big];
```
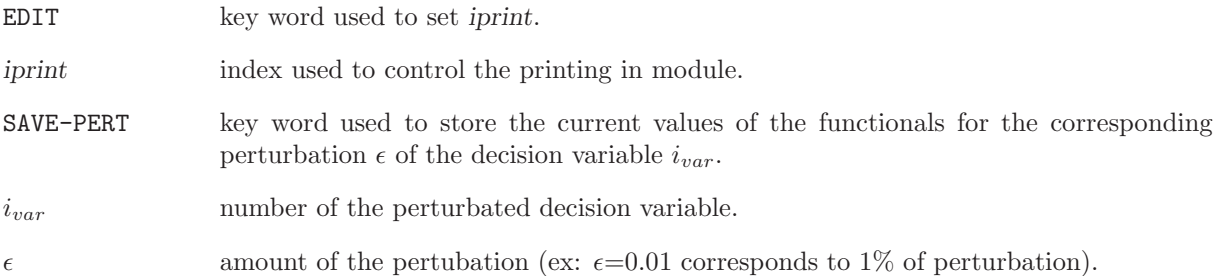

<span id="page-40-0"></span>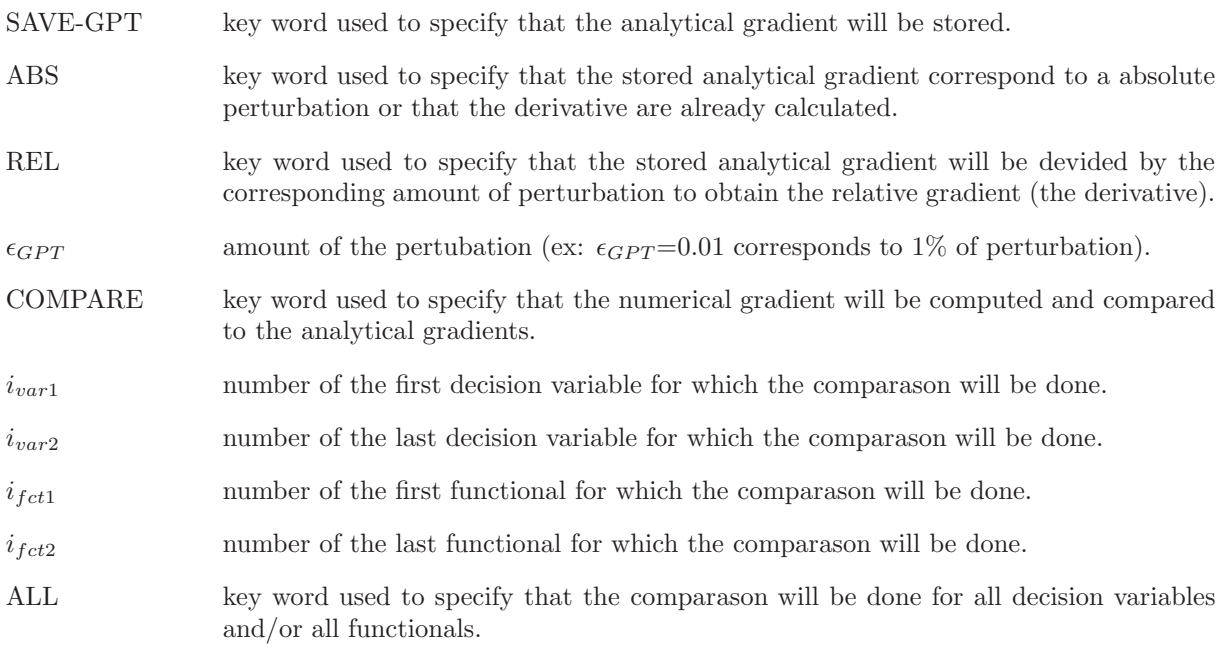

<span id="page-41-0"></span>Chapter 2

## OPTEX STRUCTURES

#### <span id="page-42-2"></span><span id="page-42-0"></span>1 Contents of a /tabu/ data structure

The /tabu/ specification is used to store the decision variable set used for a tabu search optimization method. The different options of this method are also stored in the /tabu/ data structure.

The signature variable for this data structure must be  $SIGNA=L_TABU_{\cup_{i}\cup_{i}\cup_{i}\cup_{i}}$ . The dimensioning parameters for this data structure, which are stored in the state vector  $\mathcal{S}_i^t$ , represents:

- The number of neighbors  $N_{eig} = S_1^t$ .
- The type of neighborhood  $S_2^t$  where

$$
\mathcal{S}_3^t = \left\{ \begin{array}{cc} 1 & \text{hyperrectangle} \\ 2 & \text{ball} \end{array} \right.
$$

 $\bullet\,$  The type of discretisation of the neigborhood.  $\mathcal{S}^t_3$  where

$$
\mathcal{S}_3^t = \left\{ \begin{array}{c} 1 & \text{geometric} \\ 2 & \text{linear} \\ 3 & \text{isovolume} \end{array} \right.
$$

- The test for external convergence  $Nit_{max} = S_4^t$ .
- The current number of iterations without improvement of the best value  $Nit = S_5^t$ .
- The tabu list maximum size  $L_t = S_6^t$ .
- The promising area list maximum size  $L_p = S_7^t$ .
- The tabu list current size  $L_t^c = \mathcal{S}_8^t$ .
- The promising list current size  $L_p^c = S_9^t$ .
- The number of decision variables  $N_{var} = S_{10}^t$ .
- The number of constraints  $N_{cst} = S_{11}^t$ .
- The first number for the random point generation algorithm  $S_{39}^{t}$  (=TIME()).
- <span id="page-42-1"></span>• The number of generated random numbers  $S_{40}^{t}$ .

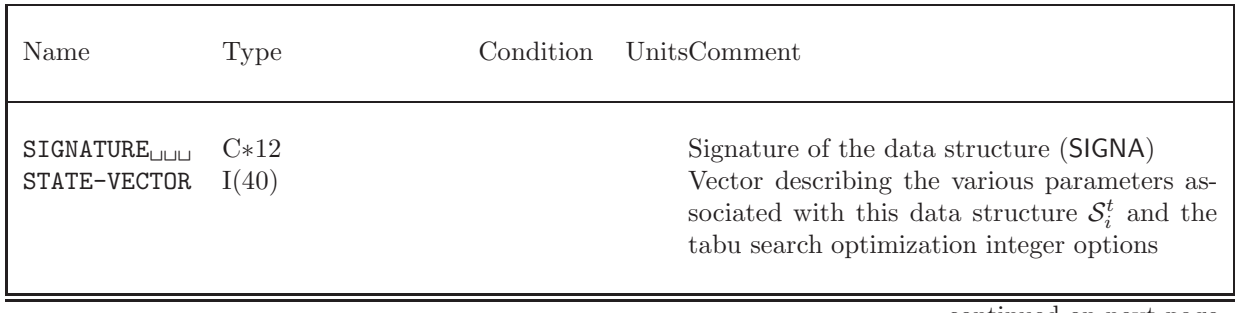

Table 2.1: Main records and sub-directories in /tabu/

continued on next page

<span id="page-43-2"></span>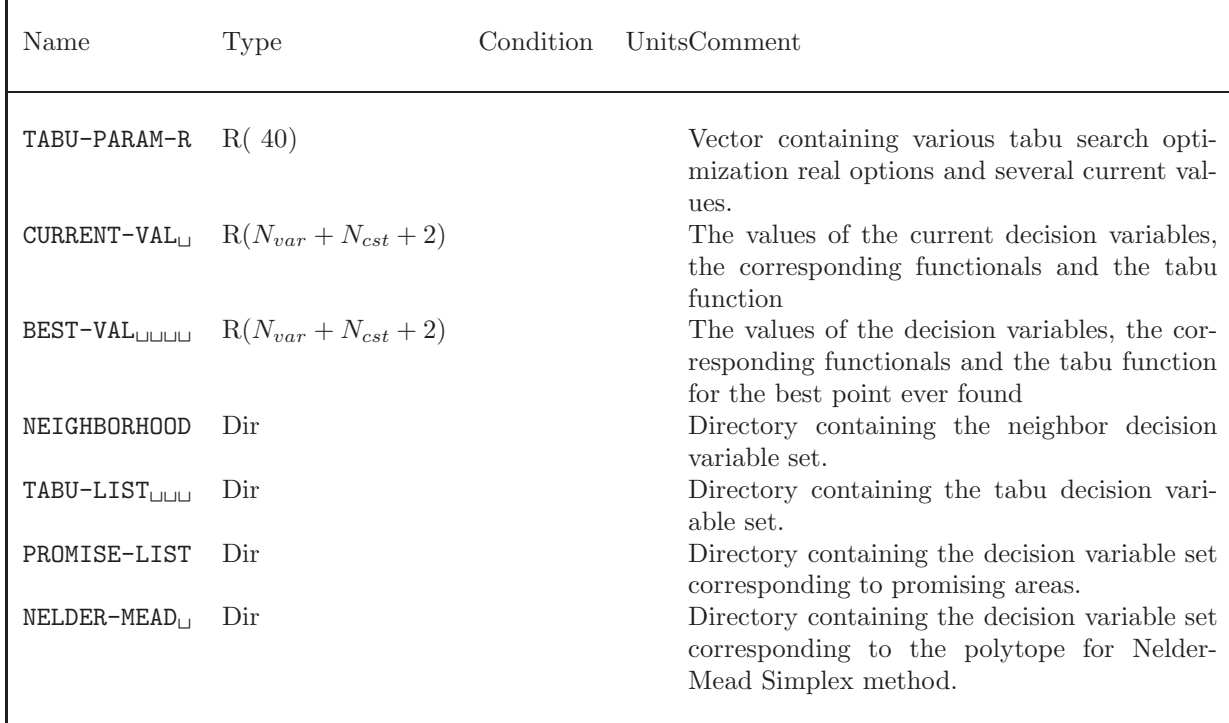

Notes related with the different limits and values for the iterative calculations of the optimization problem:

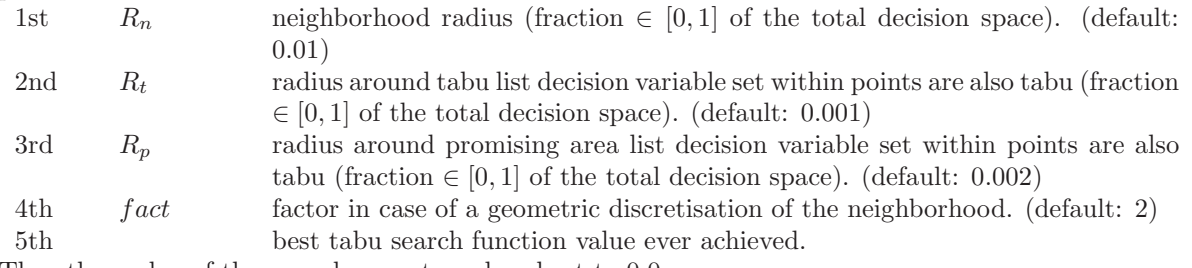

The other value of the record are not used and set to 0.0.

#### <span id="page-43-0"></span>1.1 The sub-directories in /tabu/

<span id="page-43-1"></span>The sub-directories are NEIGHBORHOOD, TABU-LIST, PROMISE-LIST and NELDER-MEAD. They all have two main records in common. NELDER-MEAD has several additional records. Those two types of records are presented in the two following tables.

| Name                                                     | Type | Condition | Units | Comment                                                                                         |
|----------------------------------------------------------|------|-----------|-------|-------------------------------------------------------------------------------------------------|
| $\text{ITEM}_{\cup \cup \cup \cup \cup \cup \cup}$ $R()$ |      |           |       | List of decision variable set, its corresponding<br>functional and tabu search function values. |
| TABU-F-VAL <sub>LIL</sub> $R(N_{eiq})$                   |      |           |       | The tabu search function values of the neigh-<br>bors.                                          |

Table 2.2: Main records in sub-directories

The length of the ITEM list is given by:

- $\bullet$   $\;N_{eig}$  for NEIGHBORHOOD directory
- $\min\{L_t^c, L_t\}$  for TABU-LIST directory
- $\min\{L_p^c, L_p\}$  for PROMISE-LIST directory
- <span id="page-44-0"></span> $\bullet~$   $N_{var}+1$  for NELDER-MEAD directory

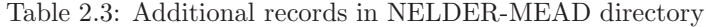

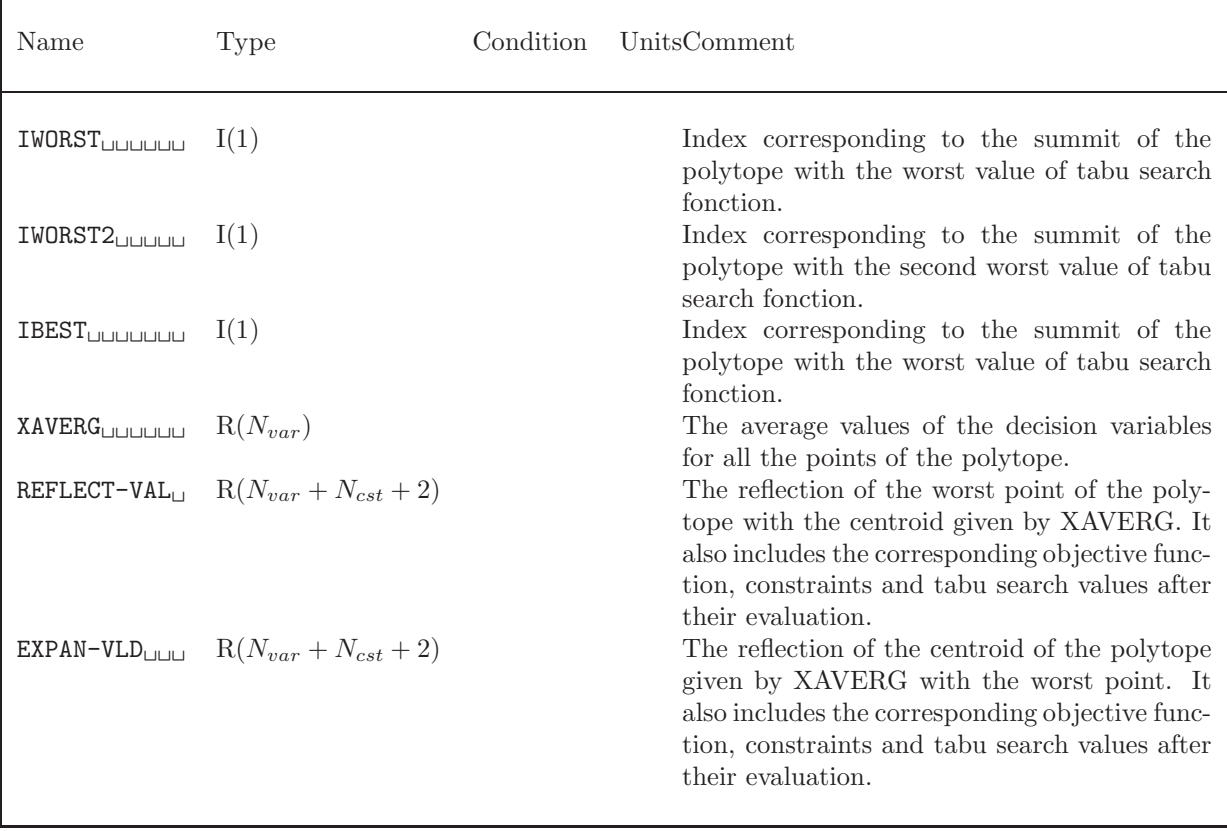

#### <span id="page-45-1"></span><span id="page-45-0"></span>2 Contents of a /optimize/ data structure

The /optimize/ specification is used to store the optimization variables and functions values and definitions, limits and options. It is also used in a particular case with the module GPTVRF: to store the functions for many perturbated values of the decision variables and the gradients calculated numerically and analytically.

In any case, the signature variable for this data structure must be  $SIGNA=L_0PTIMIZE_{UL}$ . The dimensioning parameters for this data structure, which are stored in the state vector  $\mathcal{S}_i^o$ , represents:

- The number of decision variables  $N_{var} = S_1^o$ .
- The number of constraints  $N_{cst} = S_2^o$ .
- The type of optimization.  $S_3^o$  where

$$
\mathcal{S}_3^o = \left\{ \begin{array}{cl} 1 & \text{minimization} \\ -1 & \text{maximization} \end{array} \right.
$$

• The test for external convergence  $S_4^o$ . where

$$
\mathcal{S}_4^o = \left\{ \begin{array}{ll} 0 & \text{not converged} \\ 1 & \text{converged} \end{array} \right.
$$

- The number of external iterations  $S_5^o$ .
- $\bullet\,$  The type of reduction for external step  $\mathcal{S}^o_6.$  where

$$
\mathcal{S}_6^o = \left\{ \begin{array}{cc} 1 & \text{half} \\ 2 & \text{parabolic} \end{array} \right.
$$

- The number of inner iterations  $S_7^o$ .
- The number of outer iterations  $S_8^o$ .
- $\bullet\,$  The resolution's method for the linearized problem  $\mathcal{S}^o_9.$  where

$$
\mathcal{S}^o_9=\left\{\begin{array}{ll}1 & \text{SIMPLEX/LEMKE} \\ 2 & \text{LEMKE/LEMKE} \\ 3 & \text{MAP} \\ 4 & \text{Augmented Lagragian} \\ 5 & \text{Penalty Method}\end{array}\right.
$$

• The type of perturbation for the decision variables  $S_{10}^o$ . where

$$
\mathcal{S}_{10}^o = \left\{ \begin{array}{cc} 1 & \text{epsilon} \\ 2 & \text{previous} \end{array} \right.
$$

• The type of fuel cost definition  $S_{11}^o$ . where

$$
\mathcal{S}_{11}^o = \left\{ \begin{array}{ll} 1 & \text{dependent of the enrichment} \\ 2 & \text{fixed} \end{array} \right.
$$

• The test for a realistic decision vector  $S_{12}^o$ . where

 $S_{12}^o = \begin{cases} 0 & \text{do not respect all constraints} \\ 1 & \text{do respect all constraints} \end{cases}$ 1 do respect all constraints

 $\bullet$  A flag for unsuccessful resolution in QLP  $S^o_{13}$  , where

$$
\mathcal{S}_{13}^o = \left\{ \begin{array}{ll} 0 & \text{successful at last iteration} \\ \geq 1 & \text{number of iteration with unsuccessful resolution} \end{array} \right.
$$

- The number of regions  $N_r = S_{16}^o$ .
- The number of channels in the core  $N_{ch} = S_{17}^{\circ}$ .
- The number of bundles per channel  $N_k = S_{18}^o$ .
- The number of unknowns per energy group  $N_u = \mathcal{S}_{19}^o$ .
- <span id="page-46-0"></span>• The number of energy groups  $G = \mathcal{S}_{20}^o$ .

| Name                                               | Type                            | Condition | Units | Comment                                                                                                    |
|----------------------------------------------------|---------------------------------|-----------|-------|----------------------------------------------------------------------------------------------------|
| $SIGNATURE_{[0,0]}$<br>STATE-VECTOR<br>$VAR-VALUE$ | $C*12$<br>I(40)<br>$R(N_{var})$ |           |       | Signature of the data structure (SIGNA)<br>Vector describing the various parameters as-<br>sociated with this data structure $\mathcal{S}_i^o$<br>The values of the decision variables |
| $VAR-TYPE$<br>$\{var-zone\}$                       | $R(N_{var})$<br>$I(N_{z,v})$    |           |       | The type of the decision variables $Var_{type}$ .<br>The definition of the zone where $i$ -th deci-<br>sion variable have an influence on the material<br>properties.                  |
| $VAR-MAX-VAL_{\Box}$                               | $R(N_{var})$                    |           |       | The maximum values of the decision variables<br>can be.                                                                                                    |
| VAR-MIN-VAL $_$ $R(N_{var})$                       |                                 |           |       | The minimum values of the decision variables<br>can be.                                                                                                    |
| VAR-WEIGHT $\Box$ R( $N_{var}$ )                   |                                 |           |       | The weight of the decision variables $w_i$ in the<br>quadratic constraint.                                                                                                    |
| CST-VOL-TYPE                                       | $I(N_{cst})$                    |           |       | Record containing the type for the zone where<br>the constraints apply.                                                                                                    |
| $CST-OBJ$                                          | $R(N_{cst})$                    |           |       | The limit value of the contraints. The units<br>depends with the type of the constraint type.                                                                                          |
| $CST-TYPE$                                         | $I(N_{cst})$                    |           |       | The type of the contraints: $= -1$ for $\geq$ ; $= 0$ for<br>$=$ ; $=1$ for $\leq$ .                                                                                                   |
| { $\texttt{cst-zone}$ } $I(N_{z,c})$               |                                 |           |       | The definition of the zone where the constraint<br>$j$ apply.                                                                                                    |
| $CST-WEIGHT_{\square\square}$                      | $R(N_{cst})$                    |           |       | The weight of the constraint $\eta_j$ and $\gamma_j$ for the<br>duals and meta-heuristic methods.                                                                                      |

Table 2.4: Main records and sub-directories in /optimize/

continued on next page

<span id="page-47-0"></span>Main records and sub-directories in /optimize/ continued from last page

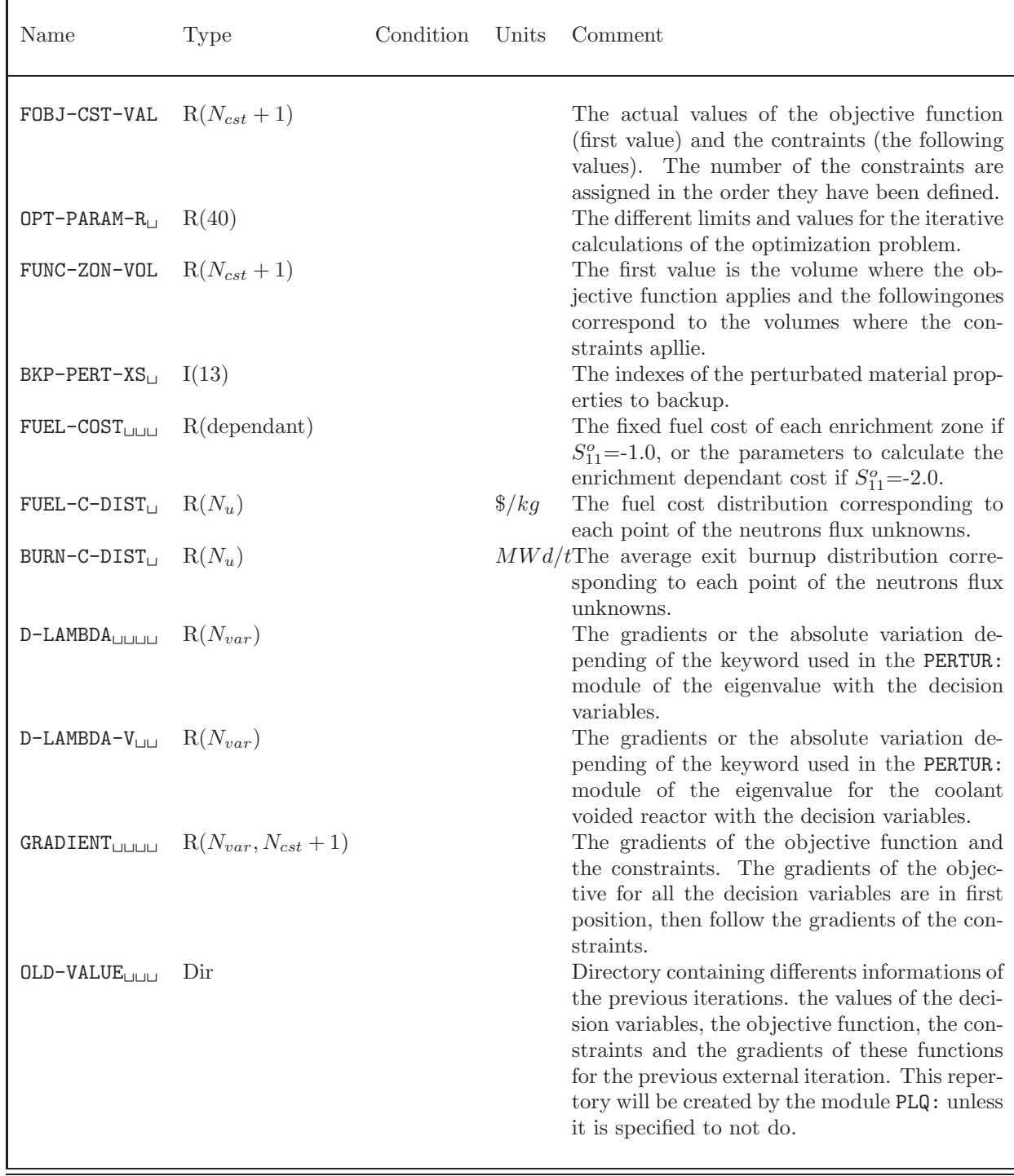

continued on next page

<span id="page-48-0"></span>Main records and sub-directories in /optimize/ continued from last page

| Name                                            | Type        | Condition | Units | Comment                                                                                                    |
|-------------------------------------------------|-------------|-----------|-------|----------------------------------------------------------------------------------------------------|
| $BKP-VALUE_{UUV}$<br>$\{ / \text{stepdir} / \}$ | Dir.<br>Dir |           |       | Directory containing a backup of the values of<br>the decision variables, the objective function,<br>the constraints and the gradients of these func-<br>tions for this external iteration. This reper-<br>tory will be created if the interpolation of the<br>objective function in the middle point is cal-<br>culated.<br>Directory containing the perturbated proper-<br>ties and the $A_p \phi$ and $B_p \phi$ vectors. |
|                                                 |             |           |       |                                                                                                    |

Notes related with the decision variables definition:

The type of the decision variable are given by  $Var_{type}$  which is defined by:

$$
Var_{type} = i_{type} * 1000 + i_{zone}
$$

where

 $i_{type} =$  $\sqrt{ }$  $\int$  $\overline{\mathcal{L}}$ 1 average exit burnup 2 enrichment 3 number of bundles shift 4 device thickness

 $i_{zone}$  for the number of the corresponding zone in the LMAP for the decision variable.

The zones definition information records {var-zone} will be composed using the following FORTRAN instructions

 $\texttt{WRTTE}(\textsf{var} - \textsf{zone}, '(\texttt{A8}, \texttt{I4})')$   $'\texttt{VAR} - \textsf{ZONE}', i$ 

for  $1 \leq i \leq N_{var}$ . The size  $N_{z,v}$  of the records depends of the type of the decision variable. For average exit burnup, enrichment and number of bundles shift,  $N_{z,v} = N_{ch}$ . For device thickness,  $N_{z,v} = N_{ch} * N_k$ .

Notes related with the constraints definition:

The type of each constraint zones is defined by the following index :

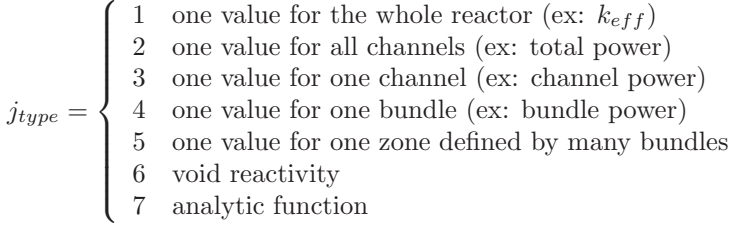

The zones definition information records {cst-zone} will be composed using the following FORTRAN instructions

 $\texttt{WRITE}(\textsf{cst} - \textsf{zone},'~(\texttt{A8}, \texttt{I4})')$   $'\texttt{CST} - \texttt{ZONE}', j$ 

for  $1 \leq j \leq N_{cst}$ . The size  $N_{z,c}$  of the records depends of the type of the constraint.

$$
\mathcal{N}_{z,c} = \begin{cases}\n1 & \text{if } j_{type} = 3 \text{, the record contains the number of the channel} \\
2 & \text{if } j_{type} = 4 \text{, the record contains the number of the channel and the plan} \\
N_{ch} \times N_k & \text{if } j_{type} = 5 \text{, the record contains one value for each bundle : =0 out of the zone } j.\n\end{cases}
$$

If  $j_{type} = 1$  or 2, no record is necessary to define the volume because it is implicit with the type of the constraint (reactor or core respectively).

Notes related with the different limits and values for the iterative calculations of the optimization problem:

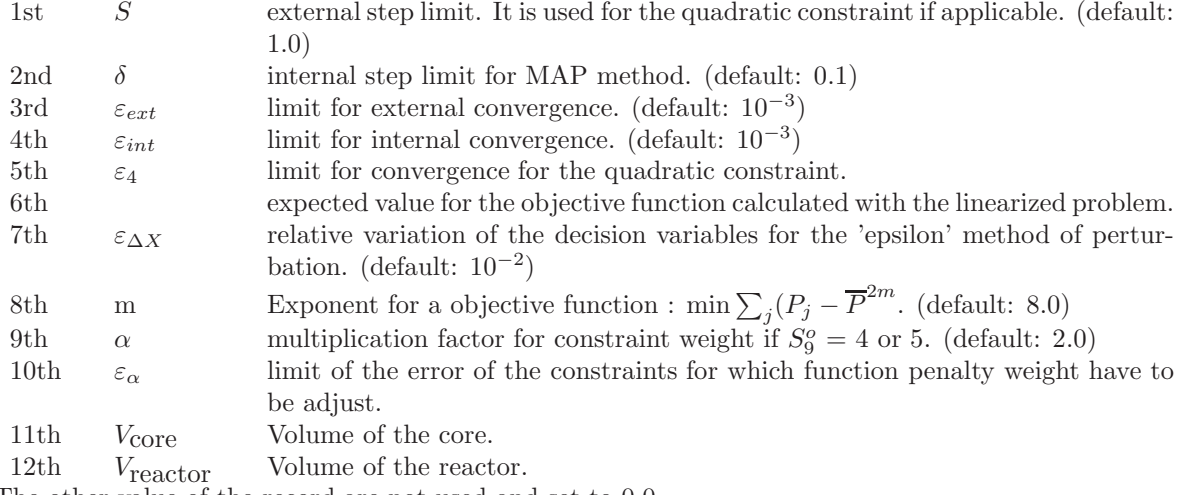

The other value of the record are not used and set to 0.0.

Notes related with the perturbated material properties:

In the record BKP-PERT-XS-, 1 and 0 means that the corresponding perturbated material properties will be backuped or not respectively. The available perturbated material properties are :

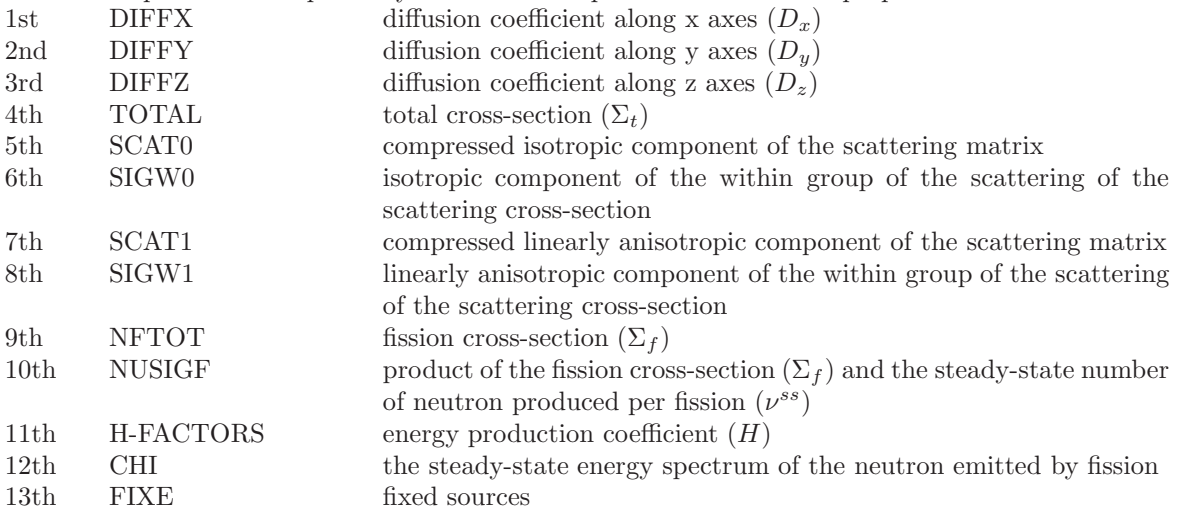

Notes related with the fuel cost:

If the cost of the fuel is fixed, the dimension of the record is given by the number of enrichment zones. Otherwise the record contains the 7 parameters necessary to calculate the fuel cost, which are :

- 1st concentration in  $^{235}U$  of the waste uranium  $(\varepsilon_w)$ .
- 2nd cost of natural uranium  $(C_{NU} \$/kg)$ .
- 3rd cost of a separation work unit  $(C_S\$/SWU)$ .
- 4th cost of the bundle fabrication  $(C_{FAB} \$/kg)$ .
- 5th interest rate  $(int\% / day).$
- 6th time to obtain uranium  $(days)$ .
- 7th time for enrichment (*days*).

<span id="page-50-4"></span>The fuel cost is given by the equation:

Notes related with the perturbated materials properties directory: The directories {stepdir} will be composed using the following FORTRAN instructions

 $\mathtt{WRITE}(\textsf{stepdir},'\,(\texttt{A4},\texttt{I8})')$   $'\mathtt{STEP}',\,i$ 

for  $1 \leq i \leq N_{var}$ . Each directory contains also the result of the multiplication of the perturbated system matrix and the flux.  $i = 0$  is used to stored the result of the unperturbated system matrix and the flux.

#### <span id="page-50-2"></span><span id="page-50-0"></span>2.1 The sub-directory /OLD-VALUE/ in /optimize/

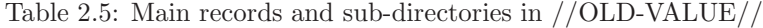

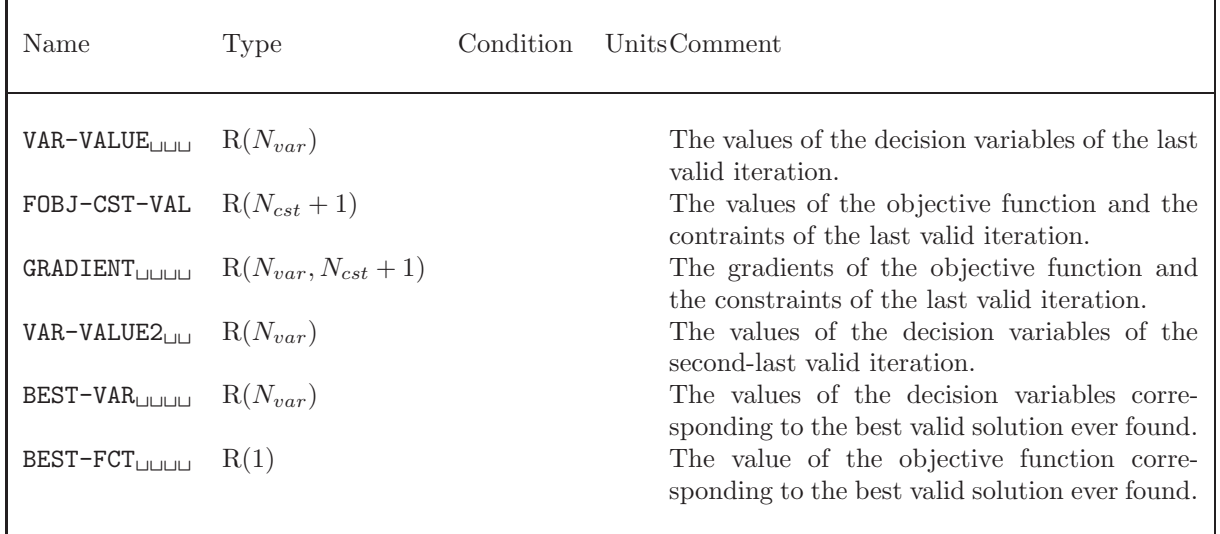

#### <span id="page-50-3"></span><span id="page-50-1"></span>2.2 The sub-directory /stepdir/ in /optimize/

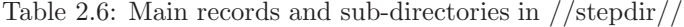

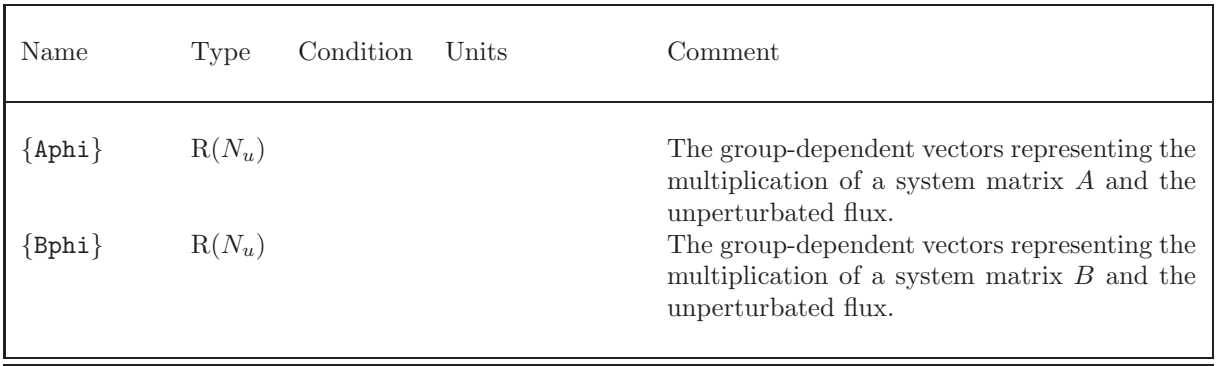

continued on next page

| Name                     | Type | Condition | Units | Comment                                                                                                    |
|--------------------------|------|-----------|-------|----------------------------------------------------------------------------------------------------|
| $\{ /$ grpdir $/ \}$ Dir |      |           |       | The group-dependent directory containing the<br>perturbated properties. The content is the<br>same as for the /macrolib/ but limited to the<br>properties to be saved only (see. BKP-PERT-<br>$XS2$ ). |

<span id="page-51-2"></span>Main records and sub-directories in //stepdir// continued from last page

The records {Aphi} and {Bphi} will be composed using the following FORTRAN instructions:

```
\texttt{WRTTE}(\mathsf{Aphi},'(A5,\texttt{I7})') 'A \ast PHI', g
```
and

 $\texttt{WRTTE}(\mathsf{Bphi},'(A5,\texttt{I7})')$   $'\texttt{B} * \texttt{PHI}', g$ 

respectively where g represent the energy group.

#### <span id="page-51-0"></span>2.3 Contents of a /optimize/ data structure for module GPTVRF:

When the module GPTVRF: is used a new /optimize/ data structure can be created. This new structure contains a copy of the STATE-VECTOR record of the /optimize/ data structure used on the RHS of the module. Then only the bare minimum necessary datas for gradients verification will be stored. This structure can also be deleted when a new point of the optimization procedure is calculated. If the same /optimize/ data structure is used in the module GPTVRF: unnecessary data will be stored for the rest of the optimization calculations. This is why we recommend to use a new /optimize/ data structure on the LHS. In both cases, the /optimize/ data structure will contain the data described in the following table.

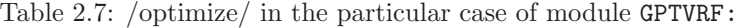

<span id="page-51-1"></span>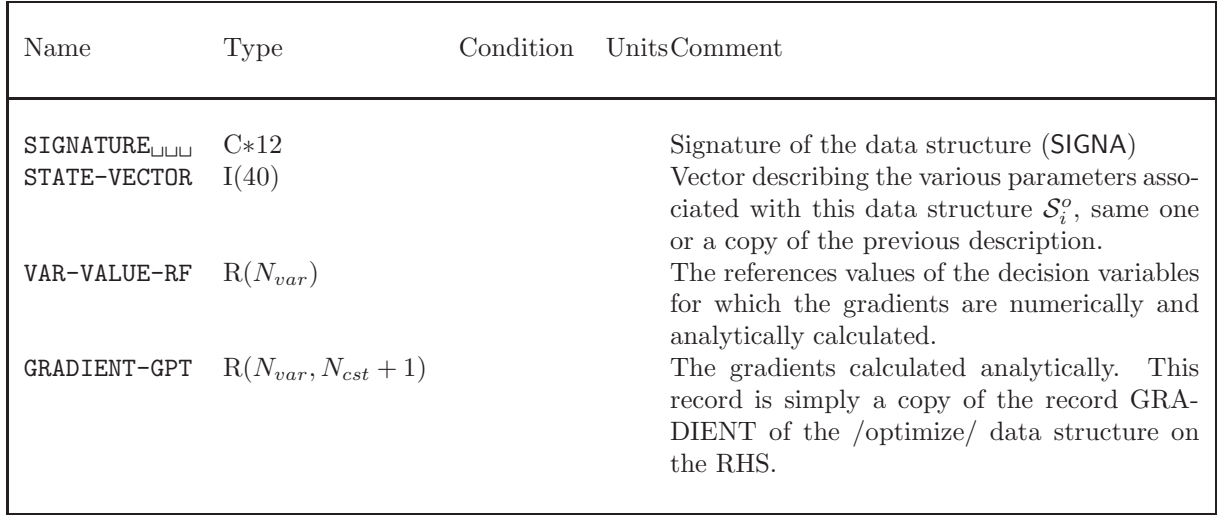

continued on next page

<span id="page-52-1"></span>/optimize/ in the particular case of module GPTVRF: continued from last page

| Name        | Type                                   | Condition | UnitsComment                                                                                                    |
|-------------|----------------------------------------|-----------|----------------------------------------------------------------------------------------------------|
|             | GRADIENT-EXP $R(N_{var}, N_{cst} + 1)$ |           | The gradients calculated numerically of the<br>objective function and the constraints. The<br>gradients are stored the same way as for the<br>record GRADIENT of the first description. |
| varpertdir/ | Dir                                    |           | Directory containing the perturbation values<br>and the corresponding values of the functions<br>for a decision variable $i$ .                                                          |

Notes related with the perturbated decision variables directory: The directories {varpertdir} will be composed using the following FORTRAN instructions

```
\texttt{WRTTE}(\textsf{varpertdir},'\,(\texttt{A8},\texttt{I4})')\,\,\texttt{VAR}-\texttt{PERT}',\,i
```
<span id="page-52-0"></span>for  $1 \leq i \leq N_{var}$ . Each directory contains also the records described in the following table.

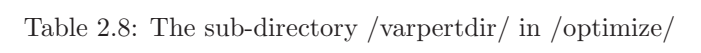

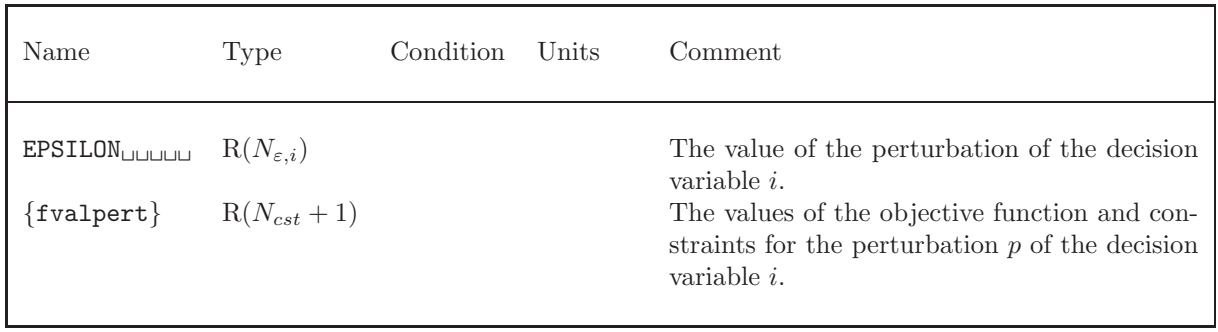

The number of perturbation  $N_{\varepsilon,i}$  can include the unperturbated case ( $\varepsilon = 0.0$ ) and can be different for each decision variable i. Moreover, the values of the perturbation do not have to be in increasing or decreasing order.

The records {fvalpert} will be composed using the following FORTRAN instructions

 $\mathtt{WRTTE}(\mathsf{fvalpert},'(\mathtt{A9},\mathtt{I3})')$   $'\mathtt{F}-\mathtt{C}-\mathtt{VAL}-\mathtt{P}', p$ 

for  $1 \leq p \leq N_{\varepsilon,i}$ .

 $i_{worst}, 30$  $i_{worst}, 30$  $i_{zone1}, 5, 6$  $i_{zone1}, 5, 6$  $i_{zone1}, 5, 6$  $i_{zone1}, 5, 6$  $i_{zone2}, 5, 6$  $i_{zone2}, 5, 6$  $i_{zone2}, 5, 6$  $i_{zone2}, 5, 6$  $i_{zone},\,5$  $i_{zone},\,5$  $j_{plan},\,5$  $j_{plan},\,5$  $k_{eff},\,5$  $k_{eff},\,5$  $k_{ref}$ , [7](#page-9-0)  $m, 16, 18$  $m, 16, 18$  $m, 16, 18$  $m, 16, 18$  $n_{cha},\,5$  $n_{cha},\,5$  $n_{max}, 16, 17$  $n_{max}, 16, 17$  $n_{max}, 16, 17$  $n_{max}, 16, 17$  $n_{surv\_zone},\,5$  $n_{surv\_zone},\,5$ num , [14](#page-16-2) , [16](#page-18-1)  $q_{moy}, 7$  $q_{moy}, 7$  $t_{enr},\,4,\,5$  $t_{enr},\,4,\,5$  $t_{enr},\,4,\,5$  $t_{enr},\,4,\,5$  $t_{obt}$ , [4](#page-6-1)  $val_i$ , [14](#page-16-2), [16](#page-18-1) \* , [11](#page-13-2) \*\* , [11](#page-13-2) + , [11](#page-13-2) - , [11](#page-13-2) .true. , [14](#page-16-2) , [27](#page-29-1) / , [11](#page-13-2)  $//OLD-VALUE//, 48$  $//OLD-VALUE//, 48$ //stepdir//, [48](#page-50-4) , [49](#page-51-2)  $: \ldots$ , [2](#page-4-3), [13](#page-15-2), [19](#page-21-2), [21](#page-23-4), [23](#page-25-2), [26](#page-28-4), [31](#page-33-5), [34](#page-36-4), [37](#page-39-4)  $:=$ , [2](#page-4-3), [13](#page-15-2), [19](#page-21-2), [21](#page-23-4), [23](#page-25-2), [26](#page-28-4), [31](#page-33-5), [34](#page-36-4), [37](#page-39-4) ; , [24](#page-26-3) A, [8](#page-10-1), [9](#page-11-0) A\*PHI, [10](#page-12-1), [14](#page-16-2), [15](#page-17-0) ABS , [11](#page-13-2) , [37](#page-39-4) ADD , [16](#page-18-1) , [18](#page-20-0) , [31](#page-33-5) [–33](#page-35-0) (addflu) , [31](#page-33-5) (addflu data) , [31](#page-33-5) , [33](#page-35-0) (addmac) , [31](#page-33-5) (addmac\_data), [31](#page-33-5), [32](#page-34-1)  $ADDOBJ:$ ,  $31$ ADFLUX , [33](#page-35-0) ADJ-ONLY , [33](#page-35-0) ADJOINT, [8](#page-10-1), [9](#page-11-0), [21](#page-23-4), [22](#page-24-0), [35](#page-37-1) AFLUX , [9](#page-11-0) , [33](#page-35-0) AFLUX2 , [9](#page-11-0) ALL, [3](#page-5-3)–[5](#page-7-1), [10](#page-12-1), [11](#page-13-2), [14](#page-16-2), [16](#page-18-1), [20](#page-22-2)[–22](#page-24-0), [24](#page-26-3), [28](#page-30-0), [29](#page-31-1), [37](#page-39-4) ALLSAME,  $5, 6, 16, 17$  $5, 6, 16, 17$  $5, 6, 16, 17$  $5, 6, 16, 17$  $5, 6, 16, 17$  $5, 6, 16, 17$  $5, 6, 16, 17$ ALMOST-FSBLE , [14](#page-16-2) , [15](#page-17-0) ANALYTIC-FCT, [5](#page-7-1), [6](#page-8-2) AP\*PHI, [10](#page-12-1), [14](#page-16-2), [15](#page-17-0) ASCII-MAT , [34](#page-36-4) , [35](#page-37-1) AUG-LAGRANG, [16](#page-18-1), [17](#page-19-0)

B\*PHI , [10](#page-12-1) , [14](#page-16-2) , [15](#page-17-0) BALL , [27](#page-29-1) , [28](#page-30-0) BEST-AS-CURR , [28](#page-30-0) , [29](#page-31-1) BKP-MACRO-P , [14](#page-16-2) , [15](#page-17-0) BKP-MCR-P-XS , [16](#page-18-1) , [18](#page-20-0) BP\*PHI , [10](#page-12-1) , [14](#page-16-2) , [15](#page-17-0) BUNDLE , [5](#page-7-1)  $BURNUP$ -ZONE,  $3, 4$  $3, 4$  $3, 4$ CENTER-GRID , [35](#page-37-1) , [36](#page-38-0) CHANEL-GRID , [35](#page-37-1) , [36](#page-38-0) CHANNEL , [5](#page-7-1) CHI, [9](#page-11-0), [18](#page-20-0) COEF-UPDATE , [14](#page-16-2) , [15](#page-17-0) COMPARE , [37](#page-39-4) COMPARE-NEW , [30](#page-32-0) COMPLETE , [28](#page-30-0) , [29](#page-31-1) CONSTRAINT, [6](#page-8-2), [14](#page-16-2), [16](#page-18-1), [18](#page-20-0), [24](#page-26-3), [25](#page-27-0) CONTRACTION , [30](#page-32-0) conv , [14](#page-16-2) , [15](#page-17-0) CONV-TEST , [14](#page-16-2) , [15](#page-17-0) , [26](#page-28-4) , [27](#page-29-1) CORE, [10](#page-12-1), [16](#page-18-1), [18](#page-20-0) COS , [11](#page-13-2) cost , [4](#page-6-1) CREATION, [26](#page-28-4), [27](#page-29-1) CST-QUAD-LIM, [16](#page-18-1), [18](#page-20-0) CST-VIOL-EPS , [16](#page-18-1) , [18](#page-20-0)  $CST-WEIGHT, 16, 17$  $CST-WEIGHT, 16, 17$  $CST-WEIGHT, 16, 17$  $CST-WEIGHT, 16, 17$  $CST-WGT-MFAC, 16, 18$  $CST-WGT-MFAC, 16, 18$  $CST-WGT-MFAC, 16, 18$  $CST-WGT-MFAC, 16, 18$ CST-ZONE , [10](#page-12-1) , [11](#page-13-2)  $\tt CST-ZONE-DF, 3$  $\tt CST-ZONE-DF, 3$ (cstzdf data) , [3](#page-5-3) , [5](#page-7-1) CTRL-ZONE-DF , [3](#page-5-3) (czdf data) , [3](#page-5-3)  $D$ -CHI,  $10$ D-DIFFX , [10](#page-12-1) D-DIFFY,  $10\,$  $10\,$ D-DIFFZ,  $10\,$  $10\,$ D-HFACT,  $10\,$  $10\,$ D-KEFF, [7](#page-9-0), [8](#page-10-1) D-KEFF=KREF,  $7,\,8$  $7,\,8$  $7,\,8$ D-LAMBDA,  $10, 20$  $10, 20$  $10, 20$  $D$ -LAMBDA-V,  $10, 20$  $10, 20$  $10, 20$ D-LAMBDA-V/DX , [20](#page-22-2) D-LAMBDA/DX,  $20$ D-MINPCMAX, [7](#page-9-0), [8](#page-10-1) D-NFTOT,  $10\,$  $10\,$ D-NUSIGF,  $10\,$  $10\,$ <code>D-SIGWO,  $10$ </code>  $D-SIGW1, 10$  $D-SIGW1, 10$  $D$ -TOTAL,  $10$ D-VOID-R-FC, [7](#page-9-0), [8](#page-10-1) (data) , [10](#page-12-1) , [11](#page-13-2)

data\_name, [8](#page-10-1), [9](#page-11-0) DBL-ZONE , [11](#page-13-2) DDIFF,  $32\,$  $32\,$ (def<sub>-data)</sub>, [14](#page-16-2), [16](#page-18-1), [26](#page-28-4)[–28](#page-30-0) DEFINITION,  $14,\,26$  $14,\,26$  $14,\,26$ DEPENDANT , [4](#page-6-1) (descfobjct) , [2](#page-4-3) , [3](#page-5-3) (descmatlflu) , [34](#page-36-4) , [35](#page-37-1) (descmatlgrd) , [34](#page-36-4) (descqlputl) , [13](#page-15-2) , [14](#page-16-2) (desctabu) , [26](#page-28-4) DFLUX , [33](#page-35-0) DIFFX,  $9,\,18$  $9,\,18$  $9,\,18$ DIFFY,  $9, 18$  $9, 18$  $9, 18$ DIFFZ, [9](#page-11-0), [18](#page-20-0) DIRECT, [14](#page-16-2), [16](#page-18-1), [21](#page-23-4), [22](#page-24-0), [24](#page-26-3) DIRECT-VALUE,  $24\,$  $24\,$ (direct data) , [23](#page-25-2)  $\mathtt{direct\_data},\,24$  $\mathtt{direct\_data},\,24$ DISCRETE-ALL , [10](#page-12-1) , [11](#page-13-2) DISCRETE-COR , [10](#page-12-1) , [11](#page-13-2) DISCRETE-CST , [10](#page-12-1) , [11](#page-13-2) DIVISION , [11](#page-13-2) DOWN, [8](#page-10-1), [9](#page-11-0) DPHI-POWER , [7](#page-9-0) DPHI-UCOST , [7](#page-9-0) DX-METHOD , [14](#page-16-2) DX-POWER , [7](#page-9-0) DX-UCOST,  $7,\,10$  $7,\,10$  $7,\,10$ EDIT , [3](#page-5-3) , [14](#page-16-2) , [20](#page-22-2) [–22](#page-24-0) , [26](#page-28-4) , [31](#page-33-5) [–35](#page-37-1) , [37](#page-39-4) END , [10](#page-12-1) , [11](#page-13-2) END-ENERGY , [10](#page-12-1) , [11](#page-13-2) END-INTEGRAL, [10](#page-12-1), [11](#page-13-2)  ${\tt END-MAX-POW},\, 5,\, 6$  ${\tt END-MAX-POW},\, 5,\, 6$  ${\tt END-MAX-POW},\, 5,\, 6$  ${\tt END-MAX-POW},\, 5,\, 6$ ENERGY , [10](#page-12-1) , [11](#page-13-2)  ${\tt ENRICH-ZONE},\, 3,\, 4$  ${\tt ENRICH-ZONE},\, 3,\, 4$  ${\tt ENRICH-ZONE},\, 3,\, 4$  ${\tt ENRICH-ZONE},\, 3,\, 4$ EPS , [14](#page-16-2) , [15](#page-17-0) epsilon , [14](#page-16-2) , [15](#page-17-0) epsilon4 , [16](#page-18-1) , [18](#page-20-0)  $EVAL$ – $OBJ$ – $CST, 3$  $CST, 3$ (eval\_data), [3](#page-5-3), [6](#page-8-2), [20](#page-22-2)-22, [24](#page-26-3), [25](#page-27-0)  $\mathtt{EXIT-B-DIST},\,3$  $\mathtt{EXIT-B-DIST},\,3$ EXP , [11](#page-13-2) EXPAN-VLD , [30](#page-32-0) EXPLICIT , [24](#page-26-3) , [25](#page-27-0)  $_{\rm F\text{-ADJOINT},\,33}$  $_{\rm F\text{-ADJOINT},\,33}$  $_{\rm F\text{-ADJOINT},\,33}$ <code>F-C-VOLUME</code>,  $16,\,18$  $16,\,18$  $16,\,18$ <code>F-EVAL</code>,  $14, 15$  $14, 15$  $14, 15$ fact , [28](#page-30-0)  $(fcdf_data), 3, 4$  $(fcdf_data), 3, 4$  $(fcdf_data), 3, 4$  $(fcdf_data), 3, 4$ feas, [14](#page-16-2), [15](#page-17-0) FIND-NEW , [30](#page-32-0)

FIXE , [18](#page-20-0) FIXED , [4](#page-6-1) FLU1 , [31](#page-33-5) FLU2 , [31](#page-33-5) FLUNEW, [31](#page-33-5) FLUX, [2](#page-4-3), [8](#page-10-1), [13](#page-15-2), [19](#page-21-2), [21](#page-23-4), [23](#page-25-2), [34](#page-36-4) FLUX,  $9, 33, 35$  $9, 33, 35$  $9, 33, 35$  $9, 33, 35$  $9, 33, 35$ FLUX, [2](#page-4-3), [13](#page-15-2), [19](#page-21-2), [21](#page-23-4), [23](#page-25-2), [31](#page-33-5), [34](#page-36-4) <code>FLUX-AV</code>,  $9$ <code>FLUX-AX</code>,  $9$ FLUX2 , [9](#page-11-0) FLUXP, [2](#page-4-3), [8](#page-10-1), [23](#page-25-2) FOBJ, [6](#page-8-2), [16](#page-18-1), [18](#page-20-0), [24](#page-26-3), [25](#page-27-0)  $\texttt{FOBJCT}\texttt{:}, 2, 3, 6$  $\texttt{FOBJCT}\texttt{:}, 2, 3, 6$  $\texttt{FOBJCT}\texttt{:}, 2, 3, 6$  $\texttt{FOBJCT}\texttt{:}, 2, 3, 6$  $\texttt{FOBJCT}\texttt{:}, 2, 3, 6$  $\texttt{FOBJCT}\texttt{:}, 2, 3, 6$ frac1 , [31](#page-33-5) [–33](#page-35-0) frac2 , [31](#page-33-5) [–33](#page-35-0) FROM-2-PARTS , [33](#page-35-0) FROM–MP,  $32$  $\tt FUEL-COST-DF, 3$  $\tt FUEL-COST-DF, 3$  $\tt FUNCT-PREDEF, 6$  $\tt FUNCT-PREDEF, 6$  $\tt FUNCVALUE, 10$  $\tt FUNCVALUE, 10$ FUNCZVOL , [10](#page-12-1) GEOM , [34](#page-36-4) geom , [34](#page-36-4) GEOMETRIC , [28](#page-30-0) GET-CURRENT , [28](#page-30-0) , [29](#page-31-1) GPT, [19](#page-21-2), [21](#page-23-4), [23](#page-25-2) GPT , [24](#page-26-3) GPT, [21](#page-23-4), [23](#page-25-2) GPT-ADJOINT , [35](#page-37-1) <code>GPT-FLU</code>,  $35\,$  $35\,$  ${\tt GPTGRD:,\ 23}$  ${\tt GPTGRD:,\ 23}$  ${\tt GPTGRD:,\ 23}$ (gptgrd data) , [23](#page-25-2) , [24](#page-26-3) gptgrd data , [24](#page-26-3) GPTSRC: , [21](#page-23-4) (gptsrc data) , [21](#page-23-4) gptsrc data , [21](#page-23-4)  $GPTVRF:$ ,  $34, 37, 43, 49, 50$  $34, 37, 43, 49, 50$  $34, 37, 43, 49, 50$  $34, 37, 43, 49, 50$  $34, 37, 43, 49, 50$  $34, 37, 43, 49, 50$  $34, 37, 43, 49, 50$  $34, 37, 43, 49, 50$  $34, 37, 43, 49, 50$ (gptvrf data) , [37](#page-39-4) gptvrf data , [37](#page-39-4) grad , [24](#page-26-3) GREP,  $6, 8, 9$  $6, 8, 9$  $6, 8, 9$  $6, 8, 9$  $6, 8, 9$ H-FACTORS , [9](#page-11-0) , [18](#page-20-0) HALF , [16](#page-18-1) , [18](#page-20-0)  ${\tt HARMONIC},\, 35$  ${\tt HARMONIC},\, 35$ <code>HISTORY, [14](#page-16-2), [16](#page-18-1)</code> iga1 , [33](#page-35-0) iga2 , [33](#page-35-0) iga3 , [33](#page-35-0) ihrm , [35](#page-37-1) ilev , [31](#page-33-5) , [32](#page-34-1)

IMPLICIT , [24](#page-26-3) , [25](#page-27-0) IN, [8](#page-10-1), [9](#page-11-0), [33](#page-35-0) INDEX , [2](#page-4-3) , [34](#page-36-4) index , [2](#page-4-3) , [34](#page-36-4) INDIRECT, [24](#page-26-3), [25](#page-27-0) INIT , [10](#page-12-1) INIT-PRO-LIST , [26](#page-28-4) [–29](#page-31-1) INITIAL , [14](#page-16-2) , [15](#page-17-0) INITIALIZE , [28](#page-30-0) , [29](#page-31-1) INN-STEP-EPS , [16](#page-18-1) , [17](#page-19-0) INN-STEP-LIM , [16](#page-18-1) , [17](#page-19-0) INN-STEP-NMX , [16](#page-18-1) , [17](#page-19-0) INTEGRAL , [10](#page-12-1) interest , [4](#page-6-1) iprint, [3](#page-5-3), [14](#page-16-2), [20](#page-22-2)[–22](#page-24-0), [26](#page-28-4), [34](#page-36-4), [35](#page-37-1), [37](#page-39-4) iprt , [31](#page-33-5) [–33](#page-35-0) iscr , [35](#page-37-1) ISEED , [27](#page-29-1) , [28](#page-30-0) ISOVOLUME , [28](#page-30-0) isrc , [35](#page-37-1) K-EFFECTIVE, [14](#page-16-2), [16](#page-18-1) KEFF,  $5,\,7,\,8,\,10$  $5,\,7,\,8,\,10$  $5,\,7,\,8,\,10$  $5,\,7,\,8,\,10$  $5,\,7,\,8,\,10$  $5,\,7,\,8,\,10$  $5,\,7,\,8,\,10$ <code>KEFF-VOID,  $10\,$  $10\,$ </code> <code>KEFF=KREF, [7](#page-9-0), [8](#page-10-1)</code> LA-PNLT, [14](#page-16-2), [15](#page-17-0) Lconv , [27](#page-29-1) LEMKE, [16](#page-18-1), [17](#page-19-0) LINEAR , [28](#page-30-0) LN , [11](#page-13-2) LOAD,  $8, 9$  $8, 9$  $8, 9$ loc\_var\_name, [11](#page-13-2) LOG , [11](#page-13-2) MACNEW, [31](#page-33-5) MACRO, [2](#page-4-3), [13](#page-15-2), [19](#page-21-2), [21](#page-23-4), [23](#page-25-2) MACRO1 , [31](#page-33-5) , [32](#page-34-1) MACRO2 , [31](#page-33-5) , [32](#page-34-1) /macrolib/, [49](#page-51-2) .<br>MACROLIB, [2](#page-4-3), [13](#page-15-2), [21](#page-23-4), [23](#page-25-2), [31](#page-33-5), [32](#page-34-1) MACROP, [13](#page-15-2), [19](#page-21-2) MAP,  $16, 17$  $16, 17$  $16, 17$ MAP, [2](#page-4-3), [4](#page-6-1), [13](#page-15-2), [21](#page-23-4), [23](#page-25-2) <code>MAP-FLUX</code>,  $35\,$  $35\,$ MAPFL, [2](#page-4-3), [13](#page-15-2), [21](#page-23-4), [23](#page-25-2)  $MAT*FLUX, 14, 15$  $MAT*FLUX, 14, 15$  $MAT*FLUX, 14, 15$  $MAT*FLUX, 14, 15$ MATEX, [23](#page-25-2) MATEX, [23](#page-25-2)  $\texttt{MATLAB:}, 34$  $\texttt{MATLAB:}, 34$ MAX , [11](#page-13-2) MAXIMIZE,  $16,\,17$  $16,\,17$  $16,\,17$ MAXPOWER , [5](#page-7-1) <code>MEMORY</code> ,  $\rm 3\text{--}5$  $\rm 3\text{--}5$  $\rm 3\text{--}5$  $\rm 3\text{--}5$ 

<code>METHOD, [16](#page-18-1), [17](#page-19-0)</code> MIN , [11](#page-13-2) MIN(PCMX)^2N, [16](#page-18-1), [18](#page-20-0) MINIMIZE,  $16,\,17$  $16,\,17$  $16,\,17$ MINPCMAX, [7](#page-9-0), [8](#page-10-1) MINUS , [11](#page-13-2)  $MSYS*FLUX, 8, 9$  $MSYS*FLUX, 8, 9$  $MSYS*FLUX, 8, 9$  $MSYS*FLUX, 8, 9$ 

#### N , [4](#page-6-1)

nbz , [3](#page-5-3) , [4](#page-6-1) nch , [9](#page-11-0) ncst , [10](#page-12-1)  $\tt NEIGHB-BEST,$   $26,\,27$  $26,\,27$  $26,\,27$ <code>NEIGHB-CHOIC</code>,  $26,\,27$  $26,\,27$  $26,\,27$ NEIGHB-CREAT , [26](#page-28-4)  $NELGHB-EVAL, 26, 27$  $NELGHB-EVAL, 26, 27$  $NELGHB-EVAL, 26, 27$  $NELGHB-EVAL, 26, 27$ NEIGHBOR-DIS,  $28\,$  $28\,$ NEIGHBOR-NB, [27](#page-29-1), [28](#page-30-0)  $\tt NEIGHBOR-RAD,$   $28,\,29$  $28,\,29$  $28,\,29$  $\tt NEIGHBOR-TPP, \, 27, \, 28$  $\tt NEIGHBOR-TPP, \, 27, \, 28$  $\tt NEIGHBOR-TPP, \, 27, \, 28$  $\tt NEIGHBOR-TPP, \, 27, \, 28$ NELDER-EPS , [28](#page-30-0) , [29](#page-31-1) NELDER-MEAD , [26](#page-28-4) , [27](#page-29-1) (nelder\_data), [26](#page-28-4), [30](#page-32-0) NEW , [16](#page-18-1) , [18](#page-20-0) NEW-VAL-UPDT , [14](#page-16-2) , [15](#page-17-0) NEW-VALUE , [24](#page-26-3) nez , [3](#page-5-3) , [4](#page-6-1) NFTOT , [9](#page-11-0) , [18](#page-20-0) ngh , [27](#page-29-1) , [28](#page-30-0) ngrp , [9](#page-11-0) , [10](#page-12-1) <code>NIT-MAX-CONV</code>,  $28, 29$  $28, 29$  $28, 29$ NO-GRID , [35](#page-37-1) , [36](#page-38-0) NO-THRESHOLD,  $26, 27$  $26, 27$  $26, 27$ NODIF , [32](#page-34-1) nun , [9](#page-11-0) , [10](#page-12-1)  $NUSIGF, 9, 18$  $NUSIGF, 9, 18$  $NUSIGF, 9, 18$  $NUSIGF, 9, 18$ nz , [9](#page-11-0) nzone , [9](#page-11-0) object , [8](#page-10-1) , [9](#page-11-0) object flux , [8](#page-10-1) , [9](#page-11-0) object sys , [8](#page-10-1) , [9](#page-11-0) operator , [11](#page-13-2) OPT-GRAD-VRF , [34](#page-36-4) , [35](#page-37-1) OPT-PARAM-R , [24](#page-26-3) OPTIM, [2](#page-4-3), [3](#page-5-3), [5](#page-7-1), [13](#page-15-2), [26](#page-28-4), [27](#page-29-1), [29](#page-31-1), [34](#page-36-4), [37](#page-39-4) optimisation , [34](#page-36-4) OPTIMIZE, [13](#page-15-2), [19](#page-21-2), [21](#page-23-4), [23](#page-25-2), [24](#page-26-3) /optimize/, [43](#page-45-1) [–46](#page-48-0) , [49](#page-51-2) , [50](#page-52-1) OPTIMIZE, [2](#page-4-3), [13](#page-15-2), [19](#page-21-2), [21](#page-23-4), [23](#page-25-2), [26](#page-28-4), [37](#page-39-4) OPTIMV, [37](#page-39-4) OTHER , [21](#page-23-4) OUT-STEP-EPS , [16](#page-18-1) , [17](#page-19-0) OUT-STEP-LIM , [16](#page-18-1) , [17](#page-19-0)

OUT-STEP-NMX , [16](#page-18-1) , [17](#page-19-0) PARABOLIC, [16](#page-18-1), [18](#page-20-0) PENAL-METH,  $16, 17$  $16, 17$  $16, 17$ (PERTUR:) , [19](#page-21-2)  $PERTUR:$ ,  $19, 45$  $19, 45$  $19, 45$ (pertur data) , [19](#page-21-2) , [20](#page-22-2) PERTURB-VAR , [14](#page-16-2) , [15](#page-17-0) PLAN , [5](#page-7-1)  $PLQ:$ ,  $45$ PLUS , [11](#page-13-2) POWER , [11](#page-13-2) POWER-CHA, [14](#page-16-2), [16](#page-18-1) POWER-CHA#2 , [14](#page-16-2) , [16](#page-18-1) POWER-CHA#3 , [14](#page-16-2) , [16](#page-18-1) POWERLIMIT , [7](#page-9-0)  ${\tt PREDEF},\, 8,\, 9$  ${\tt PREDEF},\, 8,\, 9$  ${\tt PREDEF},\, 8,\, 9$  ${\tt PREDEF},\, 8,\, 9$ predef\_func, [6](#page-8-2), [7](#page-9-0) predef var , [8](#page-10-1) , [9](#page-11-0) PREVIOUS, [14](#page-16-2), [15](#page-17-0) PROM-LIST-LG, [28](#page-30-0), [29](#page-31-1) PROMIS-RAD, [28](#page-30-0), [29](#page-31-1) PROMISE-AREA, [26](#page-28-4), [27](#page-29-1) PROMISE-TEST,  $26,\,27$  $26,\,27$  $26,\,27$ PUT , [14](#page-16-2) PUT-CURRENT , [28](#page-30-0) , [29](#page-31-1)  $\mathtt{QLPUTL:}, 13$  $\mathtt{QLPUTL:}, 13$ QUAD-CST , [14](#page-16-2) , [16](#page-18-1) RANGE, [5](#page-7-1), [6](#page-8-2), [14](#page-16-2), [16](#page-18-1), [17](#page-19-0) REACTOR, [10](#page-12-1), [16](#page-18-1), [18](#page-20-0) real , [11](#page-13-2) RECOVER , [14](#page-16-2) RECTANGLE , [27](#page-29-1) , [28](#page-30-0) REL , [24](#page-26-3) , [37](#page-39-4) repertory , [8](#page-10-1) , [9](#page-11-0) RESET-BEST , [28](#page-30-0) , [29](#page-31-1) RESTORE , [14](#page-16-2) , [15](#page-17-0) SAME , [5](#page-7-1) SAVE-GPT , [37](#page-39-4) SAVE-PERT , [37](#page-39-4) SCAT-0 , [18](#page-20-0) SCAT-1 , [18](#page-20-0) seed , [27](#page-29-1) , [28](#page-30-0) (seq data) , [6](#page-8-2) , [10](#page-12-1) SIGW-0 , [9](#page-11-0) , [18](#page-20-0)  $\texttt{SIGW-1},\, 10,\, 18$  $\texttt{SIGW-1},\, 10,\, 18$  $\texttt{SIGW-1},\, 10,\, 18$  $\texttt{SIGW-1},\, 10,\, 18$ SIMPLEX, [16](#page-18-1), [17](#page-19-0) SIN , [11](#page-13-2) source , [19](#page-21-2) SQRT , [11](#page-13-2) STEP , [31](#page-33-5) , [32](#page-34-1)

step , [16](#page-18-1) , [17](#page-19-0) STEP-INTERP , [14](#page-16-2) STEP-REDUCT , [16](#page-18-1) , [17](#page-19-0) STEP-VALID , [14](#page-16-2) SUB , [31](#page-33-5) [–33](#page-35-0) SURV-ZONE , [5](#page-7-1) SYS, [13](#page-15-2), [19](#page-21-2), [21](#page-23-4), [23](#page-25-2) SYS2 , [23](#page-25-2) SYS2P , [23](#page-25-2) SYSP, [13](#page-15-2), [19](#page-21-2), [21](#page-23-4), [23](#page-25-2) system , [13](#page-15-2) , [19](#page-21-2) TABFL , [21](#page-23-4) TABLE, [21](#page-23-4) TABU , [27](#page-29-1) , [29](#page-31-1) /tabu/, [40](#page-42-2) , [41](#page-43-2) tabu , [26](#page-28-4) TABU-LIST-LG, [28](#page-30-0), [29](#page-31-1) TABU-RAD , [28](#page-30-0) , [29](#page-31-1) TABU:,  $26$ TABUSH , [26](#page-28-4) , [27](#page-29-1) , [29](#page-31-1) TAN , [11](#page-13-2) test , [14](#page-16-2) TEST-CST-VLD , [14](#page-16-2) test1 , [14](#page-16-2) test2 , [14](#page-16-2) TIMES , [11](#page-13-2) TOTAL , [9](#page-11-0) , [18](#page-20-0) TRACK, [2](#page-4-3), [13](#page-15-2), [19](#page-21-2), [21](#page-23-4), [23](#page-25-2), [34](#page-36-4) TRACK, [13](#page-15-2), [19](#page-21-2), [23](#page-25-2), [34](#page-36-4) tracking , [2](#page-4-3)  $\texttt{TYP-BURNUP},\, 16,\, 17$  $\texttt{TYP-BURNUP},\, 16,\, 17$  $\texttt{TYP-BURNUP},\, 16,\, 17$  $\texttt{TYP-BURNUP},\, 16,\, 17$ TYP-ENRICH,  $16,\,17$  $16,\,17$  $16,\,17$ UCOST , [7](#page-9-0) UPDATE , [26](#page-28-4) , [27](#page-29-1)  $\tt{USPLIT:}, 23$  $\tt{USPLIT:}, 23$ VALUE-DEF , [5](#page-7-1) VAR , [11](#page-13-2) VAR-WEIGHT, [16](#page-18-1), [17](#page-19-0) VAR-ZONE, [10](#page-12-1), [11](#page-13-2) var\_name, [8](#page-10-1), [9](#page-11-0) VARDEF , [6](#page-8-2)  $(\text{vardef_data}), 6, 8$  $(\text{vardef_data}), 6, 8$  $(\text{vardef_data}), 6, 8$  $(\text{vardef_data}), 6, 8$ VARF , [11](#page-13-2) VARMUN , [20](#page-22-2) VARNUM , [20](#page-22-2) /varpertdir/, [50](#page-52-1) void-reac-fc, [6](#page-8-2)–[8](#page-10-1) VOID-REACT-FC , [5](#page-7-1) weight , [16](#page-18-1) , [17](#page-19-0)

XS name , [16](#page-18-1) , [18](#page-20-0) xsm , [34](#page-36-4)

Y , [4](#page-6-1)

ZONE , [16](#page-18-1) , [18](#page-20-0) ZONE-DEF , [5](#page-7-1)